Prom. Nr. 3159

## Ein Beitrag zur praktischen Anwendung von Selektionsindices in der Geflügelzucht

Von der

## EIDGENÖSSISCHEN TECHNISCHEN HOCHSCHULE IN ZÜRICH

zur Erlangung

der Würde eines Doktors der technischen Wissenschaften genehmigte

### PROMOTIONSARBEIT

vorgelegt von

MARTIN MENZI dipl. Ing. agr. E. T. H. von Filzbach (Kanton Glarus)

> Referent: Herr Prof. Dr. H. Lörtscher Korreferent: Herr Prof. Dr. H. Ulrich

Juris-Verlag Zürich 1961

# Leer - Vide - Empty

Für die Anregung zur vorliegenden Arbeit und für seine Unterstützung und Förderung während deren Ausführung möchte ich Herrn Prof. Dr. H. Lörtscher, Vorstand des Institutes für Tierzucht an der Eidgenössischen Technischen Hochschule, herzlich danken. Herrn Prof. Dr. H. Ulrich, Vorstand des Institutes für Zoologie an der Eidgenössischen Technischen Hochschule, danke ich für die sorgfältige und kritische Durchsicht des Manuskriptes. Zu besonderem Dank bin ich Herrn Prof. Dr. H. L. Le Roy, Professor für Populationsgenetik und Biometrik an der Eidgenössischen Technischen Hochschule, verpflichtet für seine Ratschläge und Hinweise.

Der GE-RI Geflügelzuchtgenossenschaft danke ich für die Ueberlassung des Un terlagenmaterials und der Firma IBM, Zürich, für das Entgegenkommen bei der rechnerischen Verarbeitung der Daten.

# Leer - Vide - Empty

 $\mathcal{L}(\mathcal{L})$  and  $\mathcal{L}(\mathcal{L})$  . The set of  $\mathcal{L}(\mathcal{L})$ 

 $\bar{z}$ 

#### INHALTSVERZEICHNIS

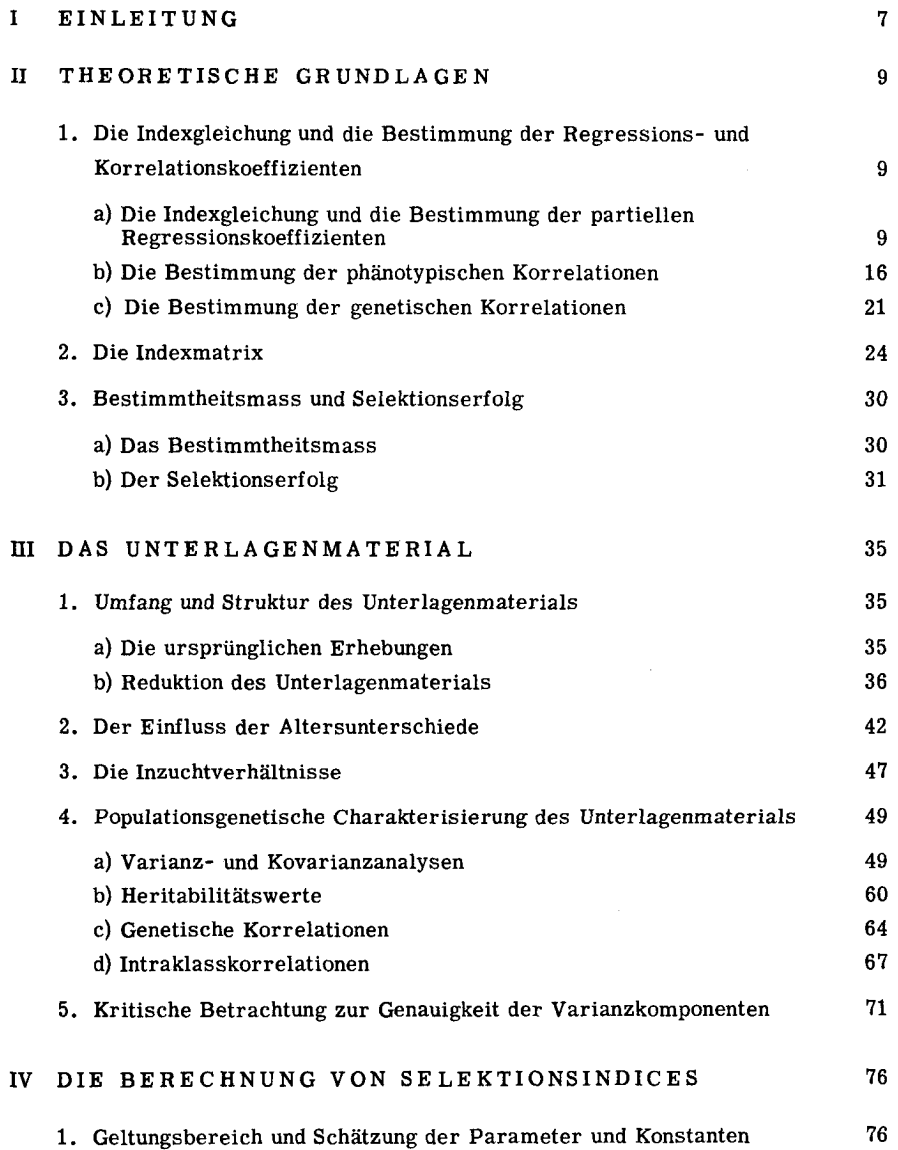

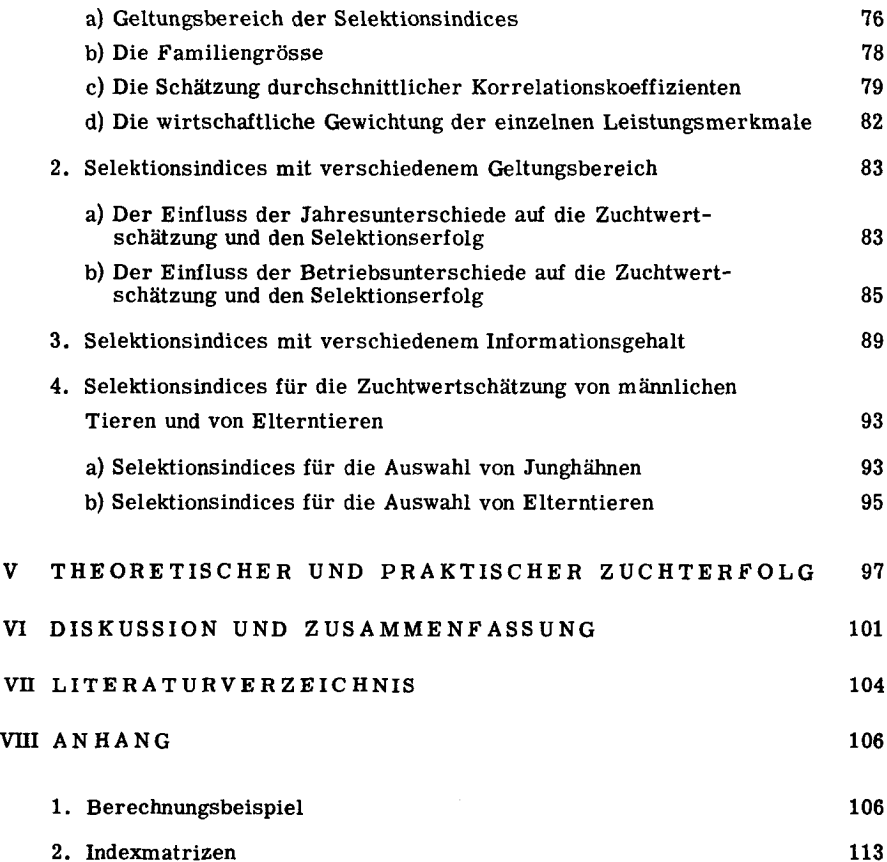

#### <sup>I</sup> EINLEITUNG

Durch die Vertiefung der Erkenntnisse über das züchtungsbiologische Gesche hen und dank der Entwicklung der mathematischen Statistik war es der Tierzuchtwissenschaft möglich, die Methoden der Zuchtwertschätzung im Laufe der Zeit ständig zu verfeinern. Es wäre jedoch eine Ueberschätzung ihres heutigen Standes, das sehr vielseitige und sowohl für die theoretische wie praktische Tierzucht zentrale Pro blem der Zuchtwertbeurteilung als befriedigend gelöst zu bezeichnen. Besonders die quantitativen Merkmale, zu denen die meisten wirtschaftlich wichtigen Leistungsäusserungen unserer Nutztiere zu zählen sind, stellen nach wie vor das Produkt ei nes nur zu einem bescheidenen Teil erfassbaren Komplexes genetisch und umweltbe dingter Wirkungsmechanismen dar. Bei der gleichzeitigen Erfassung mehrerer Leistungsmerkmale und der daraus resultierenden Abschätzung eines "Gesamtzuchtwer tes" entstehen zudem durch die korrelativen Beziehungen zwischen den einzelnen Merkmalen zusätzliche Probleme. In der praktischen Zuchtarbeit stellt sich in der Regel immer die Aufgabe, ein Tier nach mehreren Gesichtspunkten zu bewerten. Das Suchen nach einem dazu geeigneten Masstab, nach einer Beurteilung, die im richtigen genetischen und wirtschaftlichen Verhältnis alle zu berücksichtigenden Qualitäten in einer Gesamtwertung zusammenfasst, ist deshalb eine der wichtigsten Aufgaben der angewandten Züchtungslehre.

Speziell die Arbeitsmethoden der Populationsgenetik haben zu Bewertungsverfahren geführt, die nicht nur auf den Leistungsmerkmalen einzelner Tiere beruhen, sondern auch Leistungswerte verwandter Individuen berücksichtigen. Dabei ist es vor allem die Einbeziehung von Nachkommen- und Geschwisterleistungen, welche eine Verbesserung der von den Individualleistungen ausgehenden Zuchtwertschätzung er laubt. Aus naheliegenden Gründen haben diese Methoden in erster Linie in der Geflügelzucht Eingang gefunden, wo die grosse Reproduktionsfähigkeit und der rasche Ge nerationswechsel eine optimale Ausnützung von Informationen über Nachkommen und kollaterale Verwandte ermöglichen. Zusammen mit den kurzfristig erfassbaren Individualleistungen sind es vor allem diese zwei Informationsquellen, welche beim Geflügel die Abstammungsbewertung (Le Roy 1960) praktisch vollständig verdrängt haben.

Es ist die Aufgabe der vorliegenden Arbeit, an einem Beispiel aus der Geflügelzucht zu zeigen, wie die Zuchtwertschätzung mit Hilfe sogenannter Selektionsindices in der praktischen Zucht- und Selektionsarbeit angewendet werden kann. Gemäss dieser auf die Praxis ausgerichteten Zielsetzung soll in erster Linie untersucht werden, in welcher Art Leistungserhebungen im Hinblick auf eine Indexberechnung verarbeitet werden müssen, und welche Indexformen bei einem gegebenen Unterlagenmaterial optimale Selektionserfolge erwarten lassen.

Die gesuchten Indices umfassen drei verschiedene Leistungsmerkmale, wobei für jedes Informationen über Individual-, Vollgeschwister- und Halbgeschwisterleis tungen zur Verfügung stehen.

Die Untersuchungen sind zur Hauptsache auf den theoretischen Grundlagen aufgebaut, wie sie von Hazel (1943), Le Roy (1955), Osborne (1957), Boyer (1958), Le Roy (1960) und Le Roy (1960 a) entwickelt und dargestellt worden sind.

#### II THEORETISCHE GRUNDLAGEN

### 1. Die Indexgleichung und die Bestimmung der Regressions- und Korrelationskoeffizienten

#### a) Die Indexgleichung und die Bestimmung der partiellen Regressionskoeffizienten

Mit Hilfe des Indexwertes <sup>I</sup> soll fur ein bestimmtes Tier die Abweichung seines Gesamtzuchtwertes GT vom durchschnittlichen Gesamtzuchtwert GT der betreffenden Population geschätzt werden. Es sei

$$
I = \overline{GT} - \overline{GT}
$$
  
\nI : Selektionsindex  
\n
$$
\overline{GT} : geschätzter Gesamtzuchtwert
$$
  
\n
$$
\overline{GT} : Populationsdurchschnitt des betreffenden Gesamtzucht-\nwertes = \mu_{GT}.
$$

Für den wahren Gesamtzuchtwert GT gilt

$$
GT = \overbrace{GT} + E = I + \overline{GT} + E
$$

wobei E den durch den Zufall bedingten Bestimmungsfehler von  $\widehat{\text{GT}}$  symbolisiert.  $^{\text{*}}$  )

\*) Die nachfolgenden Ableitungen basieren auf dem Hypothesenroodell (Le Roy 1960):

$$
\mathbf{P}_{ij} = \boldsymbol{\mu} + g \mathbf{e}_i + \mathbf{u}_{ij}
$$

wobei P<sub>ii</sub>: phänotypischer Ausdruck des Genotypes i in der Umwelt j

 $\mu$  : Populationsdurchschnitt für das betreffende Merkmal

ge<sub>i</sub>: durch den Genotyp Ge<sub>i</sub> bedingter Anteil der phänotypischen Abweichung (ge<sub>i</sub> = ga<sub>i</sub> + do<sub>i</sub> + epi)

u<sub>ii</sub>: auf den Genotyp Ge<sub>i</sub> einwirkende Umweltkomponente j

Im einfachsten Fall, wo weder Interaktionen noch Korrelationen zwischen Genotyp- und Umweltwirkungen auftreten gilt somit:

$$
\zeta_P^2 = \zeta_{\text{Ge}}^2 + \zeta_U^2 \qquad (\zeta_{\text{Ge}}^2 = \zeta_{\text{Ga}}^2 + \zeta_{\text{Do}}^2 + \zeta_{\text{Ep}}^2)
$$

Ist die Korrelation  $r_{ge_j \cdot u_{j_i}} \neq 0$ , so ist  $\measuredangle_p^2$  bestimmt durch die Beziehung:

$$
\boldsymbol{\zeta}_{\mathrm{P}}^2 = \boldsymbol{\zeta}_{\mathrm{Ge}}^2 + \boldsymbol{\zeta}_{\mathrm{U}}^2 + 2r_{\mathrm{ge}\cdot\mathrm{u}} \boldsymbol{\zeta}_{\mathrm{Ge}} \boldsymbol{\zeta}_{\mathrm{U}}
$$

Bestehen dagegen Genotyp-Umwelt- Interaktionen, wird

 $P_{ijk} = \mu + ge_{i} + up_{i} + (ge \cdot up)_{ij} + ut_{ijk}$ 

und  $6p^2 = 6q^2 + 6q^2p^2 + 6q^2p^2 + 6q^2p^2$ 

(Up : permanente Umwelteinflusse Ut : temporare Umwelteinflusse)

I ist in den nachfolgend behandelten Beispielen eine Funktion der Leistungsäusserungen in den drei Merkmalen X, Y und Z. Liegen für X, Y und <sup>Z</sup> nicht nur Individualleistungen für das betreffende Tier, sondern auch Durchschnittsleistungen seiner Voll- und Halbgeschwister vor, (wobei die Individualleistungen in den zugehörigen Durchschnittsleistungen ebenfalls enthalten sind), so ergibt sich die Gleic hung (Le Roy, 1960):

$$
I = \widehat{GT} - \overline{GT} = b_1(X_{ijk} - \overline{X}_{...}) + b_2(\overline{X}_{ij} - \overline{X}_{...}) + b_3(\overline{X}_{i} - \overline{X}_{...})
$$
  
+  $b_4(Y_{ijk} - \overline{Y}_{...}) + b_5(\overline{Y}_{ij} - \overline{Y}_{...}) + b_6(\overline{Y}_{i} - \overline{Y}_{...})$   
+  $b_7(Z_{ijk} - \overline{Z}_{...}) + b_8(\overline{Z}_{ij} - \overline{Z}_{...}) + b_9(\overline{Z}_{i} - \overline{Z}_{...})$  (1)

wobei:

- $X_{iik}$ : Individualleistung in X = Leistung des k-ten Tieres in der j-ten Voll-, in der i-ten Halbgeschwisterfamilie (Einzelwert).
- $\overline{X}_{ii}$ : Vollgeschwisterdurchschnittsleistung in X = Durchschnittsleistung der j-ten Vollgeschwisterfamilie in der i-ten Halbgeschwisterfamilie (Durchschnitt aus n Einzelwerten).
- $\overline{X}_1$  : Halbgeschwisterdurchschnittsleistung in X = Durchschnittsleistung der i-ten Halbgeschwisterfamilie (Durchschnitte aus n-m Einzelwerten).
- $\overline{X}$  : Herdendurchschnittsleistung (Durchschnitt aus n·m·v Einzelwerten).

Die gleichen Definitionen gelten sinngemäss für Y und Z

 $b_1 - b_9$ : "Gewichtsfaktoren" (partielle Regressionskoeffizienten) für die Abweichung der betreffenden Individual-, bzw. Vollgeschwister-, bzw. Halbgeschwisterleistungen vom zugehörigen Gesamtdurchschnitt.

Wird der Selektionsindex I in einer Population angewendet, durch deren Durchschnittsleistungen gleichzeitig der durchschnittliche Gesamtgenotyp  $\overline{GT}$ ' definiert ist, so kann Gleichung (1) abgeändert werden zu

$$
I' = I + \overline{GT}' = \overline{GT} + \overline{GT}' - \overline{GT} = b_1 X_{ijk} + b_2 \overline{X}_{ij.} + b_3 \overline{X}_{i..} + b_4 Y_{ijk} + b_5 \overline{Y}_{ij.} + b_6 \overline{Y}_{i..}
$$
  
+  $b_7 Z_{ijk} + b_8 \overline{Z}_{ij.} + b_9 \overline{Z}_{i..}$  (2)

I' ist in dieser Formulierung eine Schätzung des Gesamtzuchtwertes GT, bezogen auf den Gesamtdurchschnitt GT' der betreffenden Stichprobe. Dabei ist

$$
\overline{GT'} = (b_1 + b_2 + b_3) \overline{X}_{...} + (b_4 + b_5 + b_6) \overline{Y}_{...} + (b_7 + b_8 + b_9) \overline{Z}_{...}
$$

Wird  $\mu_{GT}$  =  $\overline{GT}$  =  $\overline{GT}$ , so kann Gleichung (2) in die einfache Beziehung I' =  $\overline{GT}$  übergeführt werden. Ferner gilt:

$$
{}^{r}G T \cdot I = {}^{r}G T \cdot (\widehat{GT} - \overline{GT}) = {}^{r}G T \cdot \widehat{GT} = {}^{r}G T \cdot I'
$$

Die Aufgabe, die sich bei der Konstruktion von Selektionsindices stellt, besteht in der Bestimmung der Regressionskoeffizienten b des multiplen Regressionssystems (2). Die Koeffizienten b<sub>1</sub> - b<sub>9</sub> sollen dabei so bestimmt werden, dass die Korrelation r<sub>GT.I</sub> ein Maximum, bzw. die Summe der Quadrate des Bestimmungsfehlers ein Minimum werde.

Als Vereinfachung der allgemeinen Schreibweise sollen in den folgenden Darstellung und Ableitungen, ähnlich wie bei Le Roy (1960 a), die Symbole und Kurzschreibungen benützt werden, wie sie in Tabelle 1 zusammengefasst sind.

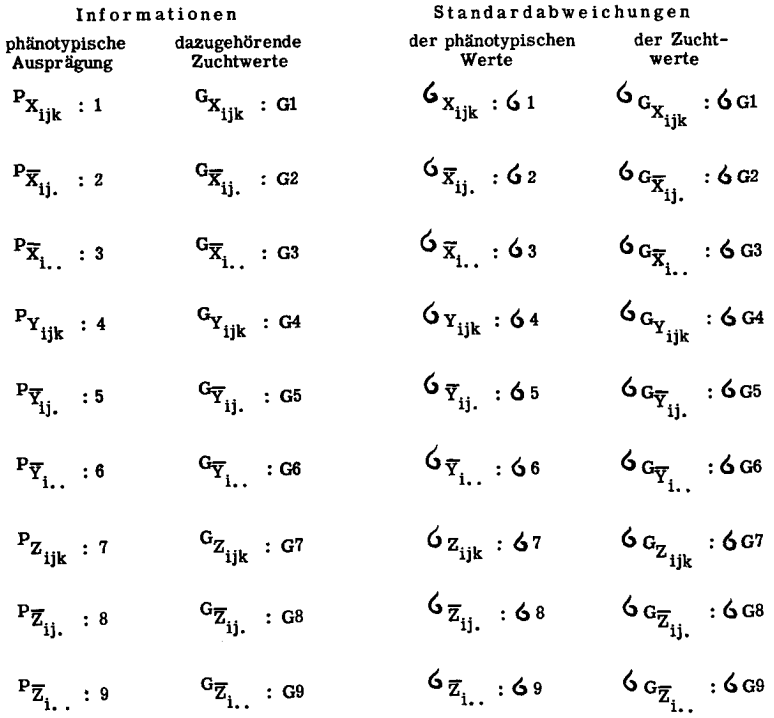

#### Tabelle 1 Symbole und Kurzschreibungen

Würden zwischen den einzelnen Gliedern der Gleichung (2) keine Korrelationen bestehen, so wären die Koeffizienten b<sub>1</sub>, b<sub>4</sub> und b<sub>7</sub> gleich dem Produkt aus den wirtschaftlichen Gewichtsfaktoren w $_{\rm v}$ , w $_{\rm v}$  und w $_{\rm z}$  einerseits und den zugehörigen Heritabilitäten  $h_x^2$ ,  $h_y^2$  und  $h_z^2$  anderseits. Die übrigen Koeffizienten (b<sub>2</sub>, b<sub>3</sub>, b<sub>5</sub>, b<sub>6</sub>, b<sub>8</sub>, b<sub>Q</sub>) würden gleich 0, da bei fehlenden Korrelationen Voll- und Halbgeschwisterleistungen für die Bewertung des Einzeltieres wertlos sind. Bestehen jedoch zwischen den einzelnen Informationsquellen bestimmte Beziehungen, so ist die Ermittlung der gesuchten b-Werte nur durch Auflösung der gegebenen Korrelationssysteme möglich. Dass die Leistungen eines Tieres und die Durchschnittsleistungen der Voll- und Halbgeschwisterfamilien, denen es selber angehört, in einer gewissen Abhängigkeit zu einander stehen, ist sowohl genetisch wie auch statistisch begründet (Einschluss der betreffenden Einzelwerte in den zugehörigen Durchschnittswerten). Zudem muss bei der Bearbeitung mehrerer Leistungsmerkmale grundsätzlich eine genetische oder um weltbedingte Korrelation zwischen den verschiedenen Leistungsäusserungen angenom men werden. Die Bestimmung der Werte b<sub>1</sub> - b<sub>9</sub> in Gleichung (2) muss demnach unter der Voraussetzung geschehen, dass alle 9 Elemente in gegenseitiger Abhängigkeit zueinander stehen.

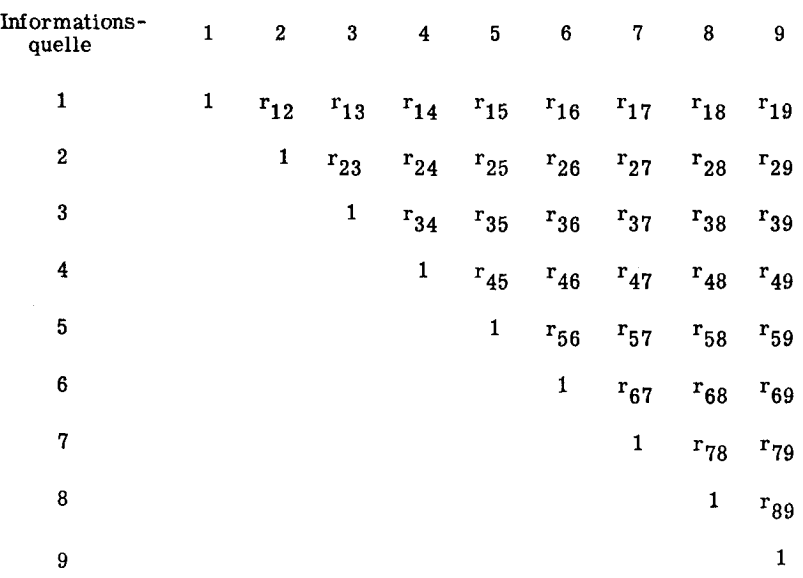

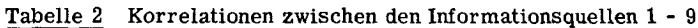

Tabelle 2 führt zum komplexen System von multiplen Korrelationen und partiellen Regressionen, durch welches die Abhängigkeit des Indexwertes <sup>I</sup> bzw. I' von den Wirkungselementen 1-9 charakterisiert ist (Figur 1). Wie Le Roy (1955 und 1960) zeigt, lassen sich solche Systeme am übersichtlichsten mit der von Wright (1934) entwickelten Methode der Pfadkoeffizienten lösen. Pfadkoeffizienten sind standardisierte partielle Regressionskoeffizienten. Ausgehend von der Hypothese über die in einem gegebenen System bestehenden Zusammenhänge von Ursache und Wirkung er lauben sie die direkte Bestimmung der einzelnen Wirkungsfaktoren. Im vorliegenden Beispiel ist die Beziehung der partiellen Regressionskoeffizienten b<sub>1</sub> - b<sub>9</sub> zu den Pfadkoeffizienten  $\boldsymbol{\beta}_1$  -  $\boldsymbol{\beta}_9$  gegeben durch die Formel

$$
\hat{\beta}_i = b_i \frac{\hat{G}_i}{\hat{G}_i} \qquad (i = 1 - 9)
$$
(3)  
= Information  
squarelle; vgl. Tab. 1)

In den folgenden schematischen Modellen werden für standardisierte Werte ein gekreiste Symbole verwendet.

Mit Hilfe der Pfadkoeffizienten können die in Gleichung (2) und Tabelle 2 angegebenen Beziehungen zwischen 1-9 und GT in einem statistischen Modell (Figur 1) zusammengefasst werden (das Modell enthält alle Elemente, die für die Bestimmung der Korrelation zwischen GT und der Informationsquelle 1 benötigt werden; die übrigen Beziehungen sind analog zu bestimmen).

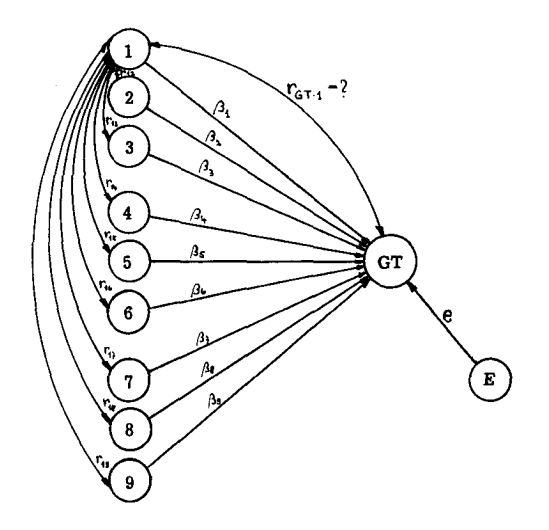

Figur 1 Statistisches Modell für die Bestimmung der Korrelationen  $r_{GT,i}$ 

Detailliert dargestellt, setzt sich die Korrelation  $r_{GT-1}$  aus folgenden Verbindungswegen zwischen (CT) und (1) zusammen:

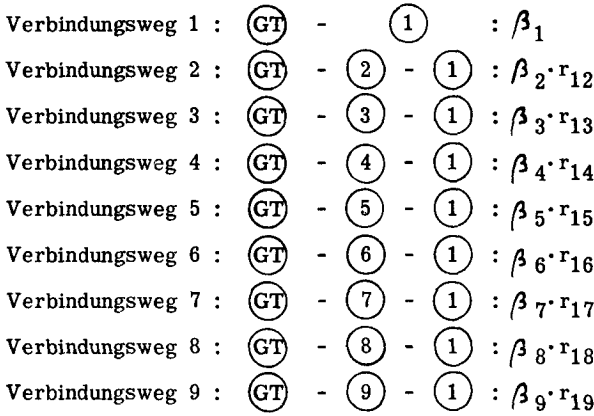

Analog können die übrigen Korrelationen r<sub>GT-i</sub> gefunden werden, so dass Figur 1 zum Gleichungssystem (4) führt.

Gleichungssystem (4):

$$
r_{1 \cdot GT} = \beta_{1} + \beta_{2}r_{12} + \beta_{3}r_{13} + \beta_{4}r_{14} + \beta_{5}r_{15} + \beta_{6}r_{16} + \beta_{7}r_{17} + \beta_{8}r_{18} + \beta_{9}r_{19}
$$
  
\n
$$
r_{2 \cdot GT} = \beta_{1}r_{12} + \beta_{2} + \beta_{3}r_{23} + \beta_{4}r_{24} + \beta_{5}r_{25} + \beta_{6}r_{26} + \beta_{7}r_{27} + \beta_{8}r_{28} + \beta_{9}r_{29}
$$
  
\n
$$
r_{3 \cdot GT} = \beta_{1}r_{13} + \beta_{2}r_{23} + \beta_{3} + \beta_{4}r_{34} + \beta_{5}r_{35} + \beta_{6}r_{36} + \beta_{7}r_{37} + \beta_{8}r_{38} + \beta_{9}r_{39}
$$
  
\n
$$
r_{4 \cdot GT} = \beta_{1}r_{14} + \beta_{2}r_{24} + \beta_{3}r_{34} + \beta_{4} + \beta_{5}r_{45} + \beta_{6}r_{46} + \beta_{7}r_{47} + \beta_{8}r_{48} + \beta_{9}r_{49}
$$
  
\n
$$
r_{5 \cdot GT} = \beta_{1}r_{15} + \beta_{2}r_{25} + \beta_{3}r_{35} + \beta_{4}r_{45} + \beta_{5} + \beta_{6}r_{46} + \beta_{7}r_{57} + \beta_{8}r_{48} + \beta_{9}r_{49}
$$
  
\n
$$
r_{6 \cdot GT} = \beta_{1}r_{16} + \beta_{2}r_{26} + \beta_{3}r_{35} + \beta_{4}r_{45} + \beta_{5} + \beta_{6}r_{56} + \beta_{7}r_{57} + \beta_{8}r_{68} + \beta_{9}r_{69}
$$
  
\n
$$
r_{7 \cdot GT} = \beta_{1}r_{17} + \beta_{2}r_{27} + \beta_{3}r_{37} + \beta_{4}r_{47} + \beta_{5}r_{57} + \beta_{6}r_{67} + \beta_{7}r_{67} + \beta
$$

Durch die neun Gleichungen mit den neun Unbekannten  $\beta_1$  -  $\beta_9$  sind die  $\beta$ -Werte, und durch diese nach Formel (3) die partiellen Regressionskoeffizienten  $b_1 - b_9$  bestimmt.

Für die beiden Ausdrücke  $\mathbf{G}_i$  und  $\mathbf{G}_{GT}$  gelten nach Le Roy (1960 a) folgende Beziehungen:

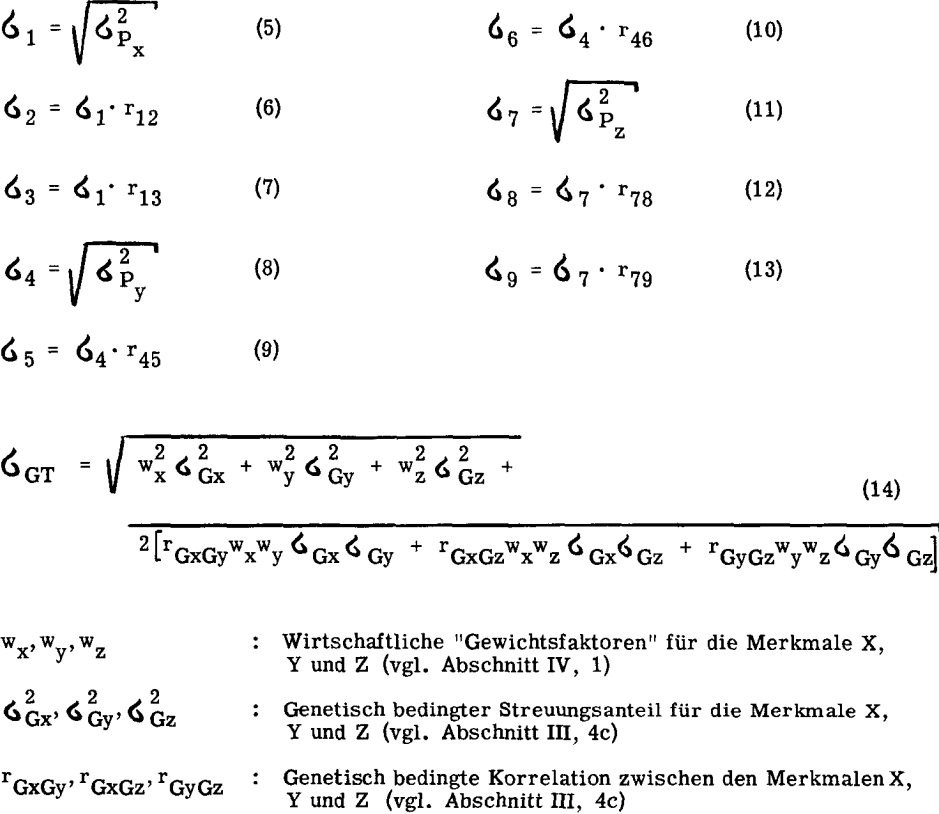

Der Auflösung des Gleichungssystemes (4) muss die Bestimmung der genetischen Korrelationen zwischen den Informationsquellen 1 - 9 einerseits und dem Gesamtzuchtwert GT anderseits  $(r_i, \text{GT})$ , so wie der phänotypischen Beziehungen  $r_{12}$  bis  $r_{89}$ vorausgehen.

#### b) Die Bestimmung der phänotypischen Korrelationen

Die phänotypischen Korrelationen zwischen den <sup>9</sup> Informationsquellen (Tab. 2) sind Funktionen der folgenden Intraklasskorrelationen:

- t<sub>ur</sub>: phänotypische Korrelation zwischen Vollgeschwistern für das Merkmal X.
- $T_{xx}$ : phänotypische Korrelation zwischen Halbgeschwistern für das Merkmal X.
- $J_{vv}$ : phänotypische Korrelation zwischen den Merkmalen X und Y am einzelnen Individuum.
- $t_{\rm vv}$ : phänotypische Korrelation zwischen den Merkmalen X und Y bei Vollgeschwis-
- $T_{xy}$ : phänotypische Korrelation zwischen den Merkmalen X und Y bei Halbgeschwis-

Analoge Definitionen gelten für die Merkmale Y und Z.

Alle diese Intraklasskorrelationen können aus den Elementen der die ganze Po pulation erfassenden Varianz- und Kovarianzanalysen hergeleitet werden (Le Roy 1960 a). [vgl. Abschnitt III, 4d, Formeln (114) - (118)].

In Figur 2 sind die in einem nach Voll- und Halbgeschwisterfamilien gruppierten Unterlagenmaterial (vgl. Abschnitt III, 4a, Fig. 10) bestehenden Intraklasskorrela tionen schematisch dargestellt. Die Beziehungen zwischen den Individualleistungen einerseits und den entsprechenden Durchschnittsleistungen von Voll- und Halbgeschwisterfamilien anderseits sind als Pfadkoeffizienten  $\delta$  und  $\gamma$  eingesetzt.

Für die Bestimmung der Pfadkoeffizienten  $\delta$  und  $\gamma$  gelten nach Le Roy (1960 a) die Beziehungen:

$$
1 = n \delta_x^2 + n(n-1)t_{xx} \delta_x^2
$$

oder

$$
\delta_{x} = \sqrt{1 / (n[1 + (n-1)t_{xx}])}
$$
\n(15)

analog

$$
\Delta_{y} = \sqrt{1} / (n[1 + (n - 1)t_{yy}])
$$
 (16)

$$
\delta_{z} = \sqrt{1 / (n[1 + (n - 1)t_{zz}])}
$$
\n(17)

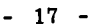

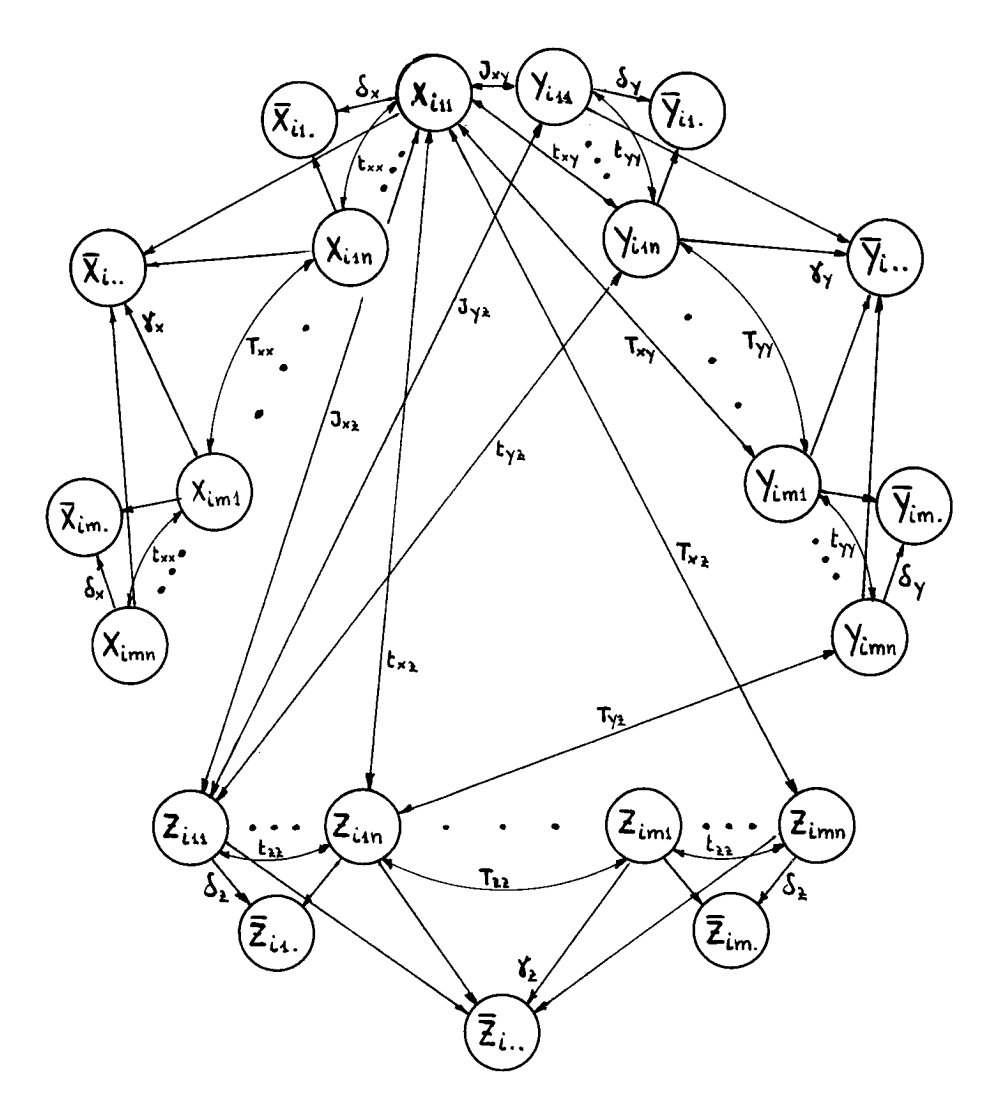

Figur 2 Biometrisches Modell für die Bestimmung der Korrelationen  $r_{12}$  -  $r_{89}$ (der besseren Uebersicht halber ist jede Intraklasskorrelation nur je ein mal eingezeichnet)

$$
1 = nm \gamma_x^2 + nm(n - 1)t_{xx} \gamma_x^2 + mn^2(m - 1)T_{xx} \gamma_x^2
$$

oder

$$
\mathbf{\mathcal{X}}_{\mathbf{X}} = \sqrt{1 / (nm [1 + (n - 1)t_{\mathbf{XX}} + n(m - 1)T_{\mathbf{XX}}]})' \tag{18}
$$

analog 
$$
\gamma_y = \sqrt{1 / (nm [1 + (n - 1)t_{yy} + n(m - 1) T_{yy}])}
$$
 (19)

$$
\gamma_{Z} = \sqrt{1 / (nm [1 + (n - 1)t_{ZZ} + n(m - 1)T_{ZZ}])}
$$
 (20)

Die phänotypischen Korrelationen  $r_{12}$  bis  $r_{89}$  können nach den Regeln der Pfadkoeffizientenmethode (vgl. Fig. 1) aus Figur 2 direkt hergeleitet werden. Es ergeben sich folgende Gleichungen:

 $-18 -$ 

$$
r_{12} = r_{X_{ijk}}\overline{x}_{ij} = \delta_x + (n-1)t_{xx}\delta_x
$$
  
\n
$$
r_{13} = r_{X_{ijk}}\overline{x}_{i} = \gamma_x + (n-1)t_{xx}\gamma_x + n(m-1)T_{xx}\gamma_x
$$
  
\n
$$
r_{14} = r_{X_{ijk}}\overline{Y}_{ijk} = J_{xy}
$$
  
\n
$$
r_{15} = r_{X_{ijk}}\overline{Y}_{ij} = J_{xy}\delta_y + (n-1)t_{xy}\delta_y
$$
  
\n
$$
r_{16} = r_{X_{ijk}}\overline{Y}_{i} = J_{xy}\gamma_y + (n-1)t_{xy}\gamma_y + n(m-1)T_{xy} - y
$$
  
\n
$$
r_{23} = r_{\overline{X}_{ij}}\overline{X}_{i} = \delta_x\gamma_x + \delta_x t_{xx}\gamma_x n(n-1) + \delta_x T_{xx}\gamma_x n^2(m-1)
$$
  
\n
$$
r_{25} = r_{\overline{X}_{ij}}\overline{Y}_{ij} = \delta_x J_{xy}\delta_y n + \delta_x t_{xy}\delta_y n(n-1)
$$
  
\n
$$
r_{26} = r_{\overline{X}_{ij}}\overline{Y}_{i} = \delta_x J_{xy}\gamma_y n + \delta_x t_{xy}\gamma_y n(n-1) + \delta_x T_{xy}\gamma_y n^2(m-1)
$$
  
\n
$$
r_{36} = r_{\overline{X}_{i}}\overline{Y}_{i} = \gamma_x J_{xy}\gamma_y nm + \gamma_x t_{xy}\gamma_y nm(n-1) + \gamma_x T_{xy}\gamma_y n^2 m(m-1)
$$

und

×

Die übrigen 27 Korrelationen können in Analogie zu diesen 9 Gleichungen bestimmt werden, wobei nachstehende Uebereinstimmungen gelten:

analog zu 
$$
r_{12}
$$
 sind  $r_{45}$ ,  $r_{78}$ 

\nanalog zu  $r_{13}$  sind  $r_{46}$ ,  $r_{79}$ 

\nanalog zu  $r_{14}$  sind  $r_{17}$ ,  $r_{47}$ 

\nanalog zu  $r_{15}$  sind  $r_{18}$ ,  $r_{24}$ ,  $r_{27}$ ,  $r_{48}$ ,  $r_{57}$ 

\nanalog zu  $r_{16}$  sind  $r_{19}$ ,  $r_{34}$ ,  $r_{37}$ ,  $r_{49}$ ,  $r_{67}$ 

\nanalog zu  $r_{23}$  sind  $r_{56}$ ,  $r_{89}$ 

\nanalog zu  $r_{25}$  sind  $r_{28}$ ,  $r_{58}$ 

\nanalog zu  $r_{26}$  sind  $r_{29}$ ,  $r_{35}$ ,  $r_{38}$ ,  $r_{59}$ ,  $r_{68}$ 

\nanalog zu  $r_{36}$  sind  $r_{39}$ ,  $r_{69}$ 

Durch die Substitution der sich immer wiederholenden Ausdrücke ergibt sich eine Vereinfachung in der Schreibweise:

- $1 + (n-1)t_{xx} = a_x$  $(21)$  $1 + (n-1)t_{\text{xy}} + n(m-1)T_{\text{xy}} = A_{\text{y}}$  $(24)$
- 1 +  $(n-1)t_{yy}$  =  $(22)$ 1 +  $(n-1)t_{yy} + n(m-1)T_{yy} =$  $(25)$
- $1 + (n-1)t_{\alpha\alpha} = a_{\alpha}$  $(23)$ 1 +  $(n-1)t_{\alpha z}$  +  $n(m-1)T_{\alpha z}$  =  $A_z$  $(26)$
- $J_{xy}$  + (n-1)t<sub>xy</sub> = a<sub>xy</sub> (27)  $J_{xy}$  + (n-1)t<sub>xy</sub> + n(m-1)T<sub>xy</sub> = A<sub>xy</sub> (30)
- $J_{xz}$  +  $(n-1)t_{xz} = a_{xz}$  (28)  $J_{XZ}$  + (n-1)t<sub>xz</sub> + n(m-1)T<sub>xz</sub> = A<sub>xz</sub> (31)
- $J_{yz}$  + (n-1)t<sub>yz</sub> = a<sub>yz</sub> (29)  $J_{yz}$  + (n-1)t<sub>yz</sub> + n(m-1)T<sub>yz</sub> = A<sub>yz</sub> (32)

Die Beziehungen (15) - (20) werden dadurch zu:

- $\delta_{\mathbf{x}} = \sqrt{1 / \mathbf{n} \mathbf{a}_{\mathbf{x}}}$  (15a)  $\gamma_{\rm x}$  =  $\sqrt{1 \, / \, \text{nmA}_{\rm x}}$ (18a)
- $\delta_{\rm v} = \sqrt{1/n a_{\rm v}}$  (16a)  $\gamma_y = \sqrt{1 / nmA_y}$ (19a)

$$
\delta_{z} = \sqrt{1 / na_{z}} \qquad (17a) \qquad \gamma_{z} = \sqrt{1 / nm A_{z}} \qquad (20a)
$$

und die Korrelationen  $r_{12}$  bis  $r_{89}$  können geschrieben werden als:

$$
r_{12} = \delta_{x} a_{x} = \sqrt{a_{x}/n}
$$
\n(33)  
\n
$$
r_{13} = \gamma_{x} A_{x} = \sqrt{A_{x}/nm}
$$
\n(34)  
\n
$$
r_{14} = J_{xy} = J_{xy}
$$
\n(35)  
\n
$$
r_{15} = \delta_{y} a_{xy} = a_{xy}/\sqrt{na_{y}}
$$
\n(36)  
\n
$$
r_{16} = \gamma_{y} A_{xy} = A_{xy}/\sqrt{nm A_{y}}
$$
\n(37)  
\n
$$
r_{17} = J_{xz} = J_{xz}
$$
\n(38)  
\n
$$
r_{18} = \delta_{z} a_{xz} = a_{xz}/\sqrt{na_{z}}
$$
\n(39)  
\n
$$
r_{19} = \gamma_{z} A_{xz} = A_{xz}/\sqrt{nm A_{z}}
$$
\n(40)  
\n
$$
r_{23} = n \delta_{x} \gamma_{x} A_{x} = \sqrt{A_{x}/ma_{x}}
$$
\n(41)  
\n
$$
r_{24} = \delta_{x} a_{xy} = a_{xy}/\sqrt{na_{x}}
$$
\n(42)  
\n
$$
r_{25} = \delta_{x} \delta_{y} na_{xy} = a_{xy}/\sqrt{an_{x} A_{y}}
$$
\n(43)  
\n
$$
r_{26} = \delta_{x} \gamma_{y} n A_{xy} = A_{xy}/\sqrt{ma_{x} A_{y}}
$$
\n(45)  
\n
$$
r_{27} = \delta_{x} a_{xz} = a_{xz}/\sqrt{na_{x}} \tag{46}\n
$$
r_{29} = \delta_{x} \gamma_{z} n A_{xz} = A_{xz}/\sqrt{ma_{x} A_{z}}
$$
\n(46)  
\n
$$
r_{34} = \gamma_{x} A_{xy} = A_{xy}/\sqrt{nm A_{x}} \tag{48}\n
$$
r_{35} = \gamma_{x} \delta_{y} n A_{xy} = A_{xy}/\sqrt{ma_{x} A_{y}}
$$
\n(49)  
\n
$$
r_{36} = \gamma_{x} \gamma_{y} nm A_{xy} = A_{xy}/\sqrt{A_{x} A_{y}}
$$
\n(50)
$$
$$

$$
r_{37} = \gamma_{\rm x} A_{\rm xz} \qquad = A_{\rm xz} / \sqrt{\rm nm A_{\rm x}} \qquad (51)
$$

$$
r_{38} = \gamma_x \delta_z n A_{xz} = A_{xz} / \sqrt{m A_x^2} \tag{52}
$$

$$
r_{39} = \gamma_{\rm x} \gamma_{\rm z} \text{nm} A_{\rm xz} = A_{\rm xz} / \sqrt{A_{\rm x} A_{\rm z}} \qquad (53)
$$

$$
r_{45} = \partial_y a_y \qquad \qquad = \sqrt{a_y/n} \tag{54}
$$
  

$$
r_{46} = \gamma \sqrt{a_y}
$$
 
$$
= \sqrt{a_y/nm} \tag{55}
$$

$$
r_{47} = J_{yz} = J_{yz}
$$
 (56)

$$
r_{48} = \delta_{z^2yz} \qquad \qquad = a_{yz} / \sqrt{na_z} \qquad (57)
$$

$$
r_{49} = \gamma_Z A_{yz} = A_{yz} / \sqrt{nm A_z}
$$
 (58)

$$
r_{56} = \omega_y \gamma_y nA_y = \sqrt{A_y/ma_y}
$$
 (59)  

$$
r_{57} = \zeta_y a_{yz} = a_{yz} / \sqrt{n a_y}
$$
 (60)

$$
r_{58} = \delta_y \delta_{z^{na}_{yz}} = a_{yz} / \sqrt{a_y a_z}
$$
 (61)

$$
r_{59} = \delta_y \gamma_z n A_{yz} = A_{yz} / \sqrt{m a_y A_z} \quad (62)
$$

$$
r_{67} = \gamma_y A_{yz} = A_{yz} / \sqrt{nm A_y}
$$
 (63)

$$
r_{68} = \gamma_y \sigma_z^{\text{max}} = A_{yz} / \sqrt{\text{max}} z
$$
 (94)

$$
F_{69} = \gamma_y \gamma_z^{\text{min}} \gamma_z = \frac{N_{yz}}{N_{yz}} \gamma_{\text{max}} \tag{00}
$$

$$
r_{78} = \mathbf{O}_{\mathbf{z}} \mathbf{a}_{\mathbf{z}} \qquad \qquad = \mathbf{V} \mathbf{a}_{\mathbf{z}^{\prime}} \mathbf{n} \qquad (00)
$$

$$
r_{79} = \gamma_Z A_Z \qquad = \sqrt{A_Z/nm} \qquad (67)
$$

$$
r_{89} = \delta_z \gamma_z n A_z = \sqrt{A_z / m a_z}
$$
 (68)

#### c) Die Bestimmung der genetischen Korrelationen

Für die Ermittlung der Korrelationen r<sub>i. GT</sub> muss Figur 2 zum genetischen Modell, wie es in Figur 3 dargestellt ist, erweitert werden. Die in Figur 2 eingezeichneten Intraklasskorrelationen sind der besseren Uebersicht wegen in Figur 3 weggelassen. Als neue Symbole werden eingeführt (vgl. Le Roy <sup>1960</sup> a):

$$
h = \sqrt{h^2}
$$
;  $h^2$ : Heritabilität (vgl. Abschnitt III, 4b).  
\n $r = 1/2$ : genetische Korrelation ("Verwandtschaft") zwischen den Zuchtwer-  
\nten von Vollgeschwisten (vgl. Abschnitt III, 3).  
\n $R = 1/4$ : genetische Korrelation ("Verwandtschaft") zwischen den Zuchtwer-  
\nten von Halbgeschwisten (vgl. Abschnitt III, 3).  
\n ${}^T GxGy$ ,  ${}^T GxGz$ ,  ${}^T GyGz$ : genetisch bedingte Korrelation zwischen den Merkmalen  
\n $X$ , Y und Z (vgl. Abschnitt III, 4c).

d<sub>y</sub>, d<sub>y</sub>, d<sub>n</sub> : Gewichtsfaktoren für die Merkmale X, Y und Z in der Form von

$$
y' = 2
$$
 **Pladkoeffizienten. Es gilt somit:** 
$$
y'' = 2
$$

$$
d_{x} = w_{x} (G_{Gx} / G_{GT})
$$
\n(69)

$$
d_{y} = w_{y} (G_{Gy} / G_{GT})
$$
 (70)

$$
d_{z} = w_{z} \left( \zeta_{Gz} / \zeta_{GT} \right) \tag{71}
$$

wobei w<sub>y</sub>, w<sub>y</sub> und w<sub>z</sub> die wirtschaftliche Bedeutung der Merkmale<br>X, Y und Z <sup>y</sup>charakterisieren.

Figur <sup>3</sup> erlaubt die Herleitung der Korrelationen

$$
r_{1 \cdot GT} = r_{X_{ijk}GT} = h_{x}d_{x} + h_{x}r_{GxGy}d_{y} + h_{x}r_{GxGz}d_{z}
$$
  
\n
$$
r_{2 \cdot GT} = r_{\overline{X}_{ij}} \cdot GT = \left[ \delta_{x}(h_{x}d_{x} + h_{x}r_{GxGy}d_{y} + h_{x}r_{GxGz}d_{z}) \right] \left[ 1 + (n-1)r \right]
$$
  
\n
$$
r_{3 \cdot GT} = r_{\overline{X}_{i}} \cdot GT = \left[ \delta_{x}(h_{x}d_{x} + h_{x}r_{GxGy}d_{y} + h_{x}r_{GxGz}d_{z}) \right] \left[ 1 + (n-1)r + n(m-1)R \right]
$$

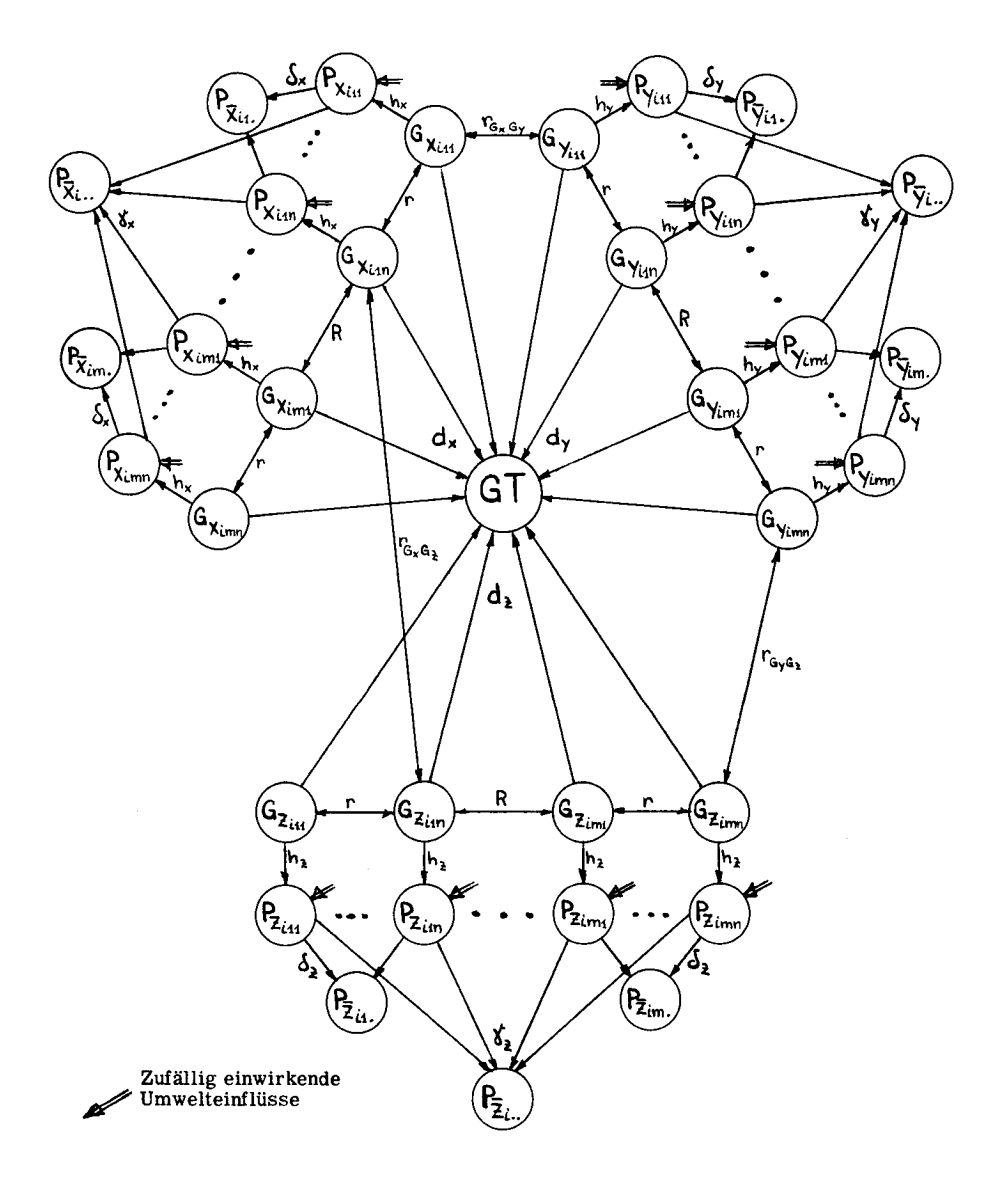

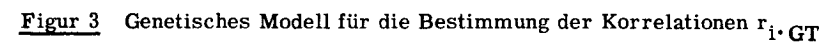

 $\hat{\boldsymbol{\epsilon}}$ 

und analog  $r_4$ .  $_{\rm GT}$  -  $r_9$ .  $_{\rm GT}$ . Diese können in Form der Gleichungen (72) - (80) ausgedrückt werden:

$$
r_{1 \text{ } G T} = Q_{\text{X}}
$$
 (72)

$$
r_1 \cdot \text{GT} = \mathbf{Q}_x
$$
  
\n
$$
r_2 \cdot \text{GT} = \mathbf{Q}_x \cdot / \sqrt{n a_x}
$$
 (73)

$$
r_{3 \cdot GT} = Q_{\mathbf{X}} C / \sqrt{mnA_{\mathbf{X}}} \tag{74}
$$

$$
r_{4} \cdot \text{GT} = Q_y \tag{75}
$$

$$
r_{5 \cdot GT} = Q_y c / \sqrt{n a_y}
$$
 (76)

$$
r_{6 \text{ }GT} = Q_{y} C / \sqrt{mnA_{y}}
$$
 (77)

$$
\mathbf{r}_{7} \cdot \mathbf{G} \mathbf{T} = \mathbf{Q}_{\mathbf{Z}} \tag{78}
$$

$$
r_{8 \cdot GT} = Q_{Z} c / \sqrt{na_{Z}}
$$
 (79)

$$
r_{9 \cdot GT} = Q_{z} C / \sqrt{mnA_{z}}
$$
 (80)

wobei

$$
Q_{X} = h_{X}(d_{X} + r_{GX}d_{Y} + r_{GX}d_{Z})
$$
\n(81)

$$
Q_y = h_y(d_y + r_{GxGy}d_x + r_{GyGz}d_z)
$$
\n(82)

$$
Q_{Z} = h_{Z}(d_{Z} + r_{GXGZ}d_{X} + r_{GyGZ}d_{y})
$$
\n(83)

$$
c = 1 + (n-1)r
$$
 (84)

$$
C = 1 + (n-1)r + n(m-1)R \tag{85}
$$

Ausgehend von den Komponenten der Varianz- und Kovarianzanalysen lässt sich für ein gegebenes Unterlagenmaterial das Gleichungssystem (4) mit Hilfe der Beziehungen (33) – (68) und (72) – (80) eindeutig bestimmen. Aus seiner Auflösung resultieren die Werte  $\beta$  <sub>1</sub> -  $\beta$  <sub>9</sub> und aus ihnen nach Formel (3a) bzw. (5) - (14) die partiellen Regressionskoeffizienten b<sub>1</sub> - b<sub>9</sub>, wleche in Verbindung mit den konkreten Leistungsangaben durch Gleichung (1) zum gesuchten Indexwert <sup>I</sup> führen.

#### 2. Die Indexmatrix

Das Auflösen eines Gleichungssystems von <sup>9</sup> Gleichungen mit <sup>9</sup> Unbekannten kann, sobald es routinemässig zu geschehen hat, nur mit Hilfe elektronischer Rechenaggregate bewältigt werden. Zu diesem Zwecke empfiehlt es sich, das Gleichungssystem in Form von Matrizen und Vektoren darzustellen. Gleichzeitig bietet diese Schreibweise die Möglichkeit, ein einmal aufgestelltes Indexmodell zu modifizieren, indem es stufenweise auf einfachere Formen reduziert werden kann.

Nach den Regeln der Matrizen-und Vektorrechnung (Le Roy 1960) kann das Gleichungssystem (4) geschrieben werden als:

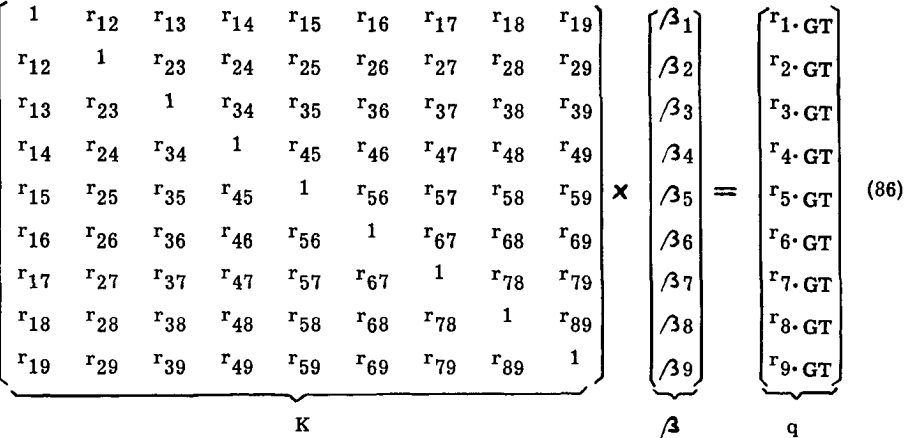

oder symbolisch als Produkt von Matrize und Vektor:

$$
K \cdot /3 = q \tag{87}
$$

Im Matrix-Vektoren-System (86) kann jeder der <sup>9</sup> Informationsquellen eine be stimmte Zeile bzw. Kolonne der K-Matrix und der Vektoren  $\beta$  und q zugeordnet werden. In Figur 4 ist der Aufbau der Indexmatrix schematisch dargestellt.

- 25 -

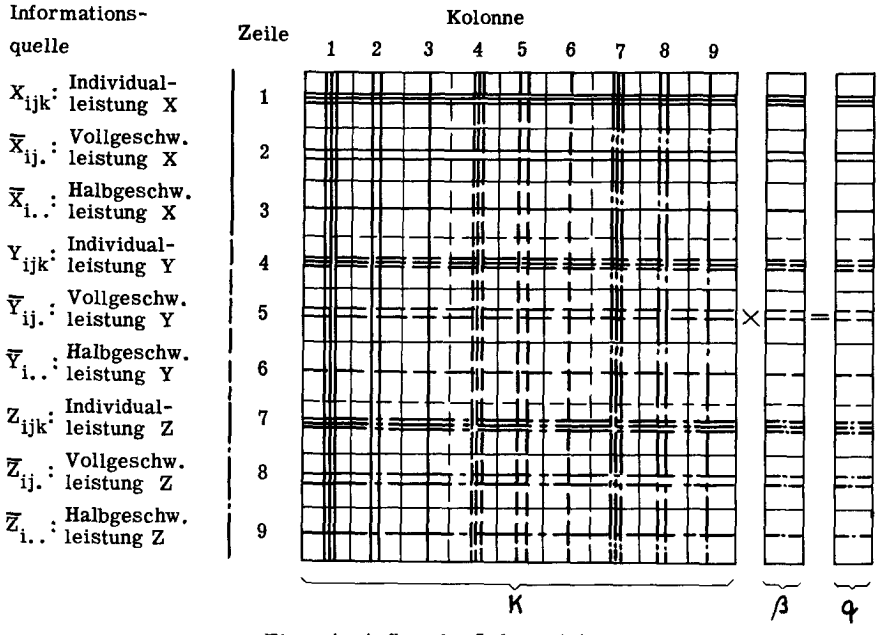

Figur 4 Aufbau der Indexmatrix

Werden die drei Informationsquellen pro Merkmal zusammengefasst, so ergibt sich für die K-Matrix eine Gliederung in 3 x 3 Felder, wobei jedes Feld eine bestimmte Gruppe von Beziehung enthalt.

| Merkmal | $\mathbf x$ | Y      | z         |
|---------|-------------|--------|-----------|
| X       | Feld 1      | Feld 2 | Feld 3    |
|         | XX          | XY     | <b>XZ</b> |
| Y       | Feld 4      | Feld 5 | Feld 6    |
|         | YX          | YY     | YZ        |
| z       | Feld 7      | Feld 8 | Feld 9    |
|         | ZX          | ZY     | ZZ        |

Figur <sup>5</sup> Gliederung der K-Matrix

Aus den Figuren 4 und 5 lassen sich mit Leichtigkeit verschiedene Indexmodifikationen ableiten (vgl. Le Roy 1960a):

- 1. Sollen im Rahmen einer Gesamtbewertung für X, Y und Z nur die Individual- und Vollgeschwisterleistungen berücksichtigt werden, so fallen im System (86) (vgl. Figur 4) die Zeilen und Kolonnen 3, <sup>6</sup> und <sup>9</sup> weg. Die verbleibenden <sup>6</sup> Zeilen und Kolonnen werden zu einer 6x6 Matrix zusammengeschoben, und zu lösen bleibt ein Gleichungssystem von 6 Gleichungen mit den 6 Unbekannten  $\beta_1$ , $\beta_2$ , $\beta_4$ , $\beta_5$ ,  $\beta$ <sub>7</sub> und  $\beta$ <sub>8</sub>.
- 2. Eine weitere Stufe der Reduktion führt beim Wegfall der Vollgeschwisterleistungen zu einer 3x3 Matrix, in der nur noch die Informationen über die Individualleistungen in X, Y und Z enthalten sind (Zeilen und Kolonnen 1, <sup>4</sup> und 7).
- 3. Von praktischer Bedeutung kann auch die Variante sein, bei der sich die Zuchtwertschätzung nur auf die Halbgeschwisterleistungen stützt. Sie entspricht einem Testverfahren, bei dem nur eine Gruppenkontrolle für die separat aufgestallte Nachzucht der einzelnen Hähne vorgesehen ist. In diesem Fall hat der Selektionsindex die Form

 $I_{HG} = b_3(\overline{X}_{i..} - \overline{X}_{...}) + b_6(\overline{Y}_{i..} - \overline{Y}_{...}) + b_9(\overline{Z}_{i..} - \overline{Z}_{...})$ 

und die Werte  $\beta_3$ ,  $\beta_6$  und  $\beta_9$  resultieren aus der Auflösung des auf die Zeilen und Kolonnen 3, 6 und 9 reduzierten Systems (86).

- 4. Auch die Beschränkung der Indexberechnung auf die Basis von zwei oder sogar nur einem Leistungsmerkmal lässt sich nach Figur <sup>5</sup> aus der Matrizendarstellung (86) ableiten. Soll der Index z.B. nur auf den Leistungserhebungen für die Merkmale X und Y aufgebaut werden, so ist die K-Matrix auf die Felder 1, 2, <sup>4</sup> und <sup>5</sup> zu re duzieren. Bei der Bewertung von nur einem Merkmal, z.B. Z bleibt sogar nur Feld 9 übrig.
- 5. Soll im Rahmen einer Gesamtbewertung für X, Y und Z ein Selektionsindex für die Auswahl von Junghähnen (Brüder der geprüften Junghennen) konstruiert werden, so fallen in der K-Matrix die Zeilen und Kolonnen 1, <sup>4</sup> und <sup>7</sup> weg, da für die männ lichen Tiere keine Individualleistungen verfügbar sind. Die gleichen Zeilen müssen auch in den Vektoren  $\beta$  und q gestrichen werden. Für die Ermittlung der Korrelationen  $r_{\cdot 1}$ .  $G_T$  ist die Ergänzung des Modelles in Figur 3 durch den Genotyp des zu bewertenden Hahnes erforderlich. In vereinfachter Form, nur für das Merkmal X detailliert dargestellt, entstehen die Beziehungen, wie sie aus Figur <sup>6</sup> ersicht lich sind.

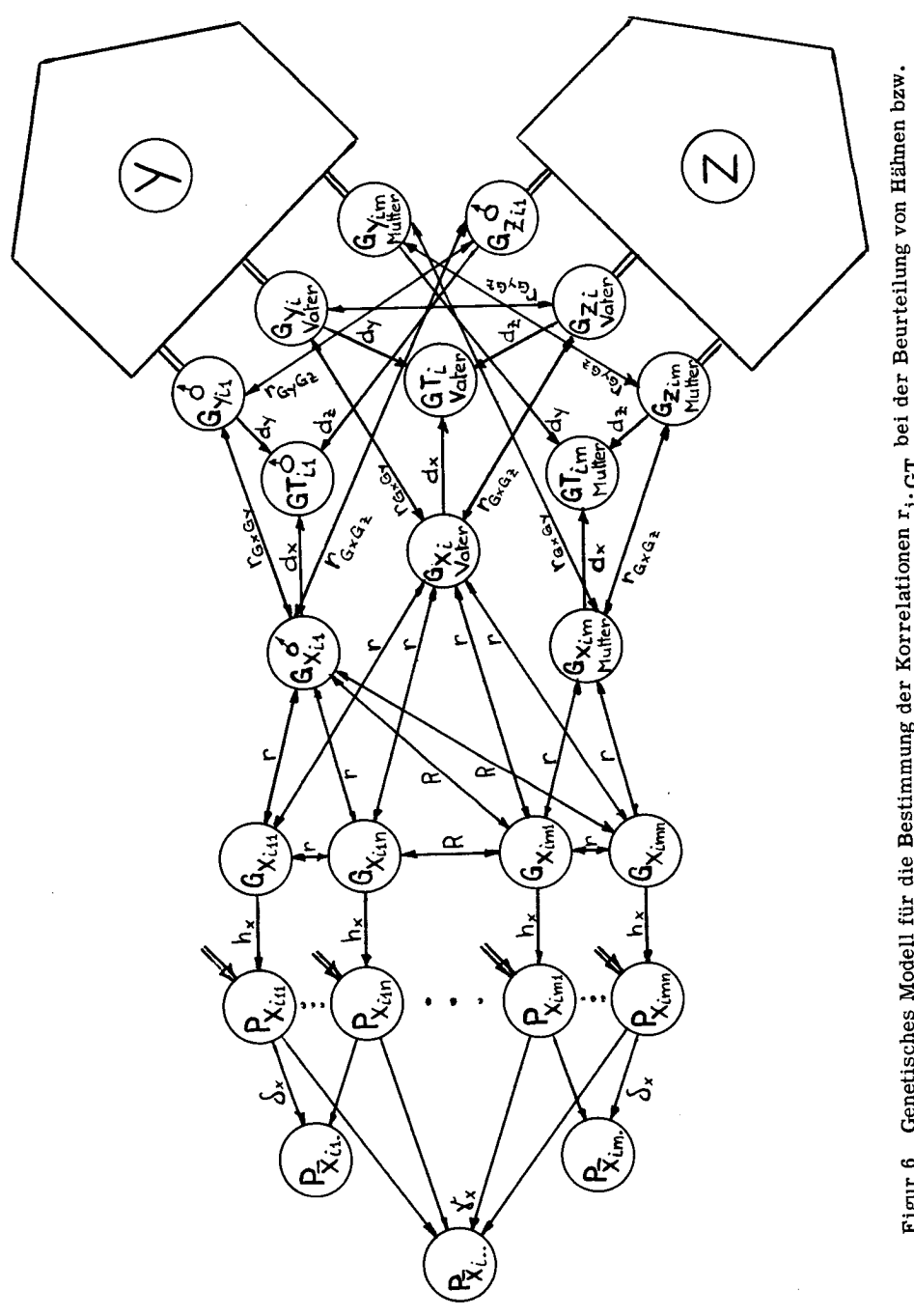

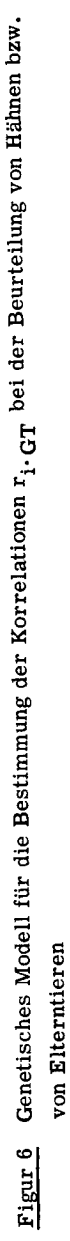

÷,

In Bezug auf den Zuchtwert eines Hahnes der Familie <sup>1</sup> im Stamm <sup>i</sup> gelten folgende Korrelationen:

$$
r_{\overline{X}_{ij}} \text{GT} = r_2 \cdot \text{GT} = n(\delta_x h_x r d_x + \delta_x h_x r r_{GxGy} d_y + \delta_x h_x r r_{GxGz} d_z)
$$

$$
= n \delta_x r Q_x = Q_x r n \sqrt{1/n a_x} = Q_x r \sqrt{n/a_x}
$$
(89)

analog für Y und Z:

$$
r_{5 \cdot GT} = Q_y r \sqrt{n/a_y}
$$
 (90)

$$
r_{8 \cdot GT} = C_{z} r \sqrt{n/a_{z}}
$$
 (91)

und

$$
r_{\overline{X}_{1..}}GT = r_3 \cdot GT = n(\gamma_x h_x r d_x + \gamma_x h_x r r_{GxGy} d_y + \gamma_x h_x r r_{GxGz} d_z)
$$
  
+ 
$$
[(m-1)n] [\gamma_x h_x R d_x + \gamma_x h_x R r_{GxGy} d_y + \gamma_x h_x R r_{GxGz} d_z]
$$
  
=  $Q_x [r + (m-1)R] n \gamma_x = Q_x [r + (m-1)R] \sqrt{n/mA_x}$  (92)

analog für Y und Z:

$$
r_{6 \cdot GT} = Q_y \left[ r + (m-1)R \right] \sqrt{n/mA_y}
$$
 (93)

$$
r_{9} \cdot \text{GT} = Q_{Z} \left[ r + (m-1)R \right] \sqrt{n/mA_{Z}} \tag{94}
$$

6. Ausgehend von der Erweiterung des genetischen Modelles in Figur 6 kann auch die Bewertung der Elterntiere auf Grund der Leistungen ihrer Nachkommen aus der ur sprünglichen Matrix (86) abgeleitet werden.

Für die Zuchtwertschätzung von Mutterhennen innerhalb Zuchtstamm gilt der Index

$$
\mathbf{I}_{\varphi} = \mathbf{b}_2(\overline{\mathbf{x}}_{ij.} - \overline{\mathbf{x}}_{...}) + \mathbf{b}_5(\overline{\mathbf{Y}}_{ij.} - \overline{\mathbf{Y}}_{...}) + \mathbf{b}_8(\overline{\mathbf{z}}_{ij.} - \overline{\mathbf{z}}_{...})
$$

Die entsprechenden Pfadkoeffizienten  $\beta_2$ ,  $\beta_5$ ,  $\beta_8$  ergeben sich aus dem auf die Zeilen und Kolonnen 2, <sup>5</sup> und <sup>8</sup> reduzierten Gleichungssystem (86), wobei im Vektor q die drei verbleibenden Korrelationswerte nach den Formeln (89) - (91) zu berechnen sind (die genetische Korrelation <sup>r</sup> zwischen Bruder und Schwester gilt auch für die Verwandtschaft Mutter-Tochter).

7. Analog der Mutterhennen-Beurteilung kann der Zuchtwert eines Vatertieres geschätzt werden. Der dazu benötigte Index

$$
I_d = b_3(\overline{X}_{i..} - \overline{X}_{..}) + b_6(\overline{Y}_{i..} - \overline{Y}_{..}) + b_9(\overline{Z}_{i..} - \overline{Z}_{..})
$$

basiert auf der Halbgeschwisterleistung (= Nachkommen des zu bewertenden Hah nes; Durchschnittswert aus mn Nachkommen). Die verwandtschaftliche Beziehung des Stammhahnes zu seinen Töchtern ist ebenfalls r. Die Berechnung der Indexkoeffizienten geht demnach von der auf die Zeilen und Kolonnen 3, <sup>6</sup> und <sup>9</sup> reduzierten K-Matrix aus, während im Vektor q folgende Korrelationen einzusetzen sind:

$$
r_{3 \cdot GT} = Q_{\chi} \cdot r \sqrt{nm/A_{\chi}}
$$
 (95)

$$
r_{6 \cdot GT} = Q_y \cdot r \sqrt{nm/A_y}
$$
 (96)

$$
r_{9 \cdot GT} = Q_{z} \cdot r \sqrt{nm/A_{z}}
$$
 (97)

Diese Bezeihungen gelten nur unter der Voraussetzung, dass innerhalb eines Zuchtbetriebes den einzelnen Hähnen eine gleichwertige, dem Populationsdurchschnitt entsprechende Hennengruppe angepaart worden ist, so dass in den Differenzen zwischen den Halbgeschwistergruppen nur der Einfluss des Hahnes zum Ausdruck kommt.

Die besprochenen Indexmodifikationen zeigen, dass ausgehend vom Gleichungssystem (86) Selektionsindices berechnet werden können, die auf beliebigen Kombina tionen der Informationsquellen  $1 - 9$  aufgebaut sind.

3. Bestimmtheitsmass und Selektionserfolg

#### a) Das Bestimmtheitsmass

Die Uebereinstimmung zwischen einem berechneten Indexwert I und der effektiven Grösse des zu schätzenden Gesamtzuchtwertes GT wird mit Hilfe des Bestimmtheitsmasses B beurteilt. Es ist gleich dem Quadrat der Korrelation zwischen GT und I und gibt somit an, zu welchem Teil (ausgedrückt in %, wenn B mit 100 multipliziert wird) die Variation von I durch die Variation von GT bedingt ist.

Le Roy (1960 a) gibt für die Berechnung von B die Beziehung an:

$$
\mathbf{B} = \mathbf{r}_{1}^{2} \mathbf{G} \mathbf{T} = \beta_{1} \cdot \mathbf{r}_{1} \cdot \mathbf{G} \mathbf{T} + \beta_{2} \cdot \mathbf{r}_{2} \cdot \mathbf{G} \mathbf{T} \cdot \cdot \cdot + \beta_{i} \cdot \mathbf{r}_{i} \cdot \mathbf{G} \mathbf{T}
$$
 (98)

oder als Vektorenprodukt geschrieben:

$$
\mathbf{B} = \mathbf{A}' \cdot \mathbf{q} \tag{98a}
$$

wobei

$$
\bigwedge^{\bullet} = \text{ Zeilenvektor} = \big( \bigwedge^{\bullet}{}_{1}, \bigwedge^{\bullet}{}_{2}, \ldots, \bigwedge^{\bullet}{}_{i} \big)
$$

und

$$
q = Spallowext{Stab} = \begin{bmatrix} r_1 \cdot GT \\ r_2 \cdot GT \\ \cdot \\ \cdot \\ \cdot \\ r_i \cdot GT \end{bmatrix}
$$

Die Mehrfachkorrelation  $r_1$ . GT kann nach Le Roy (1960) auch geschrieben werden als

$$
r_{I \cdot GT} = \frac{Kov \cdot (I \cdot GT)}{\zeta_I \cdot \zeta_{GT}} = \sqrt{B}
$$
 (99)

Für die Beurteilung der Genauigkeit eines Selektionsindexes muss jedoch vom statistischen Standpunkt aus dem Wert B der Vorzug gegenüber r<sub>I</sub>. GT gegeben werden.

#### b) Der Selektionserfolg

In der praktischen Zuchtarbeit ist nicht in erster Linie die statistische Genauigkeit eines Selektionsindexes entscheidend, sondern seine effektive Wirkung im Sinne der genetischen Verbesserung einer Population im Hinblick auf das gesteckte Zuchtziel. Das Kriterium des Selektionserfolges als Masstab für die Beurteilung eines In dexes kombiniert dessen statistische Eigenschaften mit den genetischen des gegebenen Tiermaterials. Der pro Generation erreichbare Selektionserfolg  $\Delta_{\text{GT}}$  ist abhängig von

- 1. der Korrelation  $r_{\text{GT-1}}$  zwischen dem Genotyp GT und dem verwendeten Selektions-<br>index I
- 2. der Standardabweichung des Genotypes  $\zeta_{cr}$
- 3. der Selektionsintensität b (b = Remontierungsprozentsatz = Anteil der Gesamtpopu lation, welcher zur Weiterzucht verwendet wird).

 $\Delta_{GT}$  nimmt zu mit grösser werdender Korrelation  $r_{GT-1}$ , mit steigendem  $6_{GT}$ und mit abnehmendem b. Der Einfluss von b muss bei der Berechnung des Selektionserfolges in Form des Selektionsdifferentials eingesetzt werden (Differenz zwischen dem Durchschnitt der selektionierten Teilpopulation und dem Durchschnitt der Gesamtpopulation). Unter der für die meisten Leistungsmerkmale annähernd zutreffenden Voraussetzung, dass die phänotypischen Leistungsäusserungen einer Normalverteilung folgen, kann das Selektionsdifferential SD für verschiedene Remontierungsprozentsätze in Werten der Standardabweichung  $\zeta$  (der Normalverteilung) ausgedrückt werden (Lörtscher 1944). Für die in der Geflügelzucht gebräuchlichen Selektionsintensitä ten sind die Selektionsdifferentiale i in Werten der Standardabweichung  $\delta$  in Tabelle 3 wiedergegeben.

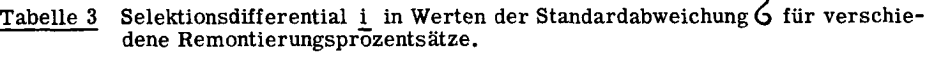

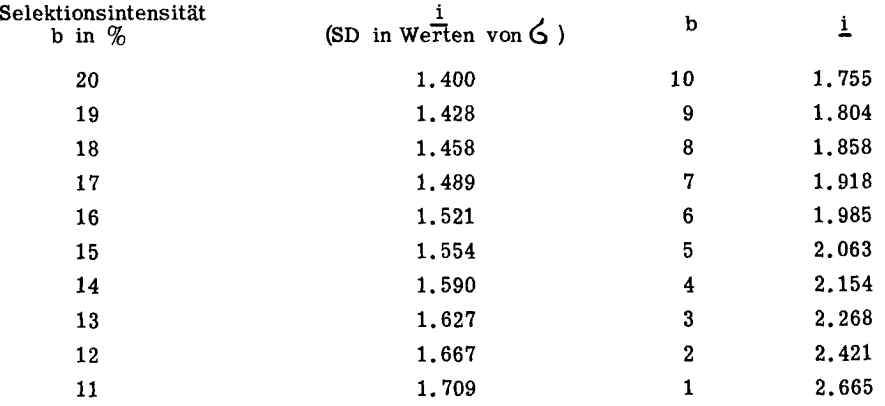

Mit abnehmendem b wird i grösser. Die Abhängigkeit des Selektionserfolges  $\Delta$  GT von den drei genannten Elementen kann somit in allgemeiner Form geschrieben werden als (L <sup>e</sup> Roy 1960):

$$
\Delta_{GT} = r_{GT \cdot 1} \cdot \mathbf{G}_{GT' \cdot \underline{i}} \tag{100}
$$

 $r_{\text{GT-1}}$  kann nach den Beziehungen (98) und (99) und  $\zeta_{\text{GT}}$  nach Formel (14) bestimmt werden.

Neben der Abschätzung des Selektionserfolges im Hinblick auf den Gesamtzucht wert, der sich aus drei mit verschiedenen Gewichten versehenen Merkmalen zusam mensetzt, hat für die praktische Selektionsarbeit die Ermittlung der Selektionserfolge in den einzelnen Merkmalen noch grössere Bedeutung. Die  $\Delta_{\rm Gr}^{\phantom{\dagger}},\Delta_{\rm Gr}^{\phantom{\dagger}}$  und  $\Delta_{\rm Gr}^{\phantom{\dagger}}$ (Selektionserfolg bezogen auf den Zuchtwert) können ausgehend von den Beziehungen (99) und (100) innerhalb des Gesamtindexes wie folgt bestimmt werden:

$$
\Delta_{\text{G}x} = r_{\text{G}x \cdot \text{I}} \zeta_{\text{G}T} \underline{i} = \frac{\text{Kov} \cdot (\text{G}x \cdot \text{I})}{\zeta_{\text{I}} \cdot \zeta_{\text{G}T}} \zeta_{\text{G}T} \cdot \underline{i}
$$
\n
$$
= \text{Kov} \cdot (\text{G}x \cdot \text{I}) \cdot \underline{i} / \zeta_{\text{I}} \qquad (101)
$$

analog gilt:

$$
\Delta_{\text{Gy}} = \text{Kov.}(\text{Gy-1}) \cdot \underline{i} / \overline{G}_I \tag{102}
$$

$$
\Delta_{\text{Gz}} = \text{Kov.}(\text{Gz-I}) \cdot \underline{i} / 6_I
$$
 (103)

Die numerischen Werte der Kovarianzen sind zu bestimmen nach (Le Roy 1960 a):

$$
\text{Kov. (Gx·I)} = \zeta_{G1}^2 (b_1 + b_2 c/n + b_3 C/nm) + \zeta_{G1G4} (b_4 + b_5 c/n + b_6 C/nm) + \zeta_{G1G7} (b_7 + b_8 c/n + b_9 C/nm) \tag{104}
$$

$$
\text{Kov. (Gy·I)} \approx \mathsf{G}^2_{\mathbf{G}4}(\mathbf{b}_4 + \mathbf{b}_5 \mathbf{c}/\mathbf{n} + \mathbf{b}_6 \mathbf{C}/\mathbf{n}\mathbf{m}) + \mathsf{G}^2_{\mathbf{G}1\mathbf{G}4}(\mathbf{b}_1 + \mathbf{b}_2 \mathbf{c}/\mathbf{n} + \mathbf{b}_3 \mathbf{C}/\mathbf{n}\mathbf{m}) + \mathsf{G}^2_{\mathbf{G}4\mathbf{G}7}(\mathbf{b}_7 + \mathbf{b}_8 \mathbf{c}/\mathbf{n} + \mathbf{b}_9 \mathbf{C}/\mathbf{n}\mathbf{m}) \tag{105}
$$

$$
\text{Kov.}(Gz \cdot I) = \mathcal{G}_{G7}^2(b_7 + b_8 c/n + b_9 C/nm) + \mathcal{G}_{G1G7}(b_1 + b_2 c/n + b_3 C/nm) + \mathcal{G}_{G4G7}(b_4 + b_5 c/n + b_6 C/nm) \tag{106}
$$

Bei der Berechnung von Kov. (Gx-I), Kov. (Gy-I) und Kov. (Gz-I) für Indices, mit welchen Tiere ohne eigene Leistungen bewertet werden (vgl. Indexmodifikationen 5, 6 und 7), erfahren die Beziehungen (104) - (106) eine Aenderung, indem die Symbole c (84) und C (85) dem entsprechenden genetischen Modell angepasst werden müssen. In diesen drei Fällen gilt:

Modifikation 5: Selektionsindex für Junghähne

c wird zu 
$$
c' = nr
$$
 (84a)

$$
und \t C \t wird zu \t C' = nr + n(m-1)R \t\t (85a)
$$

Modifikation 6: Selektionsindex für Mutterhennen

c wird wie unter 5) zu  $c' = nr$  $(84a)$ 

Modifikation 7: Selektionsindex für Vaterhähne

$$
C \quad \text{wird zu} \quad C'' = \text{nmr} \tag{85b}
$$

 $6\frac{2}{1}$  in (101) - (103) kann auf Grund der Formel (107) berechnet werden (Le Roy 1960a):

$$
\begin{aligned}\nG_1^2 &= b_1^2 G_1^2 + b_2^2 G_2^2 + b_3^2 G_3^2 + b_4^2 G_4^2 + b_5^2 G_5^2 + b_6^2 G_6^2 + b_7^2 G_7^2 + b_8^2 G_8^2 + b_9^2 G_9^2 \\
&+ 2[b_1 b_2 r_{12} G_1 G_2 + b_1 b_3 r_{13} G_1 G_3 + b_1 b_4 r_{14} G_1 G_4 + b_1 b_5 r_{15} G_1 G_5 \\
&+ b_1 b_6 r_{16} G_1 G_6 + b_1 b_7 r_{17} G_1 G_7 + b_1 b_8 r_{18} G_1 G_8 + b_1 b_9 r_{19} G_1 G_9 \\
&+ b_2 b_3 r_{23} G_2 G_3 + b_2 b_4 r_{24} G_2 G_4 + b_2 b_5 r_{25} G_2 G_5 + b_2 b_6 r_{26} G_2 G_6 \\
&+ b_2 b_7 r_{27} G_2 G_7 + b_2 b_8 r_{28} G_2 G_8 + b_2 b_9 r_{29} G_2 G_9 + b_3 b_4 r_{34} G_3 G_4 \\
&+ b_3 b_5 r_{35} G_3 G_5 + b_3 b_6 r_{36} G_3 G_6 + b_3 b_7 r_{37} G_3 G_7 + b_3 b_8 r_{38} G_3 G_8 \\
&+ b_4 b_8 r_{48} G_4 G_8 + b_4 b_5 r_{45} G_4 G_5 + b_4 b_6 r_{46} G_4 G_6 + b_4 b_7 r_{47} G_4 G_7 \\
&+ b_4 b_8 r_{48} G_4 G_8 + b_4 b_9 r_{49} G_4 G_9 + b_5 b_6 r_{56} G_5 G_6 + b_5 b_7 r_{57} G_5 G_7 \\
&+ b_5 b_8 r_{58} G_5 G_8 + b_5 b_9 r_{59} G_5 G_9 + b_6 b_7 r_{67} G_6 G_7 + b_6 b_8 r_{68} G_6 G_8 \\
&+ b_6 b_9 r_{69} G_6 G_9 + b_7 b_8 r_{78} G_7 G_8 + b_7 b_
$$

Die Gleichung (107) kann auch in Matrix- und Vektorenform geschrieben werden:

$$
\mathsf{G}_I^2 = \mathsf{b}' \cdot \mathsf{K} \cdot \mathsf{b} \tag{108}
$$

wobei 
$$
b' = Zeilenvektor = (b_1 \mathbf{G}_1, b_2 \mathbf{G}_2, \dots, b_9 \mathbf{G}_9)
$$

 $K = Koeffizientenmatrix K des Systems (86)$ 

$$
b = Spaltenvektor = \begin{bmatrix} b_1 & 1 \\ b_2 & 2 \\ \vdots \\ b_9 & 3 \end{bmatrix}
$$

Die Multiplikation b'• K führt zum Zeilenvektor  $(\mathbb{Z}_{1}, \mathbb{Z}_{2}, \ldots, \mathbb{Z}_{9}),$ 

$$
Z_{.1} = (b_1G_1 + b_2G_2r_{12} + b_3G_3r_{13} + \ldots + b_9G_9r_{19})
$$

der wiederum multipliziert mit dem Spaltenvektor b die <sup>45</sup> Glieder der Gleichung (107) ergibt.

Die Ermittlung von  $\zeta^2$  nach Beziehung (108) ist wesentlich einfacher als die direkte Berechnung nach (107).

Ausgehend von den Selektionserfolgen in den drei Merkmalen X, Y und Z kann wiederum der gesamte Selektionserfolg  $\Delta_{GT}$  bestimmt werden:

$$
\Delta_{GT} = w_x \Delta_{Gx} + w_y \Delta_{Gy} + w_z \Delta_{Gz}
$$
 (109)

Durch die Beziehung (109) ist ein zweites Mal der gesamte Selektionserfolg definiert (vgl. Beziehung (100)). Durch algebraische Umformung kann (109) in (100) überge führt werden. Da sich jedoch die Wege für die beiden Berechnungsarten unmittelbar nach der Bestimmung der Pfadkoeffizienten  $\beta$  trennen, ergibt sich aus der doppelten Definition von  $\Delta_{GT}$  eine für die praktische Rechenarbeit sehr willkommene Kontrollmöglichkeit.

#### m DAS UNTERLAGENMATERIAL

#### 1. Umfang und Struktur des Unterlagenmaterials

#### a) Die ursprünglichen Erhebungen

Die Erhebungen, welche der vorliegenden Arbeit zu Grunde liegen, konnten in den Jahren 1955 und 1956 in <sup>4</sup> Zuchtbetrieben der GE-RI Geflügelzuchtgenossenschaft gemacht werden. Es handelt sich um die individuellen Leistungsergebnisse, die im Rahmen des ordentlichen Zuchtprogrammes in den <sup>4</sup> Testpopulationen gesammelt wor den sind.

Die GE-RI Zuchtbetriebe arbeiten seit 1952 nach einem gemeinsamen Paarungs-, Prüf- und Selektionsprogramm. Ausgehend von mehreren Zuchtstämmen wird in je dem Betrieb alljährlich eine abstammungskontrollierte Testpopulation erzeugt. Während für die männlichen Tiere eine stufenweise Selektion vorgesehen ist, bleiben die weiblichen Kücken und späteren Junghennen ohne willkürliche Auslese bis zum Ende des Produktionstestes unter Kontrolle. Die individuelle Leistungsprüfung erstreckt sich vom ersten Ei bis zu einem gemeinsamen Testabschluss, der in den Jahren 1955 und 1956 auf den 31. Dezember fiel. In der Regel setzen sich die Testpopulationen aus <sup>4</sup> bis <sup>5</sup> Brüten zusammen, welche mit einem Abstand von einer Woche vorwiegend im Monat März schlüpfen. Bei einem durchschnittlichen Alter bei Legebeginn von  $5\frac{1}{2}$  Monaten wird somit eine Produktionsperiode von rund 4 Monaten erfasst. Die Ergebnisse dieser Teil-Jahres-Leistungsprüfung bilden die Grundlagen für die späteren Indexberechnungen. Es wurden dabei nur die drei Leistungsmerkmale berücksichtigt, durch welche die Eiproduktion direkt bestimmt wird:

X : Alter bei Legebeginn (Wochen)

Das GE-RI Prüfverfahren erfasst den Legebeginn nur wochenweise. Die X-Werte geben somit an, in welcher Alterswoche das betreffende Tier das erste Ei gelegt hat.

Y : Eiproduktion (Anzahl Eier)

Bei den individuellen Leistungszahlen handelt es sich um die Ergebnisse einer sechstägigen Fallennestkontrolle pro Woche während des erwähnten Kurztestes. Z : E ige wicht (Gramm)

Das durchschnittliche Eigewicht einer Henne wird mit Hilfe einer Stichprobe kontrolliert, indem während zwei Wochen (2x6 Tagen) im letzten Monat der Prüfung alle in der Testherde anfallenden Eier gewogen werden. Die individuellen Eigewichtswerte stellen somit Durchschnitte aus <sup>8</sup> bis 10, mindestens aber <sup>2</sup> Einzelgewichten dar.

Der Gesamtumfang des verfügbaren Unterlagenmaterials ist aus Tabelle 4 ersichtlich:

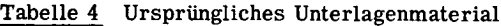

(Junghennenbestände im Alter von 10 Wochen)

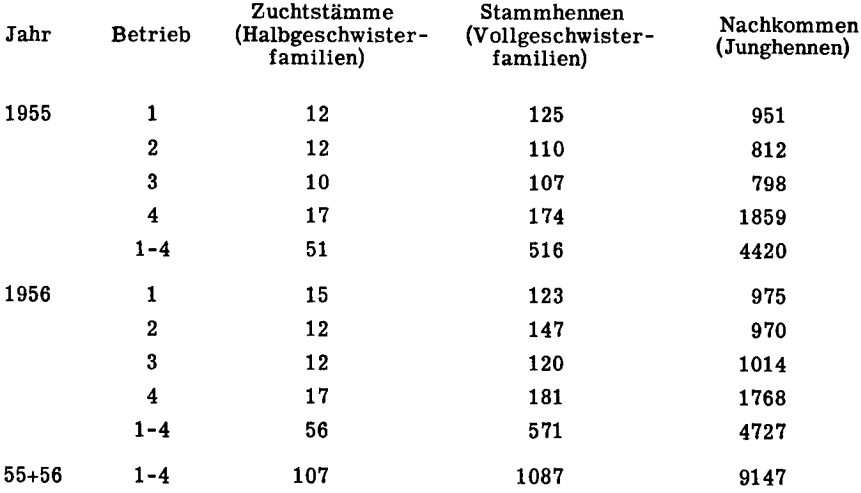

#### b) Reduktion des Unterlagenmaterials

Alle für die Indexberechnung nötigen Parameter können aus den Komponenten der Varianz- und Kovarianzanalysen hergeleitet werden, welche eine der Gruppierung in Halb- und Vollgeschwisterfamilien entsprechende, hierarchische Struktur aufweisen müssen. Die Berechnung von Varianz- und Kovarianzkomponenten ist grund sätzlich nur möglich, wenn jede einzelne Untergruppe mindestens einen Freiheitsgrad
aufweist. Für eine sinnvolle praktische Interpretation der Ergebnisse sollte jedoch ein Minimum von 2 Freiheitsgraden, d.h. von drei Einzel- bzw. Durchschnittswerten nicht unterschritten werden. Aus dieser statistischen Minimalanforderung ergibt sich eine Reduktion der vorhandenen Erhebungen nach folgenden Kriterien:

- In jedem Betrieb müssen mindestens <sup>3</sup> Zuchtstämme (Halbgeschwisterfamilien) vorhanden sein.
- Jede Halbgeschwisterfamilie muss aus mindestens 3 Vollgeschwisterfamilien bestehen.
- Die minimale Grösse der einzelnen Vollgeschwisterfamilie muss <sup>3</sup> Tiere betragen.

Mit den Erhebungen aus einem praktischen Zuchtprogramm lassen sich die ersten zwei Bedingungen in der Regel leicht erfüllen. Die dritte dagegen kann zu einer erheblichen Reduktion der ursprünglichen Tierzahl führen. Im Hinblick auf die Kovarianzanalyse muss die Anforderung an den minimalen Umfang der Vollgeschwis terfamilien zudem dahin ergänzt werden, dass jedes der mindestens drei Tiere in jedem einzelnen Leistungsmerkmal eine vollwertige Information aufweist. Im vorliegenden Fall ist es vor allem diese letzte Einschränkung, durch welche ein grosser Teil der ursprünglich vorhandenen Tiere ausgeschieden wird. In Tabelle <sup>5</sup> ist gezeigt, wie sich der Anfangsbestand für beide Jahre zusammen von 9147 Junghennen auf 5373 für die nachfolgenden Berechnungen wirklich verwertbarer Tiere reduziert.

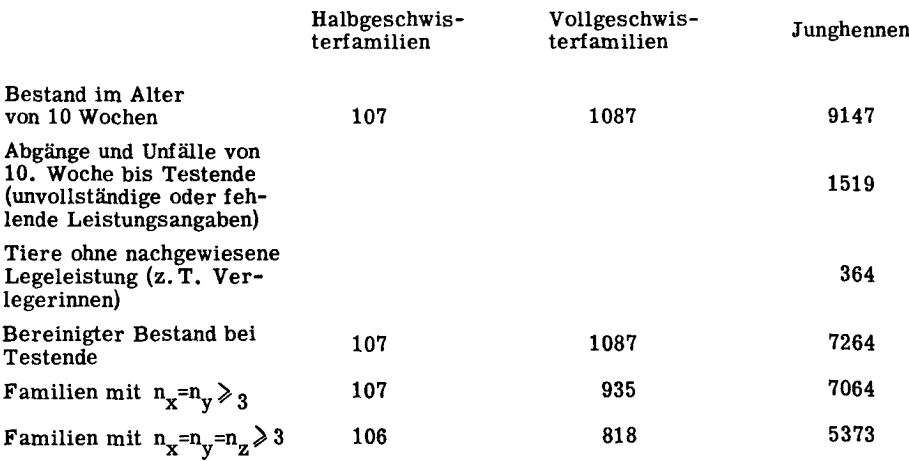

Tabelle 5 Reduktion des ursprünglichen Unterlagenmaterials

- 38 -

Die grösste Reduktion ergibt sich aus der Minimalanforderung an Vollgeschwisterfamilien  $n_n \geqslant 3$ . Wie bereits erwähnt, werden aus arbeitstechnischen Gründen die Eigewichte (Merkmal Z) in den Zuchtbetrieben der GE-RI Genossenschaft nur in Form einer zeitlich beschränkten Stichprobe erhoben. Dabei ist es leider unvermeid lich, dass immer ein Teil der Testtiere nicht erfasst werden kann, weil speziell Junghennen aus frühen Brüten (z.B. Februarbruten) in den ersten Wintermonaten nicht selten kurze Legepausen einschalten.

Im Hinblick auf die Berechnung genetischer Parameter stellt sich die Frage, in welchem Masse die Streuungsverhältnisse für die Merkmale X und Y verändert werden, wenn das Gesamtmaterial von

> Stufe I :  $n_x = n_v \ge 3$ zu Stufe $\text{II}: \quad n_x = n_y = n_z \geqslant 3$  reduziert wird.

In Tabelle <sup>6</sup> sind für die Merkmale X und Y in Stufe <sup>I</sup> und Stufe II die nach der Formel

$$
(M+V)^{h^2} = \frac{2(s_M^2 + s_V^2)}{s_U^2 + s_M^2 + s_V^2}
$$
 (vgl. Varianzanalyse, S. 51)

berechneten Heritabilitäten aufgeführt.

<u>Tabelle 6</u> Heritabilitäten für X und Y in dem auf  $n_x = n_y \ge 3$  (Stufe I) und  $n_x = n_y = n_z \ge 3$ (Stufe II) reduzierten Unterlagenmaterial. (Erhebungen 1955)

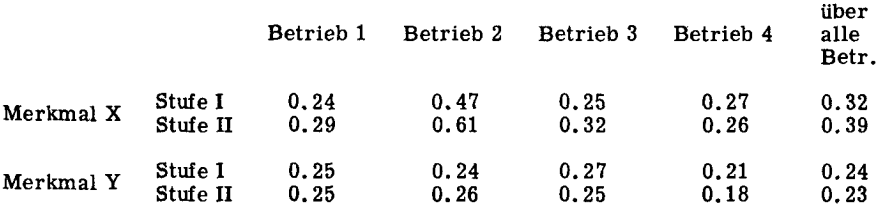

Aus dem durch die Reduktion von Stufe <sup>I</sup> zu Stufe II bedingten Ausschluss früh reifer Tiere resultiert eine grössere Ausgeglichenheit der X-Werte (Legebeginn), was besonders eine kleinere  $s_{\tau i}^2$ -Komponente zur Folge hat. Dadurch lassen sich die leicht höheren Erblichkeitsgrade für das Merkmal X in Stufe II erklären. Die grosse Differenz für Betrieb 2 darf nicht als charakteristisch bezeichnet werden; eine ausserordentliche Konstellation der Streuungskomponenten führt bei einem normalen  ${M^h}^2$  von 0.27 zu einem  ${v^h}^2$  von 0.95 und dadurch zu einer Ueberwertung von  ${({M + V)}^h}^2$ . Auf die Besonderheiten des Betriebes <sup>2</sup> wird in einem späteren Zusammenhang noch näher eingegangen. Auf die Streuungskomponenten der Varianzanalyse für das Merkmal Y bleibt die Reduktion von Stufe I zu Stufe II ohne wesentlichen Einfluss. Aus dem Vergleich in Tabelle <sup>6</sup> darf somit geschlossen werden, dass es für praktische Zwecke im vorliegenden Falle erlaubt ist, die für die Indexberechnung nötigen Parameter aus dem reduzierten, für alle drei Leistungsmerkmale gültigen Unterlagenmaterial herzuleiten.

Die Zusammensetzung der bereinigten, auf  $n_x=n_y=n_z$  reduzierten Erhebungen ist aus Tabelle 7 ersichtlich.

| Jahr      | <b>Betrieb</b>   | Zuchtstämme<br>(Halbgeschw.-<br>familien) | Stammhennen<br>(Vollgeschw.-<br>familien) | Nachkommen<br>(Junghennen) |
|-----------|------------------|-------------------------------------------|-------------------------------------------|----------------------------|
| 1955      | 1                | 12                                        | 93                                        | 546                        |
|           | $\boldsymbol{2}$ | 12                                        | 69                                        | 336                        |
|           | 3                | 9                                         | 77                                        | 463                        |
|           | 4                | 17                                        | 145                                       | 1233                       |
|           | $1 - 4$          | 50                                        | 384                                       | 2578                       |
| 1956      | 1                | 15                                        | 92                                        | 483                        |
|           | $\mathbf{2}$     | 12                                        | 60                                        | 267                        |
|           | 3                | 12                                        | 107                                       | 656                        |
|           | 4                | 17                                        | 175                                       | 1389                       |
|           | $1 - 4$          | 56                                        | 434                                       | 2795                       |
| $55 + 56$ | 1-4              | 106                                       | 818                                       | 5373                       |

Tabelle 7 Reduziertes und bereinigtes Unterlagenmaterial

Die spätem Varianz- und Kovarianzanalysen sind ausschliesslich auf diesen 106 Voll- und 818 Halbgeschwisterfamilien mit 5373 Einzeltieren aufgebaut.

Tabelle <sup>8</sup> und Figur <sup>7</sup> geben eine Uebersicht über die Häufigkeiten der ver schiedenen Vollgeschwisterfamilien. Die Kurve in Figur <sup>7</sup> stellt zudem die in den einzelnen Familien vertretene Gesamthennenzahl dar.

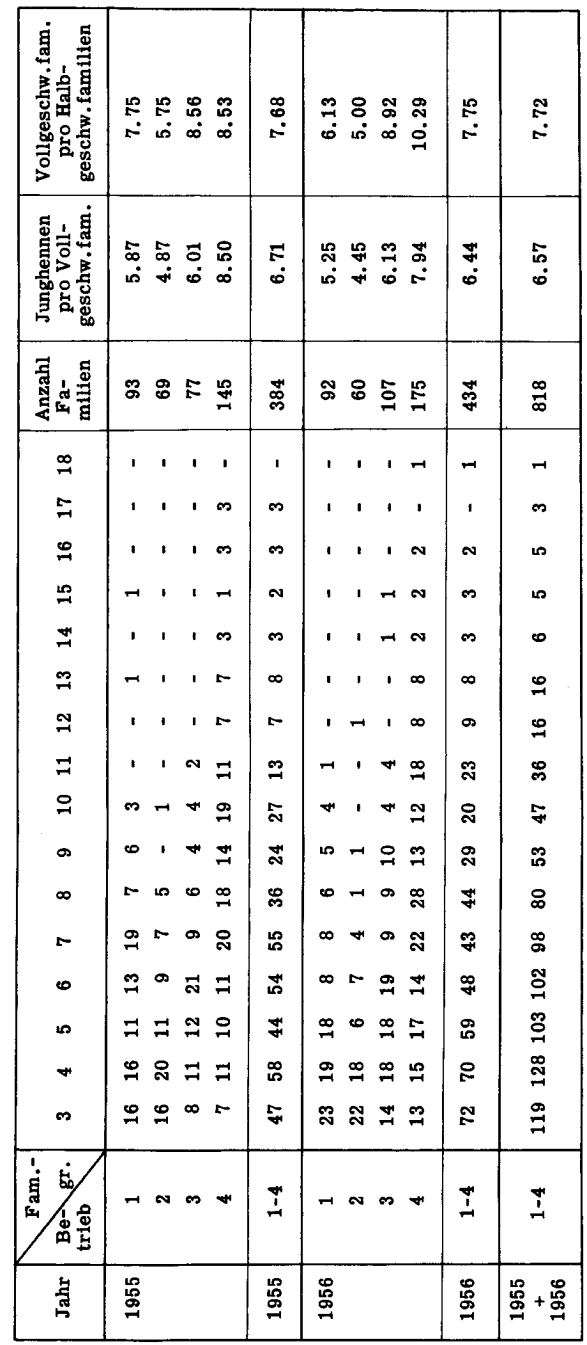

Tabelle 8 Häufigkeitsverteilung der Vollgeschwisterfamilien

Ť

r

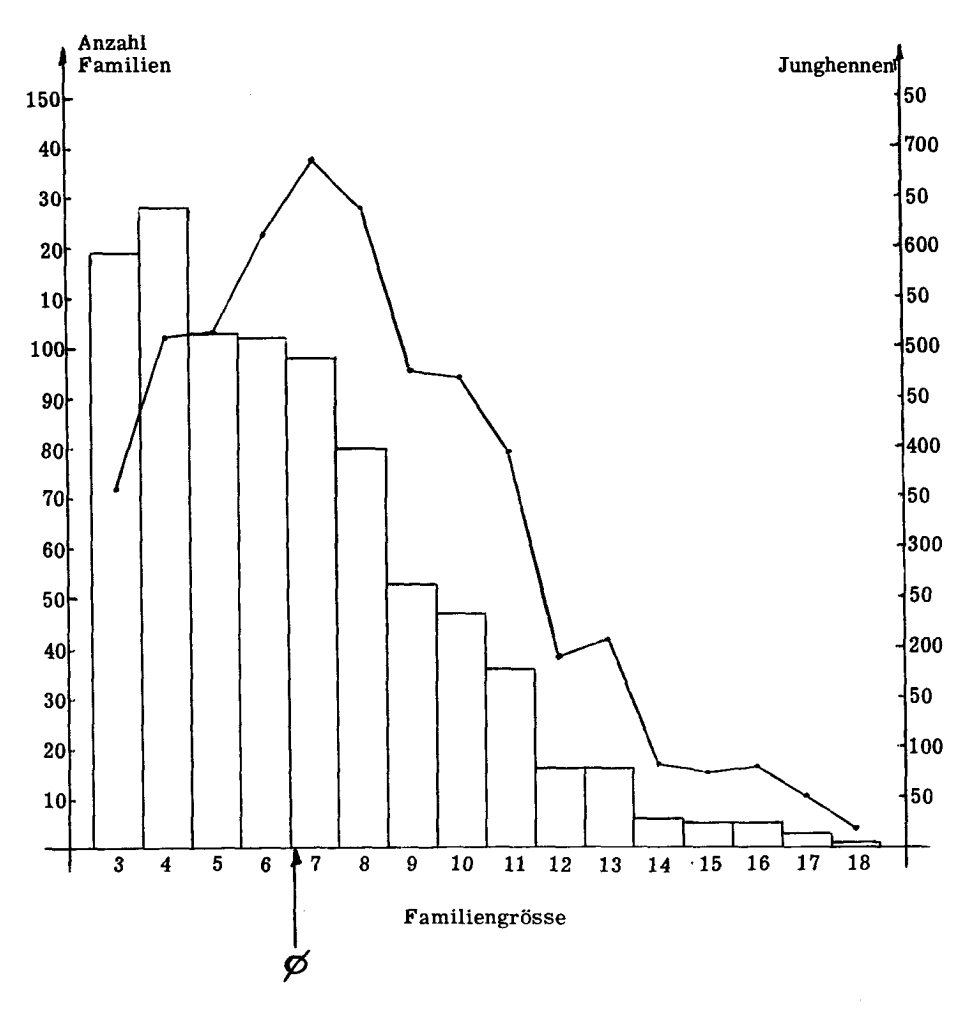

Figur <sup>7</sup> Häufigkeitsverteilung der Vollgeschwisterfamilien für das gesamte Unter lagenmaterial (1955 und 1956) und Junghennenzahl in den einzelnen Familiengrössen

 $\overline{a}$ 

Die durchschnittlichen Produktionswerte der Teil-Jahres-Prüfung sind für das reduzierte Unterlagenmaterial in Tabelle 9 dargestellt.

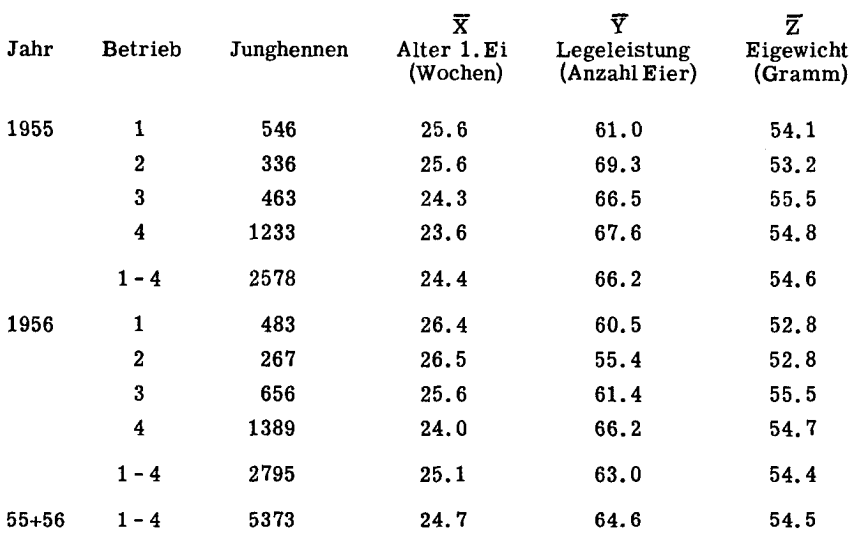

Tabelle <sup>9</sup> Durchschnittsleistungen in X, Y und Z

### 2. Der Einfluss der Altersunterschiede

Unter normalen Reproduktionsverhältnissen können pro Stammhenne und Woche durchschnittlich 1.5 10 Wochen alte Junghennen erwartet werden (Legetätigkeit 65%, Schlupf der eingelegten Eier 75%, Aufzuchtverluste 10 %, Geschlechtsverhältnis 50:50;  $7 \times 0.65 \times 0.75 \times 0.90 \times 0.50 = 1.5$ . Bei einer mittleren Vollgeschwisterzahl von 6 bis 10 Junghennen wird demnach für die Erzeugung der Stammnachzucht die Bruteierproduktion von 4 bis <sup>7</sup> Wochen benötigt. In den GE-RI Zuchtbetrieben werden die Brut eier in der Regel in Abständen von <sup>7</sup> Tagen eingelegt, wodurch, entsprechend der An zahl Brüten, in der Testherde Altersunterschiede von <sup>3</sup> bis <sup>6</sup> Wochen entstehen.

Die altersmässige Gliederung des vorliegenden Unterlagenmaterials geht aus Tabelle 10 hervor.

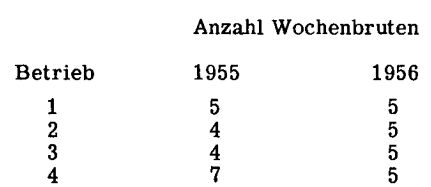

Anzahl Wochenbruten

## Tabelle 10 Verteilung der Zuchtstammnachkommen auf einzelne Bruten

Der Einfluss von Brut- bzw. Altersunterschieden auf die spätere Zuchtwertschätzung kann sich auf drei verschiedene Arten auswirken:

- 1. Die durch Altersunterschiede verursachte grössere Streuung der individuellen Leistungswerte führt in der Varianzanalyse zu einer Erhöhung der umweltbeding ten und damit zu einer relativen Unterschätzung der genetisch bedingten Streuungskomponenten.
- 2. Besonders wenn die Selektion auf Leistungserhebungen einer verhältnismässig kur zen, für alle Altersgruppen im gleichen Zeitpunkt abgeschlossenen Teiljahresprüfung basiert, kann ein wesentlicher, direkter Einfluss der Altersunterschiede auftreten. Er führt zu einer Ueberbewertung der Tiere aus den ersten Brüten, da diesen eine längere Produktionsperiode zur Verfügung stand als den später ge schlüpften Kücken.
- 3. Muss angenommen werden, dass die spezifischen Umweltbedingungen für die ein zelnen Bruten verschieden sind, so können neben den dadurch bedingten Brutunterschieden auch Interaktionen zwischen Genotyp und Umwelt auftreten.

Abplanalp (1956) hat den Einfluss variierender Brutdaten auf verschiedene Produktionseigenschaften untersucht. Seine Berechnungen stützen sich auf Erhebun gen an Populationen, die sich aus 11 bis 17 aufeinanderfolgenden Altersgruppen (Bruten) zusammensetzen. Er kommt u.a. zum Schluss, dass

- die Genotyp-Umwelt-Interaktionen für alle geprüften Merkmale praktisch nur wenig ins Gewicht fallen
- bei kombinierter Familien-Individual-Selektion der Einfluss der Altersunterschiede auf die Bewertung der einzelnen Tiere unwesentlich bleibt.

Da Abplanalp seine Untersuchungen auf der Grundlage von Jahresleistungen durchgeführt hat, muss für unsere Erhebungen in erster Linie der unter Punkt 2 genannte Einfluss näher abgeklärt werden. Dazu eignen sich die Leistungsergebnisse aus Betrieb 4, 1955, am besten, weil in dieser Population mit 7 Bruten die grössten Altersunterschiede auftreten. In Figur <sup>8</sup> sind für die drei Leistungsmerkmale X, Y und Z die Durchschnittswerte für die 7 Bruten aufgetragen.

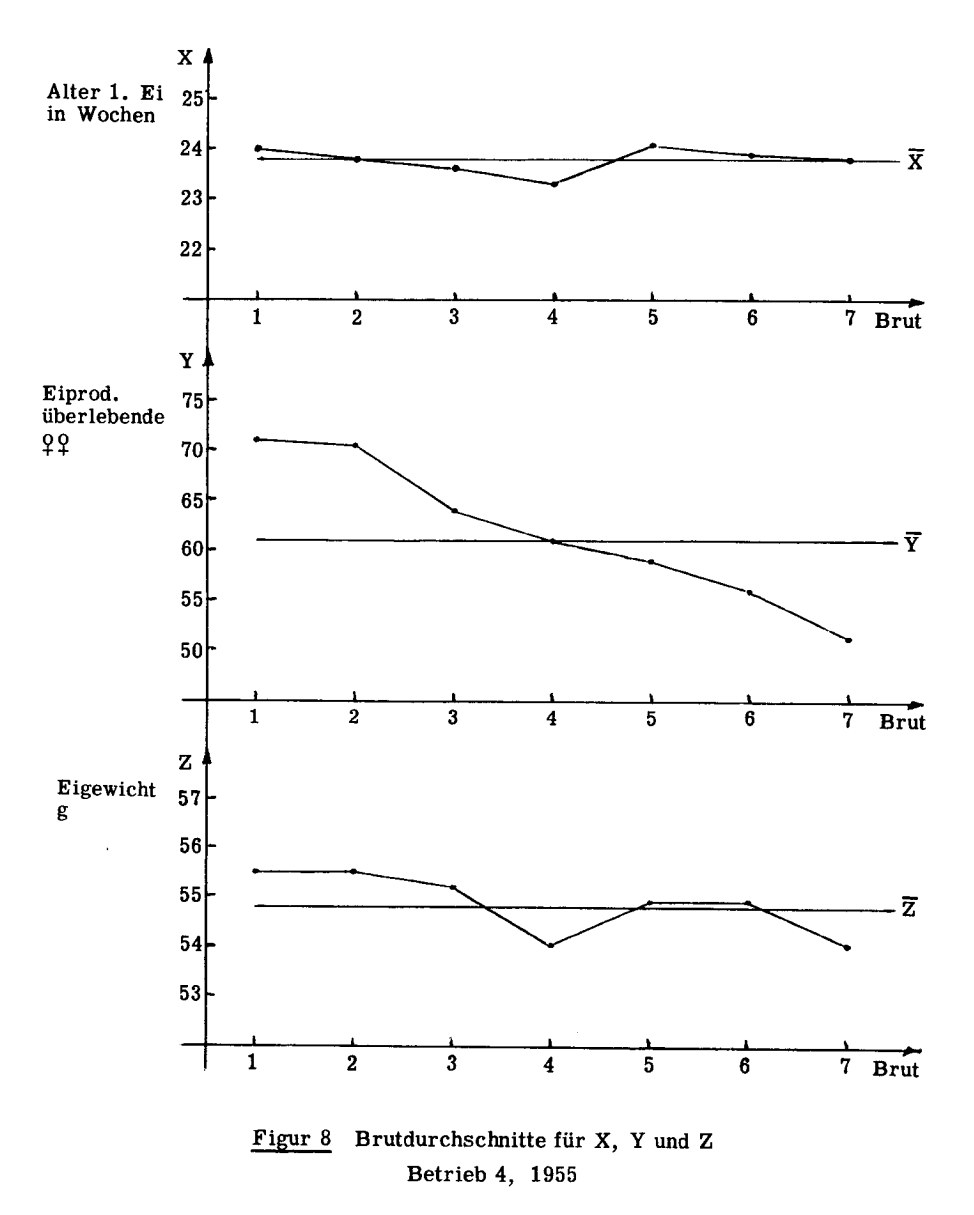

Die graphische Darstellung für die Merkmale X und Z lässt erkennen, dass im vorliegenden Material der Einfluss der Brutunterschiede auf das Alter bei Legebeginn und auf das Eigewicht bei der Berechnung von Selektionswerten vernachlässigt werden darf. Die Abweichungen der einzelnen Brutdurchschnitte vom Gesamtdurch schnitt sind ohne Ausnahme von einer Grössenordnung, welche eine Korrektur und die damit verbundenen Komplikationen nicht rechtfertigen.

Einzig die durchschnittliche Eiproduktion der überlebenden Hennen zeigt eine eindeutige Abhängigkeit vom Alter der geprüften Tiere. Hier stellt sich die Frage nach einer angemessenen Korrektur der Brutunterschiede. Es sind z.B. folgende Korrekturmethoden denkbar:

- 1. Zur Legeleistung jedes einzelnen Tieres wird die Abweichung (+ oder -) des zu gehörigen Brutdurchschnittes vom Gesamtdurchschnitt mit umgekehrten Vorzeichen addiert. Die für die Indexberechnung nötigen Parameter werden auf Grund dieser korrigierten Individualwerte ermittelt und jedes Tier ausgehend von seiner korrigierten Leistung bewertet.
- 2. Jede Einzelleistung wird vor der statistischen Analyse des Erhebungsmaterials multipliziert mit dem Quotienten Gesamtdurchschnitt / Brutdurchschnitt der be betreffenden Altersgruppe (Simon, 1960).
- 3. Die hierarchische Struktur der Varianz- und Kovarianzanalysen wird durch die Streuungsursache "zwischen Bruten" ergänzt, so dass bei der Aufteilung der Gesamtstreuung bzw. Gesamtkovarianz eine Brutkomponente ausgeschieden werden kann. Die Komponenten einer derart erweiterten Streuungszerlegung erlauben theoretisch die von Altersunterschieden unbeeinflusste Berechnung von Heritabilitäten und Korrelationen. Die direkt benötigten individuellen Leistungsangaben für die Indexberechnung müssen zudem nach Methode <sup>1</sup> oder <sup>2</sup> korrigiert werden.

Bevor, ausgehend von Durchschnittswerten relativ grosser Gruppen, Korrekturen vorgenommen werden, empfiehlt es sich, deren Auswirkungen auf kleinere Einheiten des zu korrigierenden Materials abzuklären. Eine Korrektur für Brutunterschiede sollte z.B. nicht nur die Differenzen zwischen den Brutdurchschnitten ausgleichen; auch für die Mittelwerte von Halb- und Vollgeschwisterfamilien innerhalb Brut und im Prinzip ebenfalls für jeden Einzelwert sollten die Abweichungen zum Gesamtdurch schnitt vermindert werden. Diese Bedingung wird erfüllt, wenn die Durchschnitte der genannten Fraktionen von Altersgruppe zu Altersgruppe die gleiche Tendenz aufweisen wie die Brutdurchschnitte.

Aus Figur <sup>9</sup> ist jedoch ersichtlich, dass bereits die Halbgeschwistergruppen innerhalb Brut ein vom Verlauf der Brutdurchschnitte sehr abweichendes, z.T. sogar entgegengesetztes Verhalten zeigen. Für die Vollgeschwisterfamilien wird das Bild noch wesentlich widerspruchsvoller.

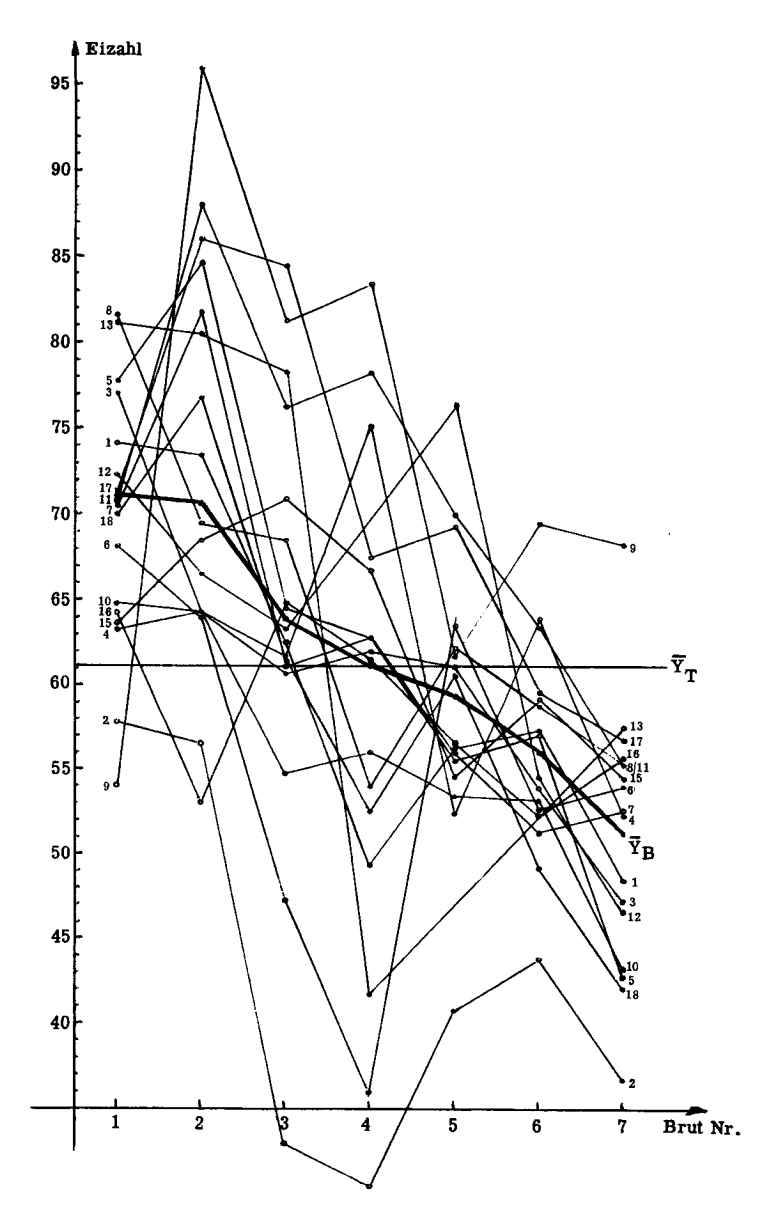

Figur <sup>9</sup> Brutdurchschnitte und Mittelwerte der Halbgeschwistergruppen innerhalb Brut. Merkmal Y, Betrieb 4, 1955

Für einen Teil des in Figur 9 dargestellten Unterlagenmaterials würde eine Korrektur der Brutunterschiede nicht eine Reduktion, sondern eine Vergrösserung der Streuung verursachen. Die Vorbehalte, welche bei jeder willkürlichen Veränderung ursprünglicher Daten gemacht werden müssen, sind deshalb auch hier berechtigt. Sobald Korrekturen in ihrer Auswirkung nicht klar erfasst und abgegrenzt werden können, empfiehlt es sich, darauf zu verzichten. Es scheint auch im vorliegenden Fall besser zu sein, die für die Legeleistung (Merkmal Y) nötige Angleichung der Altersgruppen nicht durch eine rechnerische Manipulation, sondern durch entsprechende Planung des Zucht- und Auswertungsprogrammes zu erreichen.

Der Einfluss von Altersunterschieden auf den Selektionserfolg sollte unter fol genden Bedingungen praktisch genügend eliminiert werden können:

- 1. Die für die Leistungsprüfungen nötigen Nachkommen sollen möglichst wenigen, unmittelbar aufeinanderfolgenden Altersgruppen angehören. Ein Altersunterschied von <sup>3</sup> bis <sup>4</sup> Wochen zwischen der ältesten und der jüngsten Brut einer Test herde bleibt fur die meisten Leistungsmerkmale ohne wesentlichen Einfluss.
- 2. Die einzelnen Verwandtschaftsgruppen (Voll- und Halbgeschwisterfamilien) sollen in den verschiedenen Bruten gleichmässig vertreten sein. Dadurch heben sich die Einflüsse der Altersunterschiede innerhalb Familien weitgehend selber auf.
- 3. Die bei der Zuchttierauslese angewendete Selektionsintensität muss innerhalb jeder einzelnen Altersgruppe (Brut) gleich bleiben. Eine direkte Zurückstellung jüngerer Tiere wird dadurch vermieden.

Gestützt auf die gemachten grundsätzlichen Ueberlegungen und praktischen Empfehlungen werden fur die weitere Bearbeitung des vorliegenden Unterlagenmaterials in allen drei Leistungsmerkmalen die unveränderten Informationen benutzt.

#### 3. Die Inzuchtverhaltnisse

Die im genetischen Indexmodell, Abschnitt II, 1c eingesetzten genetischen Korrelationen <sup>r</sup> und R können unter Voraussetzung fehlender Inzucht fur Vollgeschwisterfamilien  $r = 0.5$  und für Halbgeschwisterfamilien  $R = 0.25$  gesetzt werden (nur additive Genwirkung). Muss für eine Vollgeschwisterfamilie ein Inzuchtgrad  $F<sub>x</sub>$  und für die beiden Elterntiere ein solcher von  $F_a$  bzw.  $F_b$  angenommen werden, so beträgt nach Sewall Wright (1922) der Verwandtschaftsgrad zwischen den Vollgeschwistern

$$
r_{x} = \frac{(1/2)^{2}(1+F_{a}) + (1/2)^{2}(1+F_{b})}{(1+F_{x})} (1+r_{ab})
$$

 $\overline{a}$ 

Für ein Halbgeschwisterpaar mit den Inzuchtgraden  $F_{\mathbf{x}}$  und  $F_{\mathbf{u}}$  und den Eltern a,a,b,c wird (Le Roy, 1955)

$$
R_{xy} = \frac{(1/2)^{2} [(1+F_{a}) + r_{ab} \sqrt{(1+F_{a})(1+F_{b})}] + \sqrt{(1+F_{x})(1+F_{y})+ \sqrt{(1+F_{x})(1+F_{c})+ \sqrt{(1+F_{b})(1+F_{c})+ \sqrt{(1+F_{b})(1+F_{c})+ \sqrt{(1
$$

Die Werte  $r = 0.5$  und  $R = 0.25$  haben somit nur Gültigkeit, wenn die betreffenden Tiere aus Paarungen nicht verwandter und nicht ingezüchteter Eltern hervorgegan gen sind. Die Paarung verwandter Tiere führt in der Nachkommengeneration zur Er höhung des Inzuchtgrades und damit zu einer Reduktion der kollateralen Verwandtschaft, während die Paarung ingezüchteter, nicht verwandter Eltern den Verwandtschaftsgrad der Nachzucht erhöht. Da Inzucht nur durch Paarung verwandter Tiere entstehen kann, heben sich in einer geschlossenen Population die beiden Wirkungsmechanismen über mehrere Generationen zum Teil auf.

In den GE-RI Zuchtbetrieben werden systematisch Paarungen nicht verwandter Tiere angestrebt. Für die GE-RI Bestände darf deshalb ein durchschnittlicher Inzuchtgrad angenommen werden, dessen Einfluss auf die verwandtschaftlichen Be ziehungen innerhalb Betrieb unwesentlich bleibt. Diese Annahme wird bestätigt durch eine Berechnung des durchschnittlichen Inzuchtgrades für die beiden kleinsten Bestände, nämlich diejenigen der Betriebe <sup>1</sup> und <sup>2</sup> im Jahre 1956. Nach der von Sewall Wright aufgestellten Beziehung für den Inzuchtkoeffizienten

$$
\mathbf{F}_{\mathbf{X}} = \sum \left[ (1/2)^{n+n'+1} (1+\mathbf{F}_{\mathbf{a}}) \right]
$$

n <sup>=</sup> Anzahl Generationen zwischen der Elterngeneration und dem gemeinsamen Ahnen väterlicherseits

n' <sup>=</sup> Anzahl Generationen zwischen der Elterngeneration und dem gemeinsamen Ahnen mütterlicherseits

 $F<sub>a</sub>$  = Inzuchtkoeffizient eines selbst ingezüchteten, gemeinsamen Ahnen a

ist in den beiden Betrieben für jede Nachkommenfamilie des Jahres 1956 der Inzuchtgrad errechnet worden. Die Berechnungen stützen sich auf die vier Ahnengenerationen umfassenden, bis ins Jahr 1952 zurückreichenden Abstammungstafeln (Beginn der GE-RI Zuchtarbeit). Der für jede Familie ermittelte Inzuchtkoeffizient ist mit der zu gehörigen Familiengrösse n multipliziert, die so erhaltenen Produkte über alle Familien addiert und die Gesamtsumme wieder durch  $N = \sum n$  dividiert worden. Für die

beiden Populationen ergeben sich nach dieser Rechnung folgende durchschnittliche Inzuchtkoeffizienten:

> Betrieb 1, 1956 :  $\cancel{0}$   $F = 0.0359$ Betrieb 2, 1956 :  $\cancel{0}$  F<sub>x</sub> = 0.0326

Die für die einzelnen Familien errechneten Inzuchtkoeffizienten erreichen nur in wenigen Fällen die maximale Grösse von 10 %.

Werden bei einem Zuchttierbestand von mindestens 10 Hähnen und 100 Hennen und bei einer nicht zu extremen Familienselektion Paarungen von verwandten Tieren so weit wie möglich vermieden, so darf für praktische Zwecke der Einfluss von Inzuchtkoeffizienten auf die genetischen Korrelationen zwischen Voll- und Halbge schwistern während <sup>4</sup> bis <sup>5</sup> Jahren geschlossener Zuchtarbeit vernachlässigt werden.

In allen weiteren Berechnungen von genetischen Korrelationen werden deshalb für das vorliegende Unterlagenmaterial die Verwandtschaftsgrade für Voll- und Halbgeschwister mit  $r = 0.5$  bzw.  $R = 0.25$  eingesetzt. Auch bei der Schätzung von Heritabilitäten wird auf eine Inzuchtkorrektur verzichtet (Nordskog et al., 1955).

# 4. Populations genetische Charakterisierung des Unterlagenmaterials

Eine Charakterisierung des Unterlagenmaterials ist mit Hilfe der Heritabilitätswerte, der genetischen Korrelationen und der phänotypischen Intraklass- und Interklasskorrelationen möglich. Alle diese Parameter können aus den Ergebnissen der Varianz- und Kovarianzanalysen hergeleitet werden.

### a) Varianz- und Kovarianzanalysen

Der in der Geflügelzucht allgemein übliche und auch für das vorliegende Material gültige Paarungsmodus führt zu der in Figur 10 dargestellten Struktur der verfügbaren Informationen.

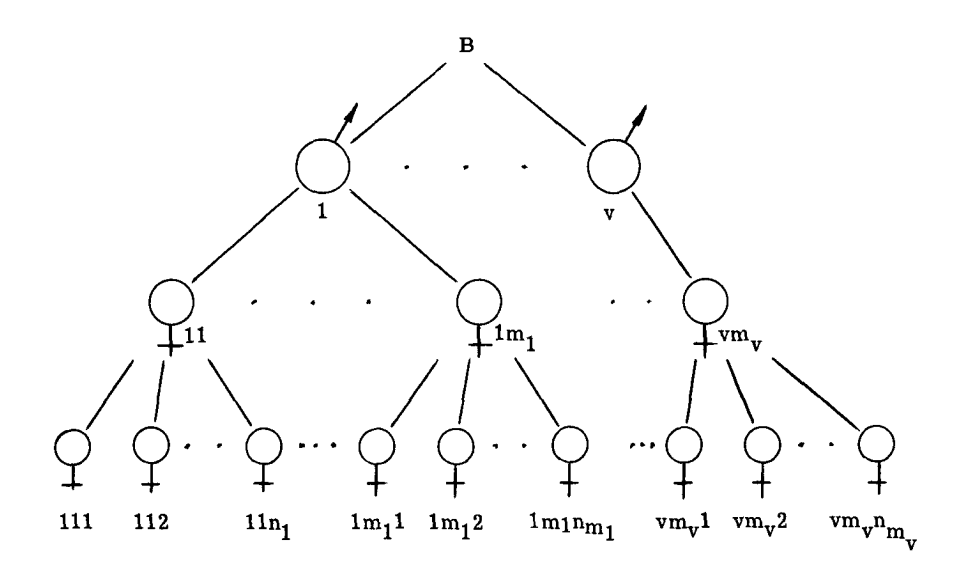

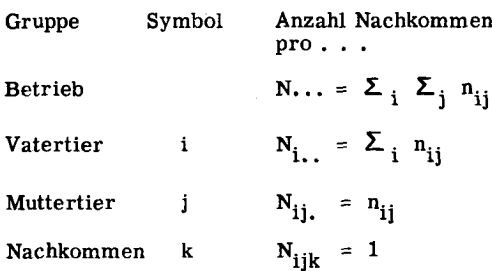

Figur 10 Hierarchischer Aufbau des Unterlagenmaterials innerhalb Betrieb

- : Anzahl Vatertiere innerhalb Betrieb  $\mathbf v$
- m<sub>i</sub> : Anzahl Muttertiere je Vatertier
- $n_{ij}$  : Anzahl Nachkommen je Muttertier

Nach Le Roy und Lörtscher (1955) und Le Roy (1960) lässt sich ausgehend von der in Figur 10 dargestellten Gliederung folgender Aufbau der Varianzund Kovarianzanalyse ableiten:

Tabelle 11 Hierarchischer Aufbau der Varianz- und Kovarianzanalyse

|                                             | Varianzanalyse            |                                  |                              | Kovarianzanalyse          |                                  |                             |  |
|---------------------------------------------|---------------------------|----------------------------------|------------------------------|---------------------------|----------------------------------|-----------------------------|--|
| Variations-bzw.<br>Kovariations-<br>ursache | Summen-<br>quadrate<br>SQ | Freiheitsgrade<br>FG             | Durchschnittsquadrate<br>DQ. | Summen-<br>produkte<br>SP | Freiheitsgrade<br>FG             | Durchschnittsprodukte<br>DP |  |
| zw. Vatertieren                             | SQ(V)                     | v-1                              | $DQ(V) = SQ(V)/FG$           | SP(V)                     | $v-1$                            | $DP(V) = SP(V) / FG$        |  |
| inh. Vatertieren<br>zw. Hennen              | SQ(M)                     | $\sum_i (m_i - 1)$               | $DQ(M) = SQ(M)/FG$           | SP(M)                     | $\sum_i (m_i - 1)$               | $DP(M) = SP(M)/FG$          |  |
| inh. Hennen<br>zw. Vollgeschw.              | SQ(G)                     | $\Sigma_i \Sigma_i (n_{ii} - 1)$ | $DQ(G) = SQ(G)/FG$           | SP(G)                     | $\Sigma_i \Sigma_j (n_{ij} - 1)$ | $DP(G) = SP(G) / FG$        |  |
| Total                                       | SQ(T)                     | $N - 1$<br>$\ddotsc$             |                              | SP(T)                     | N =<br>$-1$<br>$\cdots$          |                             |  |

Für die Berechnung der Summenquadrate gelten, dargestellt am Beispiel für das Merkmal X, folgende Beziehungen:

$$
SQ(V) = \sum_{i} (X_{i..}^{2} / N_{i..}) - (X_{..}^{2} / N_{..})
$$
  
\n
$$
SQ(M) = \sum_{i} \sum_{j} (X_{ji.}^{2} / N_{ij.}) - \sum_{i} (X_{i..}^{2} / N_{i..})
$$
  
\n
$$
SQ(G) = \sum_{i} \sum_{j} \sum_{k} X_{ijk}^{2} - \sum_{i} \sum_{j} (X_{ij.}^{2} / N_{ij.})
$$
  
\n
$$
SQ(T) = \sum_{i} \sum_{j} \sum_{k} X_{ijk}^{2} - (X_{..}^{2} / N_{...})
$$

Entsprechend gilt, dargestellt am Beispiel für die Merkmale X und Y, für die Summenprodukte:

$$
SP(V) = \sum_{i} [(x_{i..})(Y_{i..}) / N_{i..}] - [(X_{...})(Y_{...}) / N_{...}]
$$
  
\n
$$
SP(M) = \sum_{i} \sum_{j} [(x_{ij.})(Y_{ij.}) / N_{ij.}] - \sum_{i} [(x_{i..})(Y_{i..}) / N_{i..}]
$$
  
\n
$$
SP(G) = \sum_{i} \sum_{j} \sum_{k} x_{ijk} \cdot Y_{ijk} - \sum_{i} \sum_{j} [(x_{ij.})(Y_{ij.}) / N_{ij.}]
$$
  
\n
$$
SP(T) = \sum_{i} \sum_{j} \sum_{k} x_{ijk} \cdot Y_{ijk} - [(X_{...})(Y_{...}) / N_{...}]
$$

$$
DQ(V) = \zeta_{U}^{2} + k_{2} \zeta_{M}^{2} + k_{3} \zeta_{V}^{2}
$$
  

$$
DQ(M) = \zeta_{U}^{2} + k_{1} \zeta_{M}^{2}
$$
  

$$
DQ(G) = \zeta_{U}^{2}
$$

wobei

 $\mathcal{L}_\text{II}^2$  : umweltbedingte Variation  $\zeta_{\, \bf M}^{\, 2}:$  genetische Variation, bedingt durch die Hennen (Mütter)  $\left\langle \right\rangle^2_{\rm V}$  : genetische Variation, bedingt durch die Hähne (Väter)

Unter der Voraussetzung, dass alle Voll- und Halbgeschwistergruppen als ganze Population gleichmässig denselben Umweltbedingungen ausgesetzt sind (für die vorliegenden Erhebungen, die an vollständig gemischten, in einem Stallraum untergebrachten Testherden gemacht worden sind, darf diese Bedingung als erfüllt betrachtet werden) nehmen nach Le Roy (1960) die Komponenten  $\zeta_{\ M}^{\ 2}$  und  $\zeta_{\ V}^{\ 2}$  nachstehende Struktur an:

$$
\begin{aligned} \n\zeta_{\mathbf{M}}^2 &= \frac{1}{4} \zeta_{\mathbf{A}}^2 + \frac{1}{4} \zeta_{\mathbf{D}}^2 + \frac{3}{16} \zeta_{\mathbf{A}\mathbf{A}}^2 + \frac{1}{8} \zeta_{\mathbf{A}\mathbf{D}}^2 + \frac{1}{16} \zeta_{\mathbf{D}\mathbf{D}}^2 \\ \n\zeta_{\mathbf{V}}^2 &= \frac{1}{4} \zeta_{\mathbf{A}}^2 + \frac{1}{16} \zeta_{\mathbf{A}\mathbf{A}}^2 \n\end{aligned}
$$

Dabei bedeuten:

- $\int_{\Delta}^{2}$  : durch additive Geneffekte bedingte Varianz
- $6<sub>n</sub><sup>2</sup>$ : durch Dominanzeffekte bedingte Varianz
- $\zeta_{\,\mathrm{AA}}^{\,2}:$  Varianzkomponente, bedingt durch Epistaseeffekte<br>(2 Genstellen) additiv · additiv
- $\mathcal{L}_{\mathrm{DD}}$ : Varianzkomponente, bedingt durch Epistaseeffekte (2 Genstellen) dominant • dominant
- $\zeta_{\,{\rm AD}}^{\,2}:$  Varianzkomponente, bedingt durch Epistaseeffekte<br>(2 Genstellen) additiv · dominant

Analog und in Uebereinstimmung mit Le Roy (1960) gilt für die Zerlegung der Differenzenprodukte:

$$
DP(V) = Kov \cdot U + k_2 Kov \cdot M + k_3 Kov \cdot V
$$
  

$$
DP(M) = Kov \cdot U + k_1 Kov \cdot M
$$
  

$$
DP(G) = Kov \cdot U
$$

Bei ungleichen Häufigkeiten in den Untergruppen  $(\mathbf{n}_{ij} \neq \mathbf{n}_{ij}, \text{ und } \mathbf{m}_i \neq \mathbf{m}_i)$ müssen die Koeffizienten  $k_1$ ,  $k_2$  und  $k_3$  nach Le Roy und Lörtscher (1955) mit Hilfe nachstehender Gleichungen bestimmt werden:

$$
k_{1} = [ N_{...} - \sum_{i} \sum_{j} (N_{ij}^{2}, / N_{i...}) ] / \sum_{i} (m_{i} - 1)
$$
  
\n
$$
k_{2} = [ \sum_{i} \sum_{j} (N_{ij}^{2}, / N_{i...}) - \sum_{i} \sum_{j} N_{ij}^{2}, / N_{...} ] / (v-1)
$$
  
\n
$$
k_{3} = [ N_{...} - \sum_{i} N_{i...}^{2}, / N_{...} ] / (v-1)
$$

Für ein Material mit  $n_{ij} = n_{ij}$ , =  $n_{i'j}$  und  $m_i = m_{i'}$ , d.h. mit gleicher Anzahl Tiere in allen Voll- bzw. Halbgeschwisterfamilien wird

$$
k_1 = [n \cdot m \cdot v - v \cdot n] / v (m - 1)
$$
  
= n (m - 1) / (m - 1) = n = N... / m \cdot v  

$$
k_2 = [v \cdot n - n] / (v - 1) = n (v - 1) / (v - 1) = n = k_1
$$
  

$$
k_3 = [n \cdot m \cdot v - m \cdot n] / (v - 1) = n \cdot m (v - 1) / (v - 1) = n \cdot m
$$
  
= N... / v

Die Ermittlung der Varianz- und Kovarianzkomponenten gestaltet sich somit für ein Material mit gleichen Häufigkeiten in den Untergruppen wesentlich einfacher. Es drängt sich die Frage auf, ob es für praktische Zwecke auch bei Unterlagen mit ungleichen Häufigkeiten nicht genügen würde, die genauen k-Koeffizienten durch die Näherungswer te

> $k_1 = k_2 = N$  /  $\overline{m} \cdot v = \overline{n}$ und  $k_3 = N_{...} / v = \bar{n} \cdot \bar{m}$

zu ersetzen (Le Roy und Gruhn, 1956).

Für die Erhebungen aus dem Jahre 1955 sind, getrennt nach Leistungsmerkmalen und Betrieben zwei Varianzanalysen durchgeführt worden. In der ersten Analyse sind

die Streuungskomponenten unter Berücksichtigung der ungleichen Familiengrössen mit Hilfe der genauen Koeffizienten  $k_1$ ,  $k_2$  und  $k_3$  ermittelt, während in der zweiten die Näherungswerte  $k_1 = k_2 = \bar{n}$  und  $k_3 = \bar{n} \bar{m}$  eingesetzt sind. Die in Tabelle 12 zusammengestellten Streuungskomponenten erlauben einen Vergleich der Ergebnisse beider Berechnungsmethoden.

Methode <sup>1</sup> (Ml) : unter Berücksichtigung der verschiedenen Familiengrössen.

Methode <sup>2</sup> (M2) : unter Verwendung der durchschnittlichen Familiengrössen.

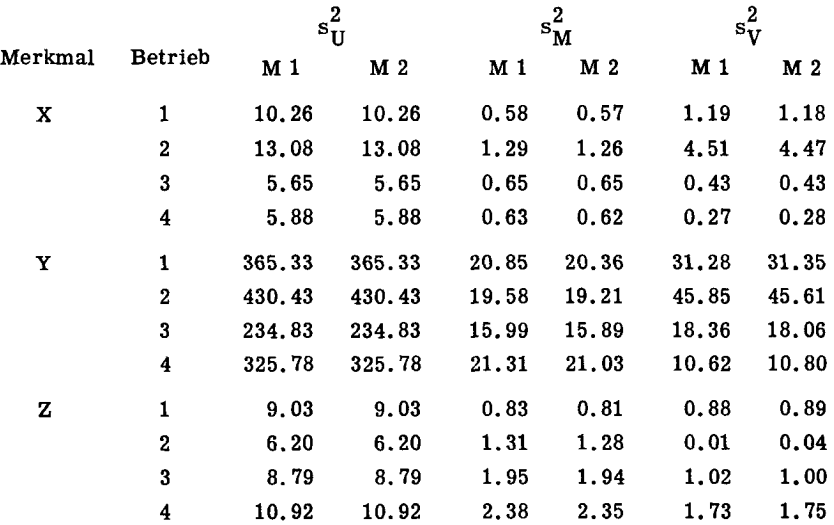

Tabelle <sup>12</sup> Streuungskomponenten für die Merkmale X, Y und Z (1955), berechnet nach Methode <sup>1</sup> und Methode 2

Alle Werte sind auf die dritte Stelle nach dem Komma ausgerechnet und auf die zweite auf- oder abgerundet.

Die Unterschiede zwischen den nach den beiden Methoden berechneten Streuungskomponenten sind ohne Ausnahme sehr gering. Aus Tabelle 13 ist ersichtlich, dass der Einfluss auf die aus den Streuungskomponenten hergeleiteten Heritabüitätswerte noch unbedeutender ist.

Tabelle 13 Heritabilitätswerte auf Grund der nach Methode 1 und Methode 2 berechneten Streuungskomponenten

$$
(M+V)^{h^2} = \frac{2(s_M^2 + s_V^2)}{s_U^2 + s_M^2 + s_V^2}
$$

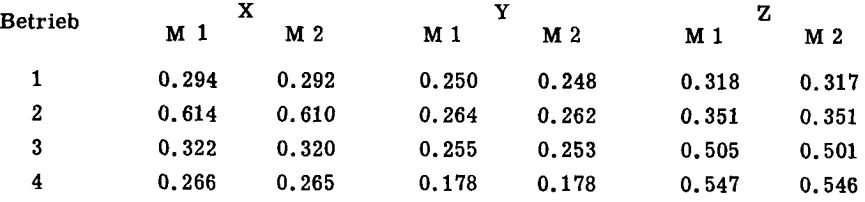

Aus den beiden Vergleichen darf für das vorliegende Unterlagenmaterial geschlossen werden, dass bei der Bestimmung von Varianz- und Kovarianzkomponen ten die rechnerisch einfachere Methode <sup>2</sup> (mit durchschnittlichen Gruppengrössen) genügend genaue Resultate liefert. Alle weiteren Analysen erfolgen deshalb nach dem Schema:

$$
DQ(V) = s_U^2 + \bar{n} \cdot s_M^2 + \bar{n} \cdot \bar{m} \cdot s_V^2
$$
  

$$
DQ(M) = s_U^2 + \bar{n} \cdot s_M^2
$$
  

$$
DQ(G) = s_U^2
$$

beziehungsweise

 $DP(V) = Kov.$ <sub>II</sub> +  $\vec{n} \cdot Kov.$ <sub>M</sub> +  $\vec{n} \cdot \vec{m} \cdot Kov.$ <sub>V</sub>  $DP(M) = Kov \cdot U + \bar{n} \cdot Kov \cdot M$  $DP(G) = Kov \cdot U$ 

Als Grundlage für die späteren Berechnungen sind in den Tabellen 14 und 15 die Varianz- und Kovarianzkomponenten für das gesamte Unterlagenmaterial zusammen gestellt.

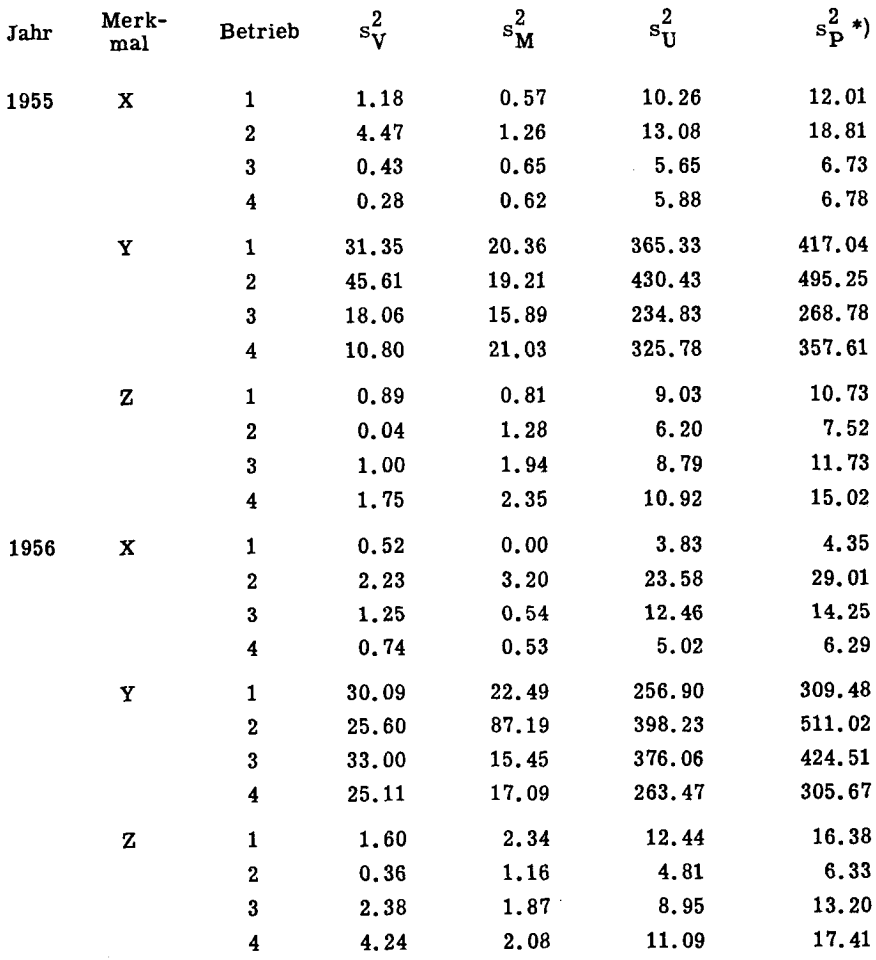

\*)  $s_p^2 = s_V^2 + s_M^2 + s_U^2$ 

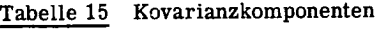

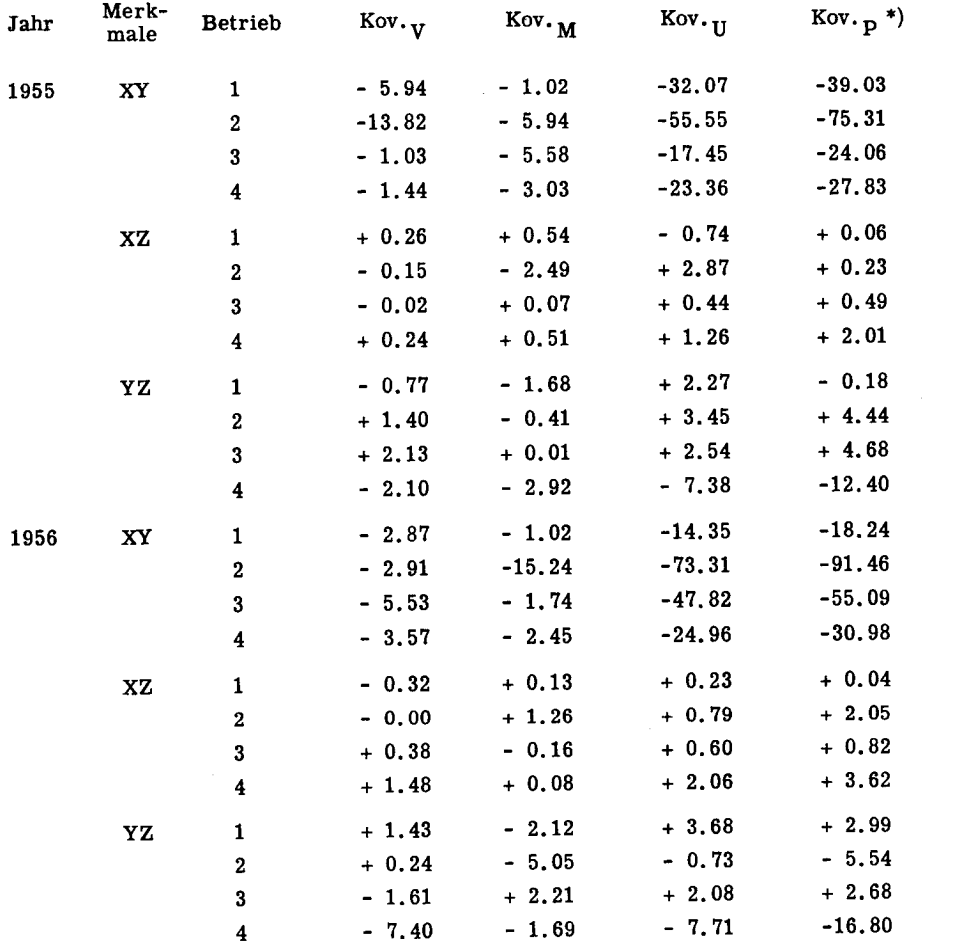

\*)  $Kov.$   $p = Kov.$   $V + Kov.$   $M + Kov.$   $U$ 

Eine Erweiterung der Streuungszerlegung bzw. eine Zusammenfassung des Un terlagenmaterials über alle vier Betriebe innerhalb eines Jahres erlaubt die Ausscheidung einer weiteren Streuungskomponente  $\mathrm{s}_\mathrm{B}^2$ , welche den durch die Unterschiede zwischen den Betrieben bedingten Varianzanteil abschätzen lässt. Der Aufbau der Analyse und die Aufteilung der Differenzenquadrate erfolgt in diesem Falle nach dem Schema:

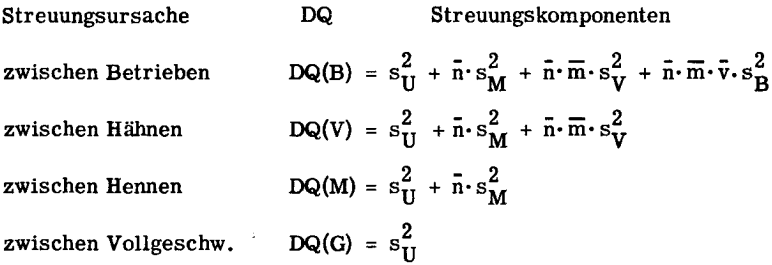

Eine analoge Erweiterung ergibt sich für die Kovarianzanalyse. Tabelle 16 und Tabelle 17 geben einen Ueberblick über die auf dieser breiteren Basis errechneten Varianz- und Kovarianzkomponenten.

# Tabelle 16 Varianzkomponenten (Analyse:: über alle 4 Betriebe innerhalb Jahr)

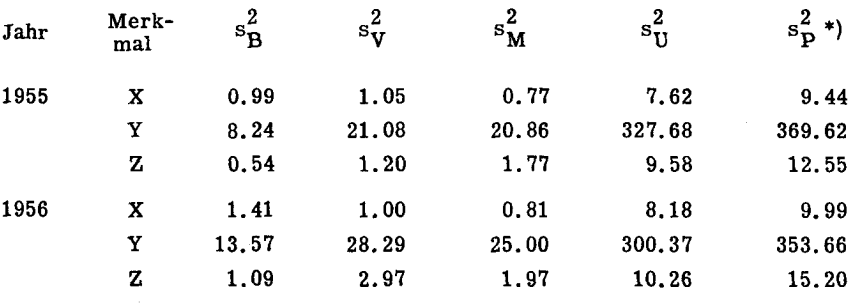

\*)  $s_P^2 = s_U^2 + s_M^2 + s_V^2$ 

# Tabelle 17 Kovarianzkomponenten (Analyse: über alle 4 Betriebe innerhalb Jahr)

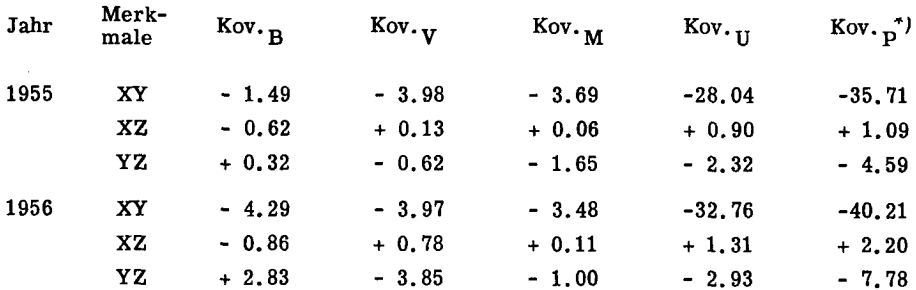

In einer letzten Zusammenfassung können die Analysen für das gesamte Material beider Jahre gemacht werden, wobei für die Streuungszerlegung und sinngemäss auch für die Kovarianzanalyse folgende Gliederung gilt:

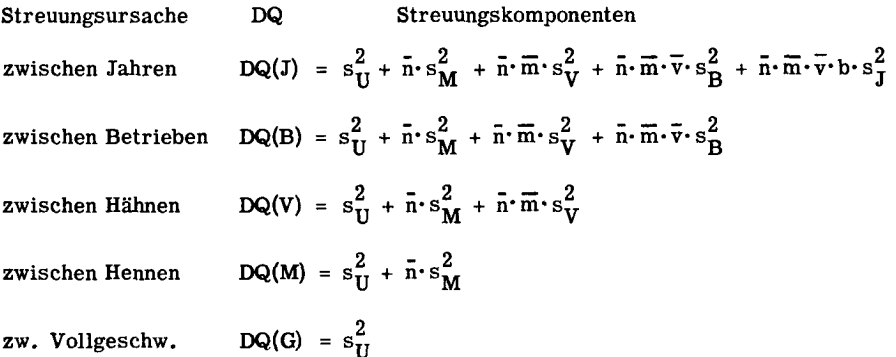

Die resultierenden Komponenten aus dieser Zerlegung sind in den Tabellen 18 und 19 aufgeführt.

Tabelle 18 Varianzkomponenten (Gesamtanalyse)

| Merkmal | s-      |       | $s_{\rm V}^2$ | $s_{\bf M}^2$ | $s_{\rm H}^2$ | $***)$<br>$s_{\bf{D}}^2$ |
|---------|---------|-------|---------------|---------------|---------------|--------------------------|
| X       | $-0.00$ | 1.21  | 1.03          | 0.79          | 7.91          | 9.73                     |
| Y       | 1.64    | 11.00 | 24.85         | 22.95         | 313.53        | 361,33                   |
| z       | $-0.00$ | 0.82  | 2.13          | 1.88          | 9.93          | 13.94                    |

\*)  $\overline{\text{Kov.}_p} = \overline{\text{Kov.}_V} + \text{Kov.}_M + \text{Kov.}_U$ \*\*)  $s_P^2 = s_V^2 + s_M^2 + s_U^2$ 

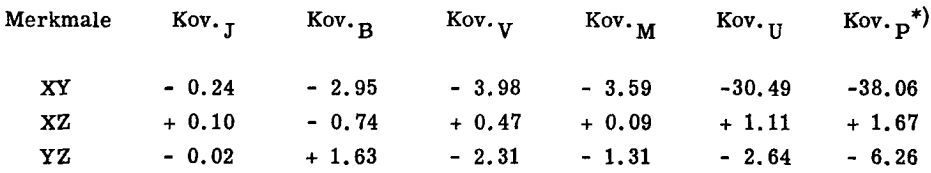

## Tabelle 19 Kovarianzkomponenten (Gesamtanalyse)

Beide Gesamtanalysen lassen einen sehr geringen, praktisch zu vernachlässigenden Jahreseinfluss erkennen, während die Komponenten s $_{\bf n}^2$  und Kov. $_{\bf n}$  zum Teil von der gleichen Grössenordnung wie die Vater- und Mutterkomponenten sind.

# b) Heritabilitätswerte

Ein wichtiges Mass für die Beurteilung der genetischen Eigenschaften einer Population und deren Produktionsmerkmale bildet die Heritabilität h $^2.\,$  Für die Berechnung dieses genetisch bedingten Anteils an der Gesamtstreuung können nach Le Roy und Lörtscher (1955) die drei Beziehungen

$$
v^{h^2} = \frac{4 s_V^2}{s_V^2 + s_M^2 + s_U^2}
$$
 (110)

$$
M^{\text{h}}^2 = \frac{4 s_M^2}{s_V^2 + s_M^2 + s_U^2}
$$
 (111)

$$
(V+M)^{h}^{2} = \frac{2(s_{M}^{2} + s_{V}^{2})}{s_{V}^{2} + s_{M}^{2} + s_{U}^{2}}
$$
(112)

benützt werden.

Ausgehend von der Struktur der Varianzkomponenten (Abschnitt III, 4a) lassen sich diese drei Erblichkeitsmasse wie folgt charakterisieren:

\*) Kov.  $_{\text{P}}$  = Kov.  $_{\text{V}}$  + Kov.  $_{\text{M}}$  + Kov.  $_{\text{U}}$ 

- In  $\mathrm{v}^2$  sind alle additiven Geneffekte berücksichtigt, nebst einem Viertel der Epistaseeffekte additiv $\cdot$  additiv.  $\mathrm{_{v}h}^2$  entspricht deshalb weitgehend der Heritabilität im engern Sinne. Aus diesem Grunde werden die in der spätem Indexberechnung benützten Heritabilitäts- und genetischen Korrelationswerte mit Hilfe der Grösse 4-  $s_V^2$  berechnet.
- In  $M<sup>h<sup>2</sup></sup>$  sind alle additiven und alle durch Dominanz bedingten Geneffekte enthalten; dazu kommen drei Viertel bzw. die Hälfte bzw. ein Viertel der Epistaseeffekte additiv • additiv bzw. additiv • dominant bzw. dominant • dominant.  $M^{h^2}$  ist somit weitgehend der Heritabilität im weitern Sinne gleichzusetzen.  $M<sup>h<sup>2</sup></sup>$  sollte demnach grösser sein als  $\mu$ <sup>2</sup>.
- Als Kombination der beiden ersten Werte sind in  $(V_{+M})^{h^2}$  alle additiven Geneffekte, die Hälfte der Dominanz- und die Hälfte bzw. ein Viertel bzw. ein Achtel der Epi staseeffekte additiv • additiv bzw. additiv . dominant bzw. dominant • dominant eingeschlossen.
- Im Hinblick auf die geringere Anzahl männlicher Tiere ist der Bestimmungsfehler für s $_{\rm V}^2$  grösser als für s $_{\rm M}^2$ . Bei der Berechnung von  $_{\rm V}$ h $^2$  und  $_{\rm M}$ h $^2$  wird er mit 4, bei  $_{(\mathrm{V+M})}$ h $^2$  dagegen nur mit 2 multipliziert. Zudem bietet die Kombination 2(s $_{\mathrm{V}}^2$  +  $\mathbf{s}_\mathbf{M}^2$ ) eine gewisse Sicherung im Sinne eines Ausgleiches extremer Fehler in der Bestimmung der einzelnen Komponenten.

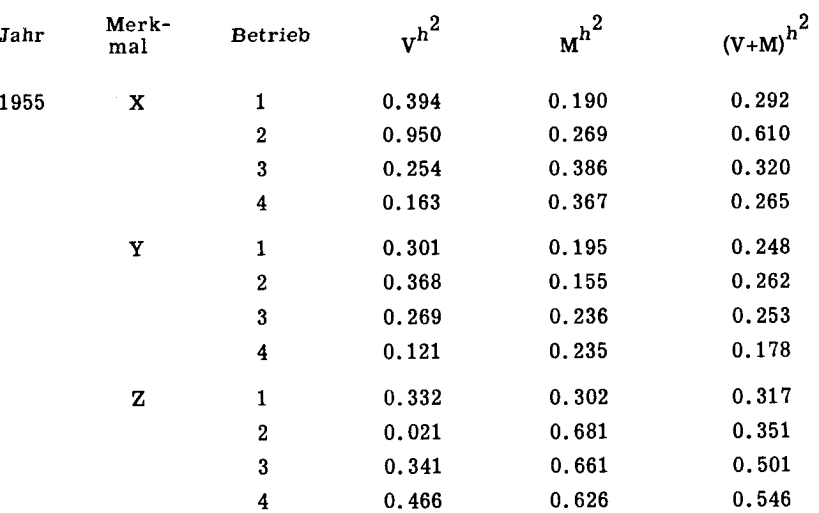

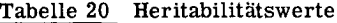

Fortsetzung S. 62

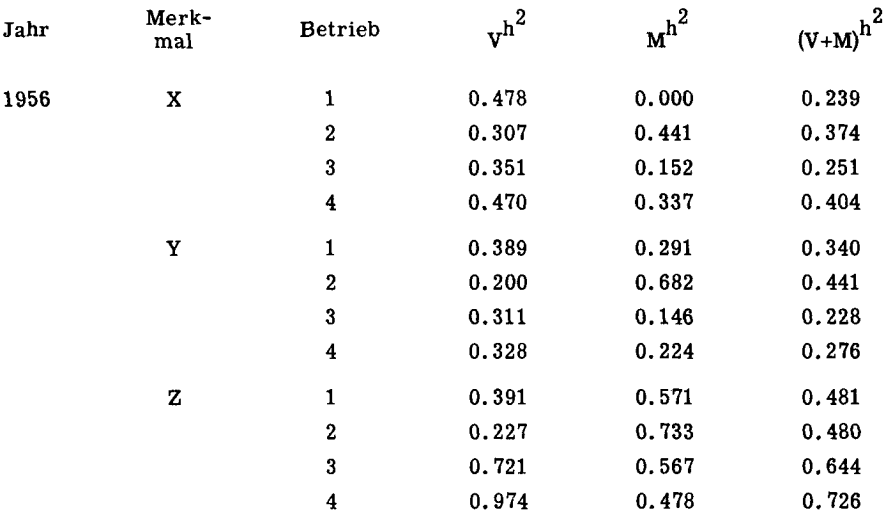

# Tabelle 20 Fortsetzung

Ausgehend von den in den Tabellen 16 und 18 aufgeführten Streuungskomponenten lassen sich Heritabilitätswerte errechnen, die entsprechend den erweiterten Varianzanalysen einen zusammenfassenden Ueberblick erleichtern.

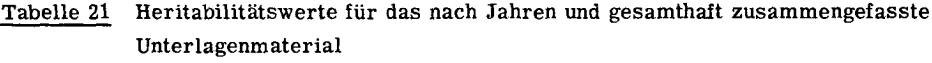

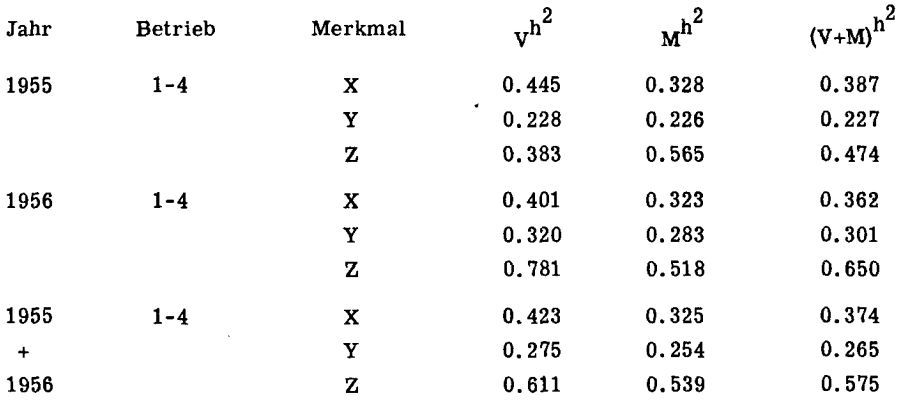

Die Werte der Tabelle 21 eignen sich am besten für den Vergleich mit entsprechenden Ergebnissen anderer Untersuchungen. Sie zeigen eine gute Uebereinstimmung mit den Heritabüitäten, wie sie z.B. von Lerner (1950), Juli (1952), Abplanalp (1956), Weber und Le Roy (1956), Boyer (1958), Yamada (1958), Kempthorne und Nordskog (1959) u.a. für die Merkmale Alter bei Legebeginn, Legeleistung und Eigewicht angegeben werden.

In Uebereinstimmung mit den Varianzkomponenten der Tabellen 16 und 18 zeigen auch die Heritabilitätswerte im allgemeinen geringere Unterschiede zwischen den beiden Jahren als innerhalb Jahren zwischen den Betrieben. Die sehr grosse Va riabilität der Einzelwerte in Tabelle 20 lässt nicht nur eine populationstypische gene tische Struktur der Bestände in den vier verschiedenen Zuchtbetrieben vermuten; sie zeigt auch, dass offensichtlich von Jahr zu Jahr und von Betrieb zu Betrieb noch sehr starke zufällige Einflüsse wirksam sind, welche durch die Analyse nicht erfasst wer den können.

Es ist jedoch nicht wahrscheinlich, dass die genetischen Eigenschaften einer aus sich selber remontierten Population allein durch eine einmalige Selektion derart verändert werden, wie das z.B. aus dem Vergleich folgender Wertepaare angenom men werden müsste:

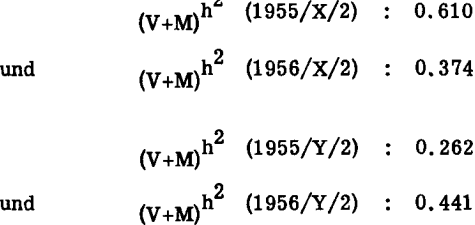

h,

Es ist kein Zufall, dass die beiden als Extreme herausgegriffenen Beispiele aus Betrieb <sup>2</sup> stammen. Dieser Bestand stand in den Jahren 1955 bis 1957 unter sehr starken, krankheitsbedingten Stresseinwirkungen, welche in Verbindung mit der massiven Reduktion der Tierzahl offensichtlich zu einer Verschleierung der wahren gene tischen Parameter geführt haben. Bereits dieses einzelne Beispiel zeigt, mit welchen Vorbehalten in der Züchtungsbiologie statistisch errechnete Masszahlen verwendet werden müssen. Es bekräftigt auch die Forderung, genetische Charakterisierungen von einzelnen Populationen auf zahlenmässig und zeitlich möglichst breiter Basis aufzubauen (vgl. Tab. 28 bis 30).

### c) Genetische Korrelationen

Nicht nur für die Konstruktion von Selektionsindices, sondern auch für die Cha rakterisierung der genetischen Eigenschaften eines Tierbestandes sind die genetischen Beziehungen zwischen verschiedenen Leistungsmerkmalen von grosser Bedeu tung. Besteht z.B. eine negative genetische Korrelation zwischen der Legeleistung und dem durchschnittlichen Eigewicht, so wird durch eine ausschliesslich auf hohe Legetätigkeit ausgerichtete Selektion automatisch das mittlere Eigewicht eines Be standes herabgesetzt.

Ausgehend von den Varianz- und Kovarianzkomponenten kann (Hazel et al. 1943) die genetische Korrelation zwischen zwei Leistungsmerkmalen X und Y nach der Formel berechnet werden:

$$
r_{\text{GxGy}} = \frac{G_{\text{xy}}}{\sqrt{G_{\text{xx}} \cdot G_{\text{yy}}}}
$$
(113)

Es gilt dabei:

 $r_{GxGv}$  : genetische Korrelation zwischen den Merkmalen X und Y  $G_{xy}$  = 4 • Kov.  $V(xy)$  : durch additive Geneffekte bedingter Anteil der gesamten<br>Kovarianz XY.  $G_{\text{XX}}$  = 4 ·  $s_{V(x)}^2$  : durch additive Geneffekte bedingter Anteil der Varianz im Merkmal X.  $G_{yy}$  = 4 ·  $s_{V(y)}^2$  : durch additive Geneffekte bedingter Anteil der Varianz<br>im Merkmal Y. (vgl. Struktur der Varianzkomponenten Seite 52)

In der gleichen Gliederung und abgestuften Zusammenfassung wie für die Heritabilitätswerte sind in Tabelle 22 die genetischen Korrelationen für das gesamte Erhebungsmaterial zusammengefasst.

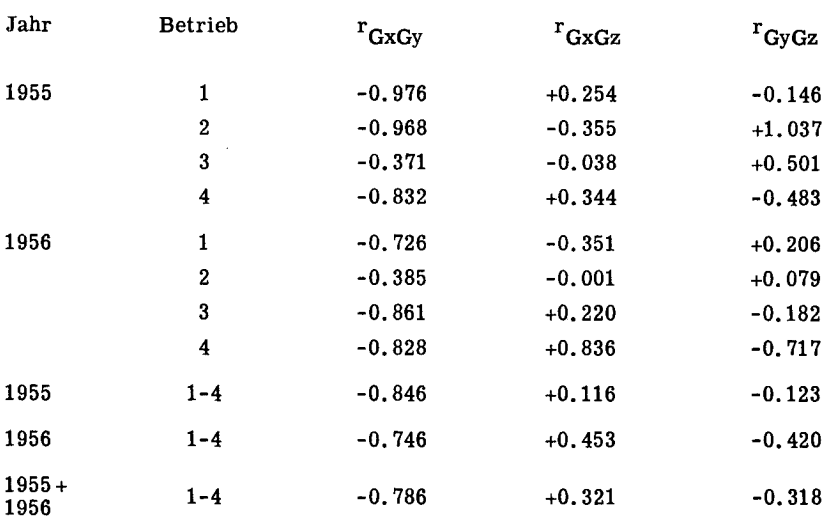

### Tabelle 22 Genetische Korrelationen

Die für das vorliegende Material gefundenen genetischen Korrelationen lassen sich nicht ohne weiteres mit Ergebnissen anderer Untersuchungen vergleichen, da die in der Literatur angegebenen Werte in der Regel für Leistungserhebungen be rechnet sind, die während eines ganzen Legejahres gemacht wurden.

Ein eindeutiges Bild ergibt sich einzig für die Korrelation  $r_{G x G y}$ ; sie ist in allen vier Betrieben und in beiden Jahren ohne Ausnahme deutlich negativ. Es ist verständlich, dass sie für Kurztestergebnisse höher ausfallen muss als für die Beziehung Legebeginn/Jahresleistung (Kempthorne und Nordskog, 1959), da innerhalb einer durchschnittlichen Produktionsperiode von nur vier Monaten das Alter beim ersten Ei einen direkten Einfluss hat auf die potentiell mögliche Legeleistung bis zum gemeinsamen Testabschluss.

Wenn auch die aus der Gesamtanalyse hergeleiteten Korrelationen  $r_{GxGz}$  bzw.  $r_{GvGz}$  deutlich positiv bzw. negativ sind, darf nicht übersehen werden, dass diese beiden Werte sehr stark durch die Population des Betriebes 4 bestimmt werden, welche mit 2622 Tieren einen grossen Anteil an der Gesamtpopulation hat und in beiden Jahren für die zwei Beziehungen relativ hohe positive bzw. negative Werte aufweist. Abgesehen von diesem ausgleichenden Einfluss ist die Verschiedenheit der einzelnen Koeffizienten von Betrieb zu Betrieb und auch innerhalb Betrieb von Jahr zu Jahr noch grösser als bei den Heritabilitäten. Sie entsteht nicht nur durch Unterschiede in der Grössenordnung, sondern sogar durch Wechsel im Vorzeichen. Für die Korrelation  $r_{GxGz}$  kann dieser Wechsel teilweise aus der Kombination zweier Wirkungsmechanismen erklärt werden, welche sich besonders in den ersten Legemonaten entgegenwirken. Einerseits besteht zwischen dem Alter bei Legebeginn und dem Gewicht der ersten Eier eine eindeutig positive Verknüpfung (Jull, 1952). Eine Korrelation zwischen Geschlechtsreife und durchschnittlichem Eigewicht des ersten Legejahres kann dagegen nach Kempthorne und Nordskog (1959) nicht mehr festgestellt werden. Boy er (1958) gibt für die Beziehung zwischen diesen zwei Merkmalen sogar eine schwach negative Korrelation an. Anderseits weist die Entwicklung des Eigewichtes während der ersten Legeperiode die Form einer Wachstumskurve auf. Dadurch wird bei einer frühen Eigewichtserhebung, wie es für das vorliegende Material der Fall ist, die Korrelation r<sub>GxGz</sub> wesentlich mitbestimmt durch den Verlauf dieser Kurve in den ersten Legemonaten. Bei steilem Anstieg hat das Eigewicht im Zeitpunkt der Kontrolle bereits ein dem Jahresdurchschnitt nahe liegendes Niveau erreicht. Der Einfluss des mit dem Alter bei Geschlechtsreife positiv korrelierten Anfangsgewichtes fällt dabei weitgehend weg. Umgekehrt steht bei einem flachen Kurvenverlauf das ermittelte Ei gewicht noch in stärkerer Abhängigkeit zur Grösse der ersten Eier und damit zum Legebeginn. Diese Zusammenhänge und dadurch die für die einzelnen Betriebe gefun denen Korrelationswerte werden bestätigt durch Untersuchungen über die Vererbung des Eigewichtes, welche an Tiermaterial aus den gleichen vier Betrieben gemacht werden (Arbeit in Vorbereitung).

Der Vergleich zwischen den Korrelationen  $r_{GXGZ}$  und  $r_{GVGZ}$  führt zur Feststellung, dass innerhalb Betrieb und Jahr diese zwei Beziehungen immer mit wechselndem Vorzeichen auftreten. Damit wird indirekt die deutlich negative Korrelation  $r_{GxGv}$ bestätigt.

Aehnlich wie bei der Besprechung der Heritabilitäten muss zudem die Ursache für einen Teil der beobachteten Unterschiede in nicht erfassbaren, zufälligen Einflüssen gesucht werden, die sich bei Kurztestleistungen auf die Korrelationen zwischen Merkmalen noch stärker auswirken als auf die innerhalb Merkmal berechneten Erb lichkeiten. Die extremsten, für  $r_{GVGZ}$  (1955) sogar ausserhalb der theoretischen Erwartungsgrenze liegenden Werte weist wiederum die Population des Betriebes <sup>2</sup> auf. Die Korrelation von +1.037 entsteht trotz einer ungefähr durchschnittlichen väterlichen Kovarianzkomponente und einer sogar sehr hohen Streuungskomponente  $s_V^2$  für das Merkmal Y infolge eines unwahrscheinlich kleinen Varianzanteils s $\frac{2}{v}$  im Merkmal Z. Bei der Schätzung des  $\overline{h}^2$  hat dieser gleiche Wert zu einer für das Merkmal Eigewicht vollständig aus dem Rahmen fallenden Heritabilität von nur <sup>2</sup> % geführt.

Die für die Erblichkeitswerte angebrachten Vorbehalte gelten in nicht geringerem Masse auch für die genetischen Korrelationen.

### d) Intraklasskorrelationen

Intraklasskorrelationen sind, bezogen auf die gegebene Struktur des vorliegenden Unterlagenmaterials, ein Mass für die familienbedingten Varianz- und Kovarianzanteile. Sie charakterisieren die Beziehungen, die innerhalb von Voll- und Halbgeschwisterfamilien zwischen und innerhalb der einzelnen Leistungsmerkmale bestehen.

Die im Abschnitt II. 1b. Seite 16 aufgeführten Intraklasskorrelationen können aus den Varianz- und Kovarianzkomponenten hergeleitet werden, wobei nach Le Roy (1960) nachstehende Formeln zu benützen sind:

$$
t_{xx} = \frac{s_{M(x)}^2 + s_{V(x)}^2}{P_{xx}}
$$
 (114)

$$
T_{xx} = \frac{s_{V(x)}^2}{P_{xx}}
$$
 (115)

$$
J_{xy} = \frac{Kov \cdot U(xy) + Kov \cdot M(xy) + Kov \cdot V(xy)}{\sqrt{P_{xx} \cdot P_{yy}}}
$$
(116)

$$
t_{xy} = \frac{Kov \cdot M(xy) + Kov \cdot V(xy)}{\sqrt{P_{xx} \cdot P_{yy}}}
$$
(117)

$$
T_{xy} = \frac{Kov \cdot V(xy)}{\sqrt{P_{xx} \cdot P_{yy}}}
$$
(118)

Die Kurzschreibung im Nenner bedeutet:

 $\overline{a}$ 

 $\mathcal{L}$ 

$$
P_{XX} = s_{U(x)}^2 + s_M^2(x) + s_{V(x)}^2
$$
  

$$
P_{yy} = s_{U(y)}^2 + s_M^2(y) + s_{V(y)}^2
$$

Für t<sub>yy</sub>, t<sub>zz</sub>, T<sub>yy</sub>, T<sub>zz</sub>, J<sub>xz</sub>, J<sub>yz</sub>, t<sub>xz</sub>, t<sub>yz</sub>, T<sub>xz</sub>, T<sub>yz</sub> sind die Beziehungen<br>(114) – (118) sinngemäss abzuändern.

Bezogen auf den einzelnen Betrieb wird J bei umfangreichem Material zur In-xy terklasskorrelation r<sub>xy</sub>, die auch direkt aus den ursprünglichen Daten als phänotypisehe Korrelation nach der Formel (Kempthorne , 1957)

$$
r_{xy} = \frac{Sxy - \frac{SxSy}{n}}{\sqrt{\left[sx^{2} - \frac{(Sx)^{2}}{n}\right]\left[sy^{2} - \frac{(Sy)^{2}}{n}\right]}}
$$

berechnet werden kann. Die sich entsprechenden Werte von  $J_{\bf xy}^{\phantom{\dag}}$  und  $\bf r_{\bf xy}^{\phantom{\dag}}$  weichen nur unwesentlich voneinander ab.

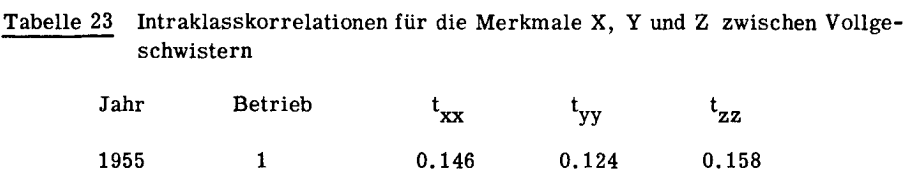

2 0.305 0.131 0.176 3 0.160 0.126 0.251 4 0.133 0.089 0.273

2 0.187 0.221 0.240 3 0.126 0.114 0.322 4 0.202 0.138 0.363

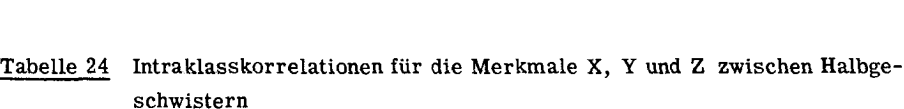

1956 <sup>1</sup> 0.120 0.170 0.240

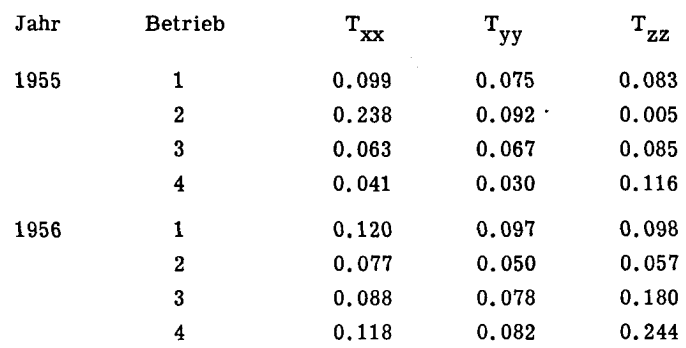

ten wie diejenigen der Tabelle 20, gelten doch die Zusammenhänge: Definitionsgemäss zeigen die Werte der Tabellen 23 und 24 das gleiche Verhal-

$$
t = 1/2 (v + M)^{h^2}
$$
  
and 
$$
T = 1/4 v^{h^2}
$$

einzelnen Individuum Tabelle <sup>25</sup> Phänotypische Korrelationen zwischen den Merkmalen X, Y und Z am

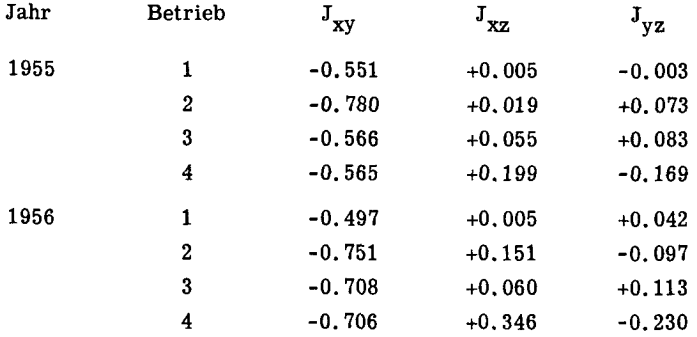

schwistern Tabelle 26 Intraklasskorrelationen zwischen den Merkmalen X, Y und Z bei Vollge-

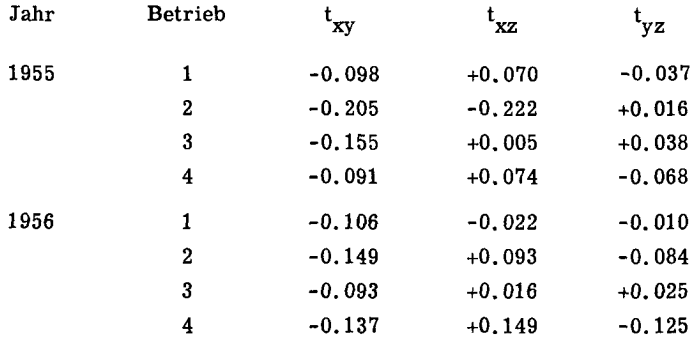

| Jahr | <b>Betrieb</b> | $\mathbf{T}_{\mathbf{X}\mathbf{y}}$ | $\mathbf{T}_{\mathbf{XZ}}$ | $\mathbf{T}_{\mathbf{yz}}$ |
|------|----------------|-------------------------------------|----------------------------|----------------------------|
| 1955 | 1              | $-0.084$                            | $+0.023$                   | $-0.012$                   |
|      | $\bf{2}$       | $-0.143$                            | $-0.013$                   | $+0.023$                   |
|      | 3              | $-0.024$                            | $-0.003$                   | $+0.038$                   |
|      | 4              | $-0.029$                            | $+0.024$                   | $-0.029$                   |
| 1956 | 1              | $-0.072$                            | $-0.038$                   | $+0.020$                   |
|      | $\mathbf{2}$   | $-0.024$                            | $-0.000$                   | $+0.004$                   |
|      | 3              | $-0.071$                            | $+0.028$                   | $-0.068$                   |
|      | 4              | $-0.081$                            | $+0.141$                   | $-0.101$                   |

Tabelle <sup>27</sup> Intraklasskorrelationen zwischen den Merkmalen X, Y und Z bei Halb geschwistern

Für die Beziehung Legebeginn (X) / Legeleistung (Y) weisen die phänotypischen Korrelationen (Tabelle 25) eine gute Uebereinstimmung auf mit den entsprechenden genetischen Korrelationen (Tabelle 22). Auffallend ist dagegen die durchwegs positi ve Verknüpfung zwischen den phänotypischen Ausprägungen der Merkmale X und Z. Immerhin ist sie mit Ausnahme von Betrieb 4, für welchen die Werte der beiden Jah re auch wieder parallel zu den entsprechenden genetischen Korrelationen liegen, sehr klein. Ein ähnliches Bild ergibt der Vergleich zwischen  $r_{\text{GyGz}}$  und  $J_{yz}$ , wo wiederum bei relativ kleinen Werten für  $J_{yz}$  eine deutliche Uebereinstimmung nur für Betrieb 4 festgestellt werden kann. Auch die Korrelationen in den Tabellen 26 und 27 sind in erster Linie gekennzeichnet durch das negative Vorzeichen für  $\rm t_{xy}$  und  $\rm T_{xy}.$  Entsprechend der stufenweisen Reduktion im Zähler ergibt sich die logische allgemeine Rangierung T<t, wobei jedoch in Abhängigkeit von den betreffenden Kovarianzkomponenten auch Vorzeichenwechsel auftreten können.

Welchen Einfluss diese z.T. doch sehr schwachen Korrelationen auf die Zuchtwertschätzung und damit auf den Selektionserfolg haben, wird mit Hilfe der auf ihnen aufgebauten Selektionsindices entschieden werden können.

# 5. Kritische Betrachtung zur Genauigkeit der Varianzkomponenten

Die z.T. sehr unterschiedlichen Werte, speziell in den Tabellen 14 und 15 verlangen eine nähere Abklärung. Bevor aus den beobachteten Differenzen auf effektive genetische Unterschiede geschlossen wird, müssen die statistischen Eigenschaften der betreffenden Komponenten untersucht werden. Dazu eignet sich die Bestimmung der Vertrauensbereiche, welche angeben, innerhalb welcher Grenzen der wahre Wert bei einer bestimmten Fehlerwahrscheinlichkeit liegt. Am Beispiel der Varianzkomponenten (Tabelle 14), die auf Grund der hierarchischen Analyse, wie sie in Tabelle 11 schematisch dargestellt ist, ermittelt worden sind, ist nachstehend gezeigt, welche Vertrauensbereiche den einzelnen Komponenten zugeordnet werden müssen. Die Vertrauensgrenzen für s2 einerseits und s $\frac{2}{M}$ , s2 anderseits werden mit Hilfe der von Le Roy (1960) beschriebenen Methoden berechnet. Bei einer Irrtumswahrscheinlichkeit von 10 % gilt für die Reststreuung:

where 
$$
G
$$
 is given by  $S_U^2 + 1.645 \sqrt{V_S^2}$ .

\nTherefore,  $V = 1.645 \sqrt{V_S^2}$ , where  $G$  is given by  $S_U^2 - 1.645 \sqrt{V_S^2}$ .

wobei

 $V_{S_U^2} = \frac{2}{FG_{DQ(G)} + 2} [\text{DQ(G)}]^2$ 

Diese Methode ist nur bei grossem Zahlenmaterial anwendbar; sie liefert Vertrauensgrenzen, die symmetrisch zum berechneten Wert liegen.

Beispiel: Merkmal X; Betrieb 1; Jahr 1955.

 $V_{S_{U}^2} = \frac{2(10.26^2)}{453.2} = 0.463$  $DQ(G)$  $= 10.26$  $FG_{DQ(G)}$  = 453  $\sqrt{V_{S_{II}}^2}$  = 0.680  $s_{\rm H}^2$  = 10.26

Vertrauensbereich für s $_{\mathrm{U}}^{..}$ 

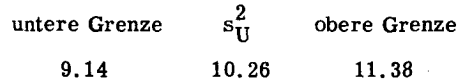

Der wahre Wert von  $s_{\text{II}}^2$  liegt in 90 von 100 Fällen zwischen den Grenzen 9.14 und 11.38; oder anders, genauer ausgedrückt: Der Bereich 9.14 - 11.38 schliesst in 90 von 100 Fällen den wahren Wert von  $s_{\text{II}}^2$  ein.

Die Vertrauensbereiche der Vater- und Mutterkomponenten resultieren bei einer Irrtumswahrscheinlichkeit von <sup>10</sup> % aus den Beziehungen

$$
\frac{1}{\overline{n}} \left[ \frac{1}{F_{M; 5\%}} DQ(M) - DQ(G) \right] \leqslant s_M^2 \leqslant \frac{1}{\overline{n}} \left[ \frac{1}{F_{M; 95\%}} DQ(M) - DQ(G) \right]
$$
\n
$$
\frac{1}{\overline{n}\overline{n}} \left[ \frac{1}{F_{V; 5\%}} DQ(V) - DQ(M) \right] \leqslant s_V^2 \leqslant \frac{1}{\overline{n}\overline{n}} \left[ \frac{1}{F_{V; 95\%}} DQ(V) - DQ(M) \right]
$$

Als Freiheitsgrade der F-Werte sind dabei einzusetzen:

$$
F_M: n_1 = FG_{DQ(M)} \qquad F_V: n_1 = FG_{DQ(V)}
$$
  

$$
n_2 = FG_{DQ(G)} \qquad n_2 = FG_{DQ(M)}
$$

und für  $F_{95\%}$  gilt:

$$
\mathbf{F}_{95\%} = \frac{1}{\mathbf{F}_{5\%; n_2, n_1}}
$$

so dass der Quotient 1 /  $F_{95\%}$  in der einfacheren Form  $F_{5\%}$ ; reziprok geschrieben werden kann.

Beispiel: Merkmal X; Betrieb 1; Jahr 1955.

| $DQ(G) = 10.26$ | $\overline{n} = 5.87$               | $F_{M;5\%} = 1.31$     |
|-----------------|-------------------------------------|------------------------|
| $DQ(M) = 13.62$ | $\overline{n} \overline{m} = 45.50$ | $F_{M;5\%rez.} = 1.35$ |
| $DQ(V) = 67.54$ | $F_{V;5\%} = 1.91$                  |                        |
| $s_N^2 = 0.57$  | $F_{V;5\%rez.} = 2.47$              |                        |
Vertrauensbereich für  $s_M^2$ :

$$
\frac{1}{5.87} \left[ \frac{1}{1.31} \cdot 13.62 - 10.26 \right] \leqslant 0.57 \leqslant \frac{1}{5.87} \left[ 1.35 \cdot 13.62 - 10.26 \right]
$$
\n
$$
0.023 \leqslant 0.57 \leqslant 1.384
$$

Der wahre Wert von  $s_{\bf M}^2$  liegt in 90 von 100 Fällen im Bereich 0.023 - 1.384. Vertrauensbereich für  $s_V^2$ :

$$
\frac{1}{45.50} \left[ \frac{1}{1.91} \quad 67.54 - 13.62 \right] \leq 1.18 \leq \frac{1}{45.50} \left[ 2.47 \cdot 67.54 - 13.62 \right]
$$
  
0.478  $\leq 1.18 \leq 3.367$ 

Der wahre Wert von  $s_V^2$  liegt in 90 von 100 Fällen im Bereich 0.478 - 3.367.

Die Vertrauensbereiche für alle Varianzkomponenten der Tabelle 14 sind in den Tabellen 28 bis 30 graphisch dargestellt.

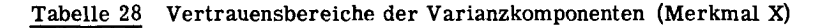

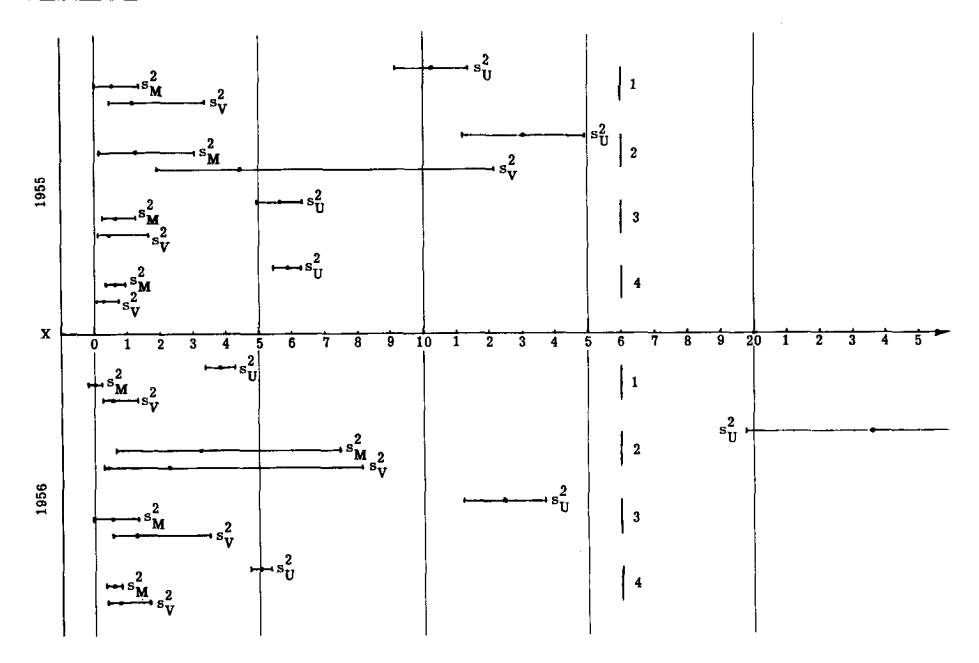

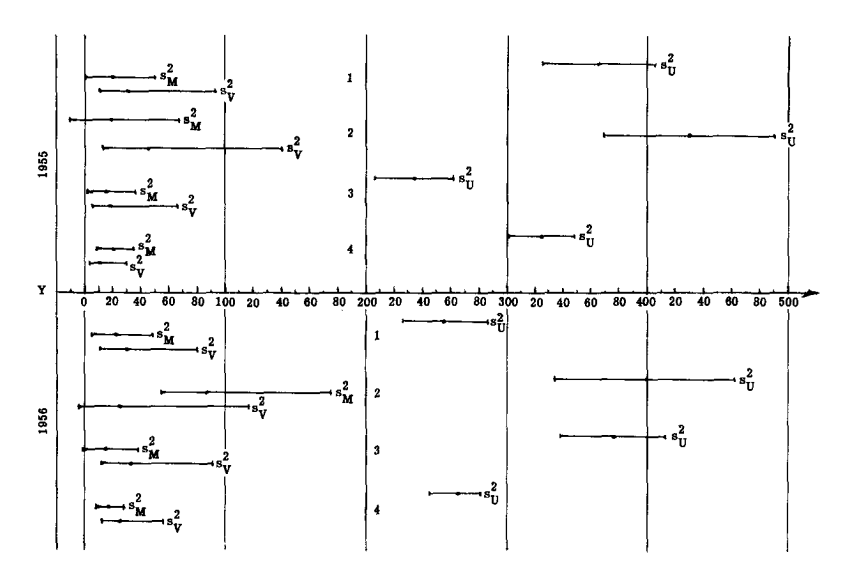

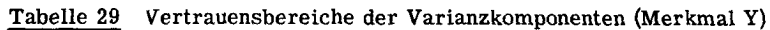

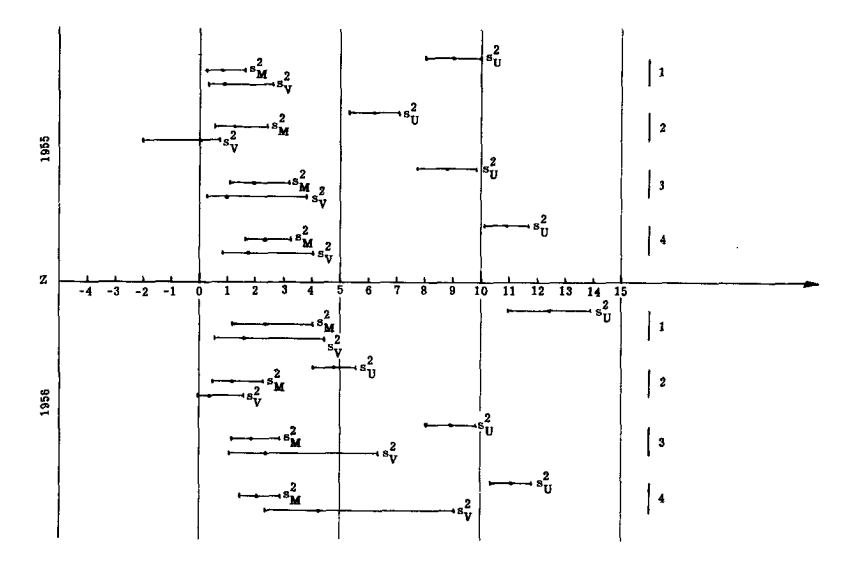

Vertrauensbereiche der Varianzkomponenten (Merkmal Z) Tabelle 30

 $74 -$ 

Die wichtigste Feststellung, zu welcher die drei Tabellen 28 bis 30 führen, besteht in der Tatsache, dass sich innerhalb Jahr und Betrieb die Bereiche für s $\frac{2}{M}$  und  $\frac{1}{88}$  ohne Ausnahme mindestens z.T. überschneiden, in einigen Fällen die engeren<br>Vertrauensgrenzen für s $\frac{2}{M}$  sogar innerhalb derjenigen für s $\frac{2}{V}$  liegen. Das heisst, dass die zwischen den berechneten Werten festgestellten Differenzen bei einer Fehlerwahrscheinlichkeit von 10  $\%$  in keinem Fall statistisch gesichert sind. In den meisten Fällen überschneiden sich auch von Jahr zu Jahr und von Betrieb zu Betrieb die Bereiche entsprechender Komponenten. Es liegen somit auch für diese Vergleiche praktisch keine gesicherten Unterschiede vor.

Den theoretischen Erwartungen entsprechend (Abschnitt III, 4b) sollte die Komponente s $_{\bf M}^2$  grösser sein als s $_{\rm V}^2$ . Für das vorliegende Erhebungsmaterial ist jedoch dieses Verhältnis in 14 von 24 Fällen gerade umgekehrt. Gestützt auf die Gegenüberstellung in den Tabellen 28 bis 30 und unter Berücksichtigung der relativ geringen Anzahl Vatertiere muss dieser scheinbare Widerspruch in erster Linie statistisch, d.h. durch den Bestimmungsfehler erklärt werden.

Obschon die z.T. sehr weiten Vertrauensbereiche zeigen, dass die Bestimmung der Streuungskomponenten mit einer grossen Ungenauigkeit behaftet ist, gibt es bei einer praktischen Anwendung der Indexberechnung keine andere Möglichkeit, als diejenigen Werte zu benützen, welche aus dem gegebenen Unterlagenmaterial ermittelt werden können. Alle folgenden Berechnungen basieren deshalb auf den Varianz- und Kovarianzkomponenten, die in den Tabellen 14 und 15 aufgeführt sind.

#### IV DIE BERECHNUNG VON SELEKTIONSINDICES

1. Geltungsbereich und Schätzung der Parameter und Konstanten

#### a) Geltungsbereich der Selektionsindices

Wo mehrere Zuchtbetriebe nach einem gemeinsamen Zuchtprogramm arbeiten, wie z.B. in der GE-RI Geflugelzuchtgenossenschaft, aus der die in der vorliegenden Arbeit verwendeten Leistungserhebungen stammen, stellen sich bei der Verwendung von Selektionsindices vor allem aus praktischen Erwägungen folgende Fragen:

- 1. Dürfen die für die Indexkonstruktion nötigen Parameter auf Grund durchschnittlicher Varianz- und Kovarianzkomponenten geschätzt werden, so dass die daraus berechneten Indexkoeffizienten fur alle beteiligten Betriebe Gültigkeit haben, oder sind diese Werte in einem solchen Masse populationsspezifisch, dass sie für jeden Betrieb gesondert berechnet werden müssen?
- 2. Müssen jedes Jahr die benötigten Parameter für das zu selektionierende Tiermaterial neu bestimmt, oder dürfen bzw. sollen ruckgreifend Durchschnittswerte aus 2-3 aufeinanderfolgenden Jahren benutzt werden?
- 3. Wo liegt das Optimum zwischen der Genauigkeit eines Selektionsindexes bzw. dem durch ihn erreichbaren Selektionserfolg und den durch die Indexberechnung bedingten Kosten?

Die genaue Beantwortung der dritten Frage muss sich auf detaillierte Angaben über Programmier- und Rechenkosten bei der Verwendung elektronischer Rechenmaschinen stützen können. Da solche Informationen für die vorgeschlagenen Indexberechnungen noch nicht verfugbar sind, kann dieses Problem vorläufig nur annähernd anhand der zu erwartenden Selektionserfolge verschiedener Indexformen gelöst werden. Eine Klarung der beiden ersten Fragen sollte dagegen fur das vorliegende Unterlagenmaterial weitgehend möglich sein. Entscheidend ist dabei der Selektionserfolg, der auf den verschiedenen Wegen erreicht werden kann.

Abgesehen von den konkreten Ergebnissen, welche die praktischen Indexberech nungen ergeben werden, ist grundsätzlich zu bedenken, dass bis zu einem gewissen Grade einer Population bestimmte Veränderungen der genetisch bedingten Leistungsveranlagungen durch die Selektion aufgedrängt werden können. Wird z.B. in einem Tierbestand nach einem Index selektioniert, der auf willkürlich festgelegten, jedoch innerhalb der effektiv vorliegenden Streuungsbereiche liegenden Parametern aufgebaut ist, so wird sich mit der Zeit die ganze Population durch die Bevorzugung der Tiere, welche den angenommenen Werten am besten entsprechen, in Richtung dieser Eigen-

schatten entwickeln. Angewendet auf das Beispiel einer eng zusammenarbeitenden Gruppe von Zuchtbetrieben entsteht dadurch eine zunehmende Angleichung und Ver einheitlichung der genetischen Eigenschaften in den verschiedenen Betriebspopulationen, wenn in allen Betrieben der gleiche "kollektive" Selektionsindex verwendet wird. Die Einschätzung der Vor- und Nachteile einer solchen Entwicklung hängt von der züchterischen und kommerziellen Gesamtkonzeption der ganzen Gruppenarbeit ab; sicher ist, dass die Auswertungskosten bei Verwendung eines einheitlichen In dexschemas geringer sein werden als bei einer betriebsspezifischen Bewertung.

Aehnliche Ueberlegungen gelten im Hinblick auf die unter Punkt <sup>2</sup> gestellte Fra ge. Die Ergebnisse der Varianz- und Kovarianzanalysen haben gezeigt, dass sich die genetischen Eigenschaften eines Bestandes auch von Jahr zu Jahr scheinbar sehr stark verändern können. Es wurde jedoch bereits darauf hingewiesen, dass es sich dabei kaum um effektive und nachhaltige, z.B. durch die Selektion bedingte Veränderungen handeln kann. Eine alljährliche, genaue Anpassung der genetischen Parameter würde somit nicht unbedingt der wirklichen genetischen Entwicklung einer Population folgen, sondern vielmehr von zahlreichen Zufallseinflüssen bestimmt werden. Eine wichtige Voraussetzung für eine stetige und nachhaltige Selektionsarbeit ist aber eine gewisse Konstanz im genetischen Verhalten einer Population. Ausgehend von diesen grundsätzlichen Ueberlegungen muss somit eher empfohlen werden, die für die Indexberechnung nötigen Parameter auf Grund von mehreren Schätzungen in aufeinanderfolgenden Jahren zu bestimmen. Um trotzdem einer möglichen Entwicklung genügend Rechnung zu tragen, könnten z.B. die Werte früherer Jahre mit progressiv abnehmendem Gewicht berücksichtigt werden, indem die an der zu selektionierenden Population direkt ermittelten Varianz- und Kovarianzkomponenten mit den im Vorjahr benützten Durchschnittswerten im Verhältnis <sup>1</sup> : <sup>1</sup> zu einer neuen Schätzung gemittelt werden. Welche Methode die einem gegebenen Bestand am besten angepassten Schätzungen ergibt, kann endgültig nur anhand wiederholter Berechnungen entschieden werden.

In den nachfolgenden Abschnitten wird versucht, die gestellten Fragen für das vorliegende Erhebungsmaterial mit Hilfe konkreter Indexberechnungen zu klären. Die auf vier Betriebe und zwei Jahre verteilten Leistungserhebungen sollen dazu in folgen den Zusammenfassungen gruppiert werden:

- Index <sup>I</sup>  $\ddot{\phantom{a}}$ Betrieb 1, beide Jahre zusammen
- Index II Betrieb 2, beide Jahre zusammen
- Index III Betrieb 3, beide Jahre zusammen
- Index IV Betrieb 4, beide Jahre zusammen
- Index V 1955, alle <sup>4</sup> Betriebe zusammen
- Index VI 1956, alle <sup>4</sup> Betriebe zusammen

Index VII "Kollektivindex": alle 4 Betriebe über beide Jahre zusammengefasst.

## b) Die Familiengrösse

Im Abschnitt III, 4a konnte gezeigt werden, dass die ungleichen Familiengrössen auf die Schätzung der Varianz- und Kovarianzkomponenten nur einen sehr geringen Einfluss haben. Es wurde deshalb vorgeschlagen, bei praktischen Routineberechnun gen in den betreffenden Analysen nur mit den durchschnittlichen Familiengrössen zu arbeiten. Bei der Berechnung der für die Indexmatrix benötigten Korrelationswerte nach den Beziehungen (15a) - (20a), (21) - (68) und (72) - (85) stellt sich erneut die Frage, welche Werte für <sup>n</sup> und m einzusetzen seien. Die Berücksichtigung der von Familie zu Familie variierenden Frequenzen führt zu einem mit elektronischen Rechenautomaten wohl zu bewältigenden, aber doch sehr kostspieligen Rechenaufwand. Es drängt sich deshalb auch hier für die praktische Indexberechnung die gleiche Ver einfachung auf, indem für den jeweiligen Geltungsbereich des betreffenden Indexes die durchschnittlichen Familiengrössen eingesetzt werden. In Bezug auf den absoluten In dexwert resultiert daraus für Tiere kleinerer Familien eine leichte Ueber- und für Tiere grosser Familien eine Unterbewertung. Dass der gemachte Fehler jedoch nicht sehr gross sein kann, geht aus folgenden Ueberlegungen hervor:

- 1. In den Formeln (33) (68) (phänotypische Korrelationen) und (72) (80) (genetische Korrelationen) erscheinen die Grössen <sup>n</sup> und m sowohl im Zähler wie im Nen ner: der Einfluss unterschiedlicher Familiengrössen hebt sich dadurch z. T. selber auf. Daraus erklärt sich die auch von Hazel (1943) nachgewiesene Tatsache, dass die für die einzelnen Familiengrössen bestimmten Indexkoeffizienten z.B. im Bereich 3<n<10 nur relativ geringe Veränderungen aufweisen.
- 2. Aus Figur <sup>7</sup> geht hervor, dass im vorliegenden Unterlagenmaterial der weitaus grösste Teil der Tiere wenigen, eng um ii gruppierten Familien angehört.

Ausgehend von dem in Tabelle <sup>8</sup> dargestellten Umfang des Unterlagenmaterials werden für die Berechnung der Indices <sup>I</sup> - VII die in Tabelle 31 aufgeführten Werte für <sup>n</sup> und m und für die aus ihnen abgeleiteten Symbole <sup>c</sup> (84) und <sup>C</sup> (85) angenommen.

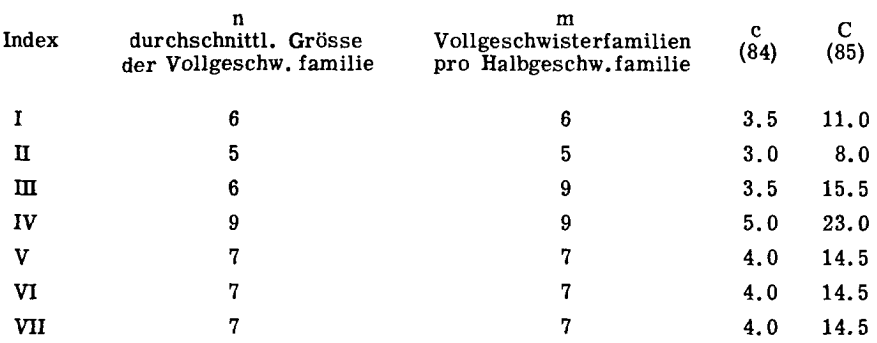

Tabelle <sup>31</sup> Konstanten n, m, <sup>c</sup> und C für die Indices <sup>I</sup> - VII

#### c) Die Schätzung durchschnittlicher Korrelationskoeffizienten

Da sich die Selektion immer innerhalb Betrieb und Jahr abspielt, ist es angebracht, die für Selektionsindices mit weiterem Geltungsbereich nötigen Parameter auf Grund von Varianz- und Kovarianzkomponenten zu berechnen, welche einen Durch schnitt aus den innerhalb Betrieb und Jahr ermittelten Werten darstellen. Der weiteste Rahmen für die entsprechenden Analysen entspricht somit dem in Tabelle 11 aufgestellten Schema. Bezogen auf das umfassendste Indexsystem VII ergbit sich dieses Vorgehen aus der Annahme, dass es sich bei den einzelnen Betriebspopulationen inner halb Jahr statistisch gesehen um Wiederholungen handelt, die für eine Schätzung der betreffenden Komponenten ein und derselben Grundgesamtheit benützt werden. Die in den Tabellen 14 und 15 zusammengestellten Varianz- und Kovarianzkomponenten bil den demnach den Ausgangspunkt für alle folgenden Berechnungen. Werden die entsprechenden, für die Indices <sup>I</sup> - VII angenommenen Geltungsbereiche gemittelt, so erge ben sich daraus die in Tabelle 32 aufgeführten Komponenten, Heritabilitäts- und Korrelationswerte.

Tabelle 32 Auf Grund durchschnittlicher Varianz- und Kovarianzkomponenten berechnete Parameter für die Indices I - VII

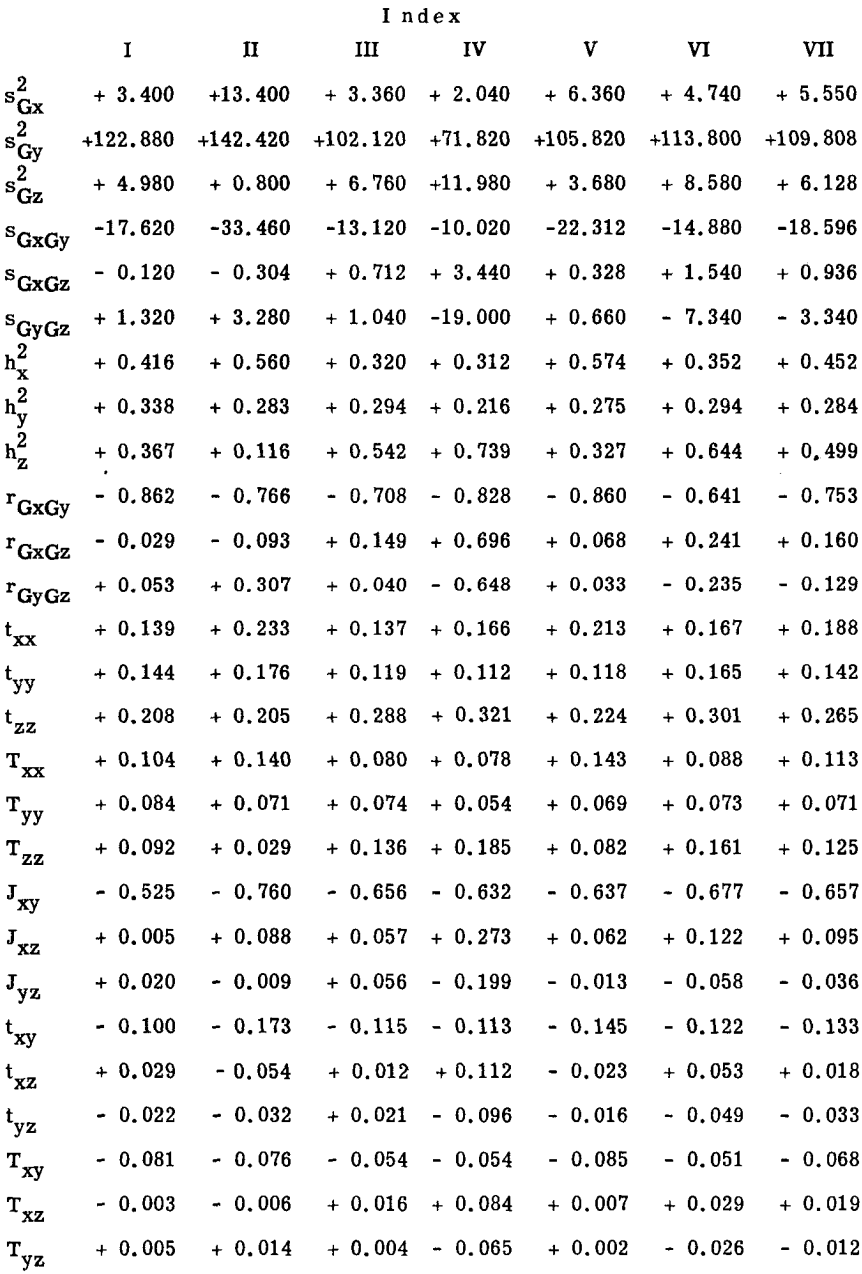

Die genetischen Streuungen s $\frac{2}{Gx/y/z}$  und Kovarianzen s $\frac{2}{Gx/yGy/z}$  sind gleich wie für die Beziehung (110), ausschliesslich aus den Vaterkomponenten der entsprechenden Analysen ermittelt worden, da eine fortschreitende Selektion nur auf den additiven Geneffekten aufgebaut werden kann. Es gilt somit:

> $s_{Gx}^2 = 4 \cdot s_{Vx}^2$   $s_{GxGy} = 4 \cdot Kov \cdot v_{xy}$  $s^2 = 4 \cdot s^2$  $s_{\text{Gy}}^2 = 4 \cdot s_{\text{Vy}}^2$   $s_{\text{GxGz}}^2 = 4 \cdot \text{Kov} \cdot \text{Vxz}$  $s_{\text{Gz}}^2 = 4 \cdot s_V^2$  $s_{\text{Vz}}^2$  s<sub>GyGz</sub> = 4. Kov. <sub>Vyz</sub>

Aus dem gleichen Grund handelt es sich bei den Heritabilitäten ebenfalls um das nach Formel (110) errechnete  $v^{h^2}$ .

In den Tabellen <sup>21</sup> und 22 sind ausgehend von den Varianz- und Kovarianzkomponenten der sog. "Gesamtanalyse" (vgl. Seite 59) die Heritabilitäten und genetischen Korrelationen für das ganze Unterlagenmaterial aufgeführt. Ein Vergleich mit den entsprechenden Werten der Tabelle 32, Index VII lässt z.T. wesentliche Unterschie de erkennen. Die grössten Differenzen treten dort auf, wo in den beiden Jahrespopulationen des Betriebes 4 von den übrigen Populationen extrem abweichende Werte bestimmt worden sind. Im Rahmen der "Gesamtanalyse" dominieren die Einflüsse dieses Bestandes, weil Betrieb <sup>4</sup> die weitaus grösste Tierzahl aufweist. Der Index VII dagegen ist ausgehend von durchschnittlichen Komponenten berechnet, wobei nach der gemachten Annahme den Schätzungen für die Population 4 das gleiche Gewicht zukommt wie denjenigen für die übrigen drei Bestände. Diese Divergenzen unterstreichen die Wichtigkeit der in Abschnitt IV, la gestellten Frage 1.

Mit Hilfe der Beziehungen (14), (15a) - (20a), (21) - (32), (69) - (71) und (81) - (83) können aus den Werten der Tabellen 31 und 32 die für die Aufstellung der betref fenden Indexmatrizen nötigen Korrelationen (33) - (68) und (72) - (80) ermittelt werden. Am Beispiel des Indexes VII ist im Anhang der Gang dieser Berechnungen detailliert dargestellt. Die entsprechenden Ergebnisse für die Indices <sup>I</sup> - VI sind ebenfalls im Anhang in Form der Matrizen- und Vektoren-Darstellung aufgeführt.

#### d) Die wirtschaftliche Gewichtung der einzelnen Leistungsmerkmale

In den Beziehungen (14), (69) - (71) und (109) ist durch die sog. "Wirtschaftsfaktoren" w die Möglichkeit geschaffen, bei der Indexberechnung die drei Leistungsmerkmale X, Y und Z mit verschiedener wirtschaftlicher Gewichtung zu berücksich tigen. Es ist naheliegend, dass z.B. im Merkmal Y eine Differenz von 1 Ei wirtschaftlich nicht gleich bewertet werden darf wie ein Altersunterschied von <sup>1</sup> Woche im Merkmal X, oder wie eine Verschiebung um 1 Gramm im Merkmal Z. Die Wirtschaftsfaktoren können entweder direkt in Geldwerten ausgedrückt werden (Pirchner, 1959), oder aber Verhältniszahlen darstellen, die auf eine gemeinsame Masseinheit Bezug nehmen. Für die im vorliegenden Material behandelten Leistungsmerkmale scheint es z.B. sinnvoll zu sein, auch die wirtschaftliche Bedeutung von X und Z in "Anzahl Eier" auszudrücken. Die Masseinheit für X (Alter bei Legebeginn) ist jedoch <sup>1</sup> Woche und für Z (Eigewicht) <sup>1</sup> Gramm. Es stellt sich somit die Frage, wie viele Eier in der wirtschaftlichen Bewertung einer Zunahme des Eigewichtes um <sup>1</sup> g, bzw. einer Abnahme des Alters bei Legebeginn um <sup>1</sup> Woche gleichzusetzen sind.

In den nachfolgenden Indexberechnungen sind für die Wirtschaftsfaktoren die Werte

$$
wX = -3
$$
  
\n
$$
wy = +1
$$
  
\n
$$
wZ = +5
$$

eingesetzt. Das heisst, dass eine Erhöhung des Alters beim ersten Ei um <sup>1</sup> Woche mit einem Abzug von <sup>3</sup> Eiern "bestraft" und die Zunahme des Eigewichtes um <sup>1</sup> <sup>g</sup> mit einem Zuschlag von <sup>5</sup> Eiern "belohnt" wird. Diese Wertskala erhebt keineswegs den Anspruch auf allgemeine Gültigkeit; sie kann je nach der Akzentuierung des Zuchtzie les beliebig verschoben werden. Die hier angenommenen Werte führen zu einer Selektion frühreifer Tiere unter besonders starker Berücksichtigung des Eigewichtes. Es wäre z.B. denkbar, dass im Rahmen eines praktischen Zuchtprogrammes nicht ein minimales Alter bei Legebeginn und ein maximales Eigewicht angestrebt werden, son dern für beide Merkmale ein gewisser Optimalbereich als Ziel eingesetzt wird. In diesem Falle ergibt sich eine lineare oder eventuell sogar quadratische negative Be wertung sowohl der positiven wie der negativen Abweichungen vom optimalen Wert (Kempthorn und Nordskog, 1959).

Bei der Berechnung des Selektionserfolges nach den Beziehungen (101) - (103) erhalten  $\Delta_{\mathcal{L}_{\infty}}$ ,  $\Delta_{\mathcal{L}_{\infty}}$  und  $\Delta_{\mathcal{L}_{\infty}}$  als Dimension die Masseinheiten der betreffenden Leistungsmerkmale (Wochen, Eier, Gramm), während der gesamte Selektionserfolg  $\Delta_{\textrm{ctr}}$  (109) gemäss der Definition der Wirtschaftsfaktoren w in "Eiwerten" ausgedrückt wird.

2. Selektionsindices mit verschiedenem Geltungsbereich

Die nachfolgenden Betrachtungen beschränken sich auf Selektionsindices für die Auswahl von weiblichen Tieren der jeweils geprüften Nachkommengeneration. Für die einzelnen Indices sind nur die wichtigsten, für deren Charakterisierung und den betreffenden Vergleich nötigen Schlussergebnisse angegeben. Die konkrete Berechnung der Indexkoeffizienten und der Selektionserfolge ist anhand eines numerischen Beispieles (Index VII) im Anhang dargestellt. Alle gezogenen Schlüsse gelten ausschliesslich für das im Abschnitt III besprochene Erhebungsmaterial.

Für die Junghennenselektion wird allgemein eine durchschnittliche Selektionsintensität von 15 % angenommen, so dass ein i-Wert von 1.554 eingesetzt werden kann.

## a) Der Einfluss der Jahresunterschiede auf die Zuchtwertschätzung und den Selektionserfolg

Die Frage, ob die Indexkoeffizienten jedes Jahr neu geschätzt werden müssen, oder ob die benötigten Parameter auf Grund durchschnittlicher Varianz- und Kovarianzkomponenten aufeinanderfolgender Jahre bestimmt werden können, soll anhand der Indices VII, V und VI untersucht werden.

Die phänotypischen und genetischen Korrelationen für die betreffenden Indexmatrizen sind für diesen Vergleich auf folgenden Grundlagen berechnet worden:

Index VII : Durchschnittliche Komponenten für alle vier Betriebe und beide Jahre.

Index V : Durchschnittliche, jahresspezifische Komponenten der Betriebe 1, 2, 3, <sup>4</sup> für das Jahr 1955.

Index VI : Durchschnittliche, jahresspezifische Komponenten der Betriebe 1, 2, 3, <sup>4</sup> für das Jahr 1956.

Jedes der drei Index- bzw. Matrizensysteme führt zu je 9/3 -Werten  $(3\frac{1}{1} - \frac{3}{9})$ , aus denen sich die Indexkoeffizienten b $_{\rm 1}$  - b $_{\rm 9}$  ergeben, welche für den zugehörigen Geltungsbereich den maximalen Selektionserfolg erwarten lassen.

Index VII

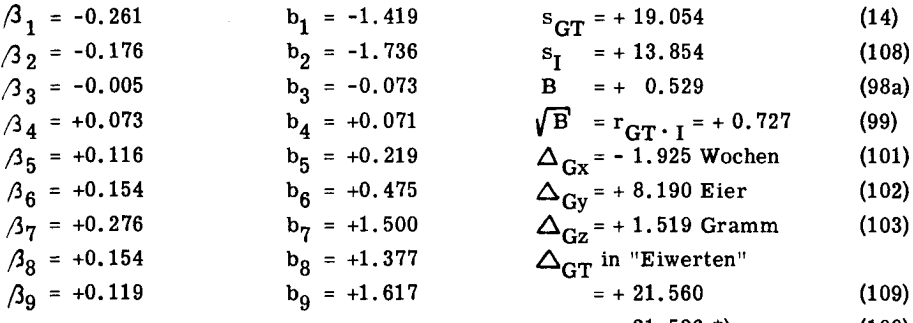

#### $= +21.526$ \*)  $(100)$

 $= +23.679$ 

# Index V

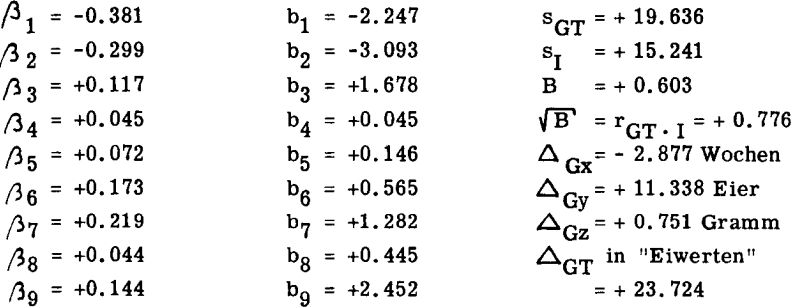

## Index VI

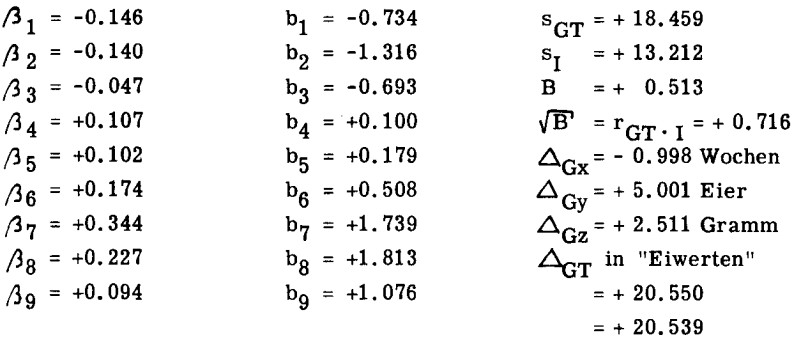

\*) Die kleine Differenz zwischen den beiden Berechnungsarten (109) und (100) für $\Delta_{\rm GT}$ ist auf Aufrundungsfehler zurückzuführen.

Die starke Verschiebung in den  $\Delta_{\rm{Gx}}, \Delta_{\rm{Gv}}$  und  $\Delta_{\rm{Gz}}$  von Index V zu Index VI ergibt sich vor allem aus der grossen Differenz zwischen den zwei Korrelationswerten r<sub>GvGz</sub> der beiden Jahre. Bereits der direkte Vergleich der für die drei Indices errechneten  $\Delta_{\mathrm{GT}}$  lässt jedoch erkennen, dass der gesamte Selektionserfolg bei der Kombination der beiden Jahrespopulationen von der gleichen Grössenordnung ist wie in den zwei einzelnen Jahren. Eine genaue Beurteilung der gegenseitigen Uebereinstimmung ist möglich, wenn für die Indices V $\,$  und VI die Werte  $\beta_{\,1}$  -  $\beta_{\,9}$  des Systemes VII als Lösungen eingesetzt werden.  $\Delta_{\text{GT}}^{\text{t}}$  errechnet sich nun nach der Beziehung (100) aus dem  $\beta$  -Vektor der Matrize VII, den q-Vektoren und den s $_{GT}$  der Matrizen bzw. Indices V und VI. Der Koeffizient P =  $100 \cdot \Delta_{\text{GT}}'/\Delta_{\text{GT}}$  gibt schliesslich an, wieviele Prozent des gesamten, mit genau angepassten  $\beta$  -Werten erreichbaren Selektionserfolges realisiert werden, wenn in den beiden Jahrespopulationen auf Grund durchschnittlicher Parameter selektioniert wird.

Nach diesem Vorgehen ergibt sich für die Indices V und VI folgende Bewertung:

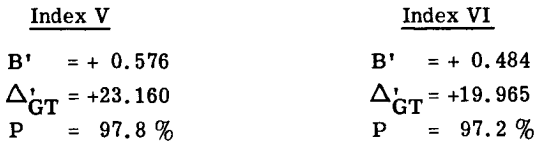

Unter Berücksichtigung der grundsätzlichen Ueberlegungen, die im Hinblick auf die Verwendung durchschnittlicher Parameter aufeinanderfolgender Jahre zu beachten sind, (vgl. IV, la), lässt dieser zahlenmässige Vergleich den Schluss zu, dass in der praktischen Zuchtarbeit Selektionsindices verwendet werden sollen, die aus durchschnittlichen Varianz- und Kovarianzkomponenten für mindestens zwei aufeinanderfolgende Jahre abgeleitet sind.

## b) Der Einfluss der Betriebsunterschiede auf die Zuchtwertschätzung und den Selektionserfolg

Unter der Voraussetzung, dass für das vorliegende Unterlagenmaterial durch die Zusammenfassung beider Jahre für jeden Betrieb nur ein Index zu berechnen ist, kann die Frage nach dem Einfluss betriebsspezifischer Parameter (vgl. Abschnitt IV, la, 1.) mit Hilfe der Indices I, H, HI und IV untersucht werden. Einerseits können für jede der vier Betriebspopulationen die ihr angepassten Indexkoeffizienten b und da raus, bzw. aus den zugehörigen  $\beta$  -Werten die zu erwartenden Selektionserfolge ermittelt werden. Setzt man anderseits in allen vier Systemen die Werte  $\beta$  <sub>1</sub> -  $\beta$  <sub>9</sub> der

Indexmatrix VII ein, so lassen sich wie in Abschnitt IV, 2a die Selektionserfolge errechnen, welche bei Verwendung des "Kollektivindexes" erzielt werden können.

Die Indexmatrizen I - IV sind auf der Grundlage durchschnittlicher Varianzund Kovarianzkomponenten der Jahre 1955 und 1956 für die Betriebe 1 - 4 aufgebaut. Für alle vier Populationen ist ebenfalls eine durchschnittliche Selektionsintensität von 15 % angenommen.

Index I

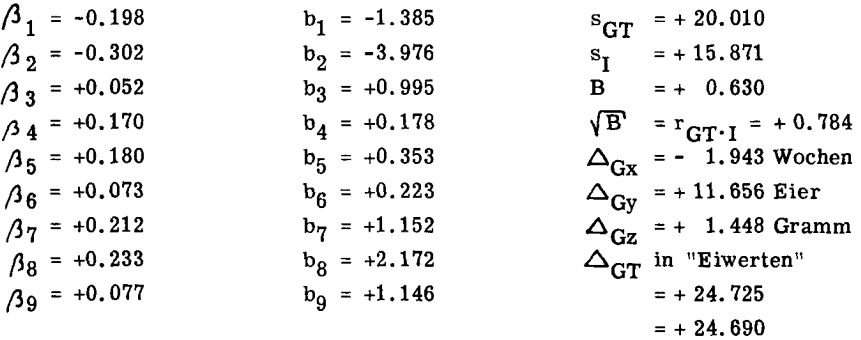

Die Pfadkoeffizienten  $\beta_1$  -  $\beta_9$  des Indexes VII als Lösungen eingesetzt führen zu:  $B' = +0.579$  /  $\Delta_{GT}^* = +23.664$  /  $P = 95.8\%$ 

Index II

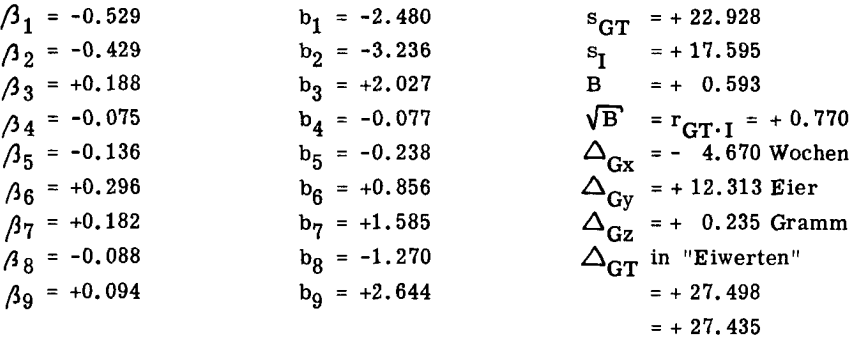

Die Pfadkoeffizienten  $\beta$  1 -  $\beta$  9 des Indexes VII als Lösungen eingesetzt zu führen:  $B' = +0.534$  /  $\Delta_{GT}^* = +26.010$  /  $P = 94.8\%$ 

 $-86 -$ 

Index III

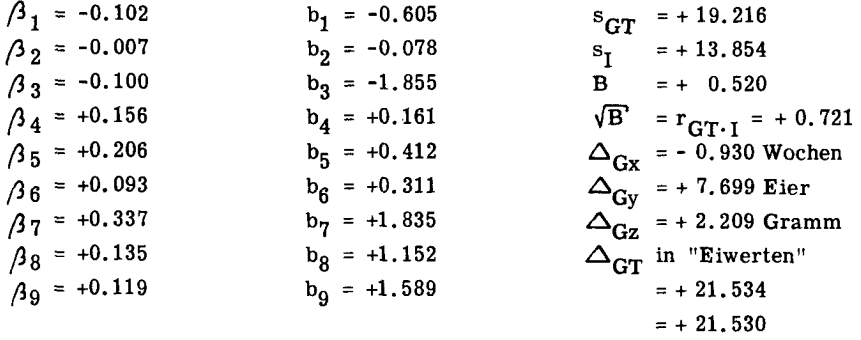

 $B' = +0.529$  /  $\Delta'_{GT} = +21.709$  /  $P = 100.8\%$ Die Pfadkoeffizienten $\,\beta_{\,1}$  -  $\,\beta_{\,9}$  des Indexes VII als Lösungen eingesetzt, führen zu:

Index ebenbürtige Resultate liefert. gebnis so zu deuten, dass der Kollektivindex im Betrieb <sup>3</sup> dem betriebsspezifischen fehlern solche scheinbare Widersprüche entstehen. Praktisch ist das vorliegende Er kannten ist es jedoch möglich, dass durch eine zufällige Akkumulation von Aufrundungspassten Koeffizienten. Bei einem Gleichungssystem von 9 Gleichungen mit 9 Unbelösung der Matrize III führt grundsätzlich zu den der Population 3 am besten ange-Dass  $\Delta_{GT}$  grösser wird als  $\Delta_{GT}$  ist theoretisch nicht zu erwarten. Die Auf-

#### Index IV

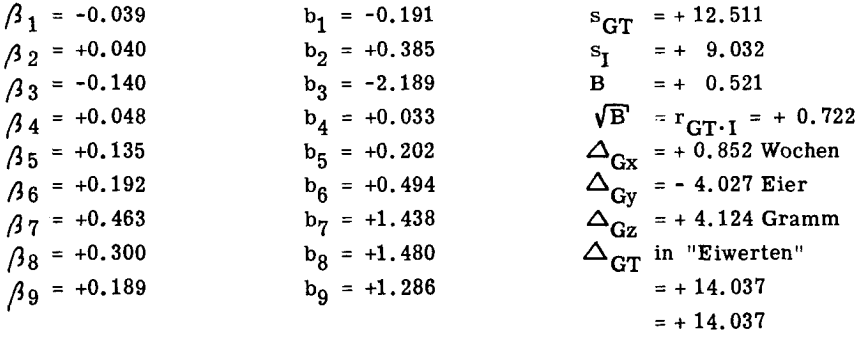

Die Pfadkoeffizienten  $\beta$  <sub>1</sub> -  $\beta$  <sub>9</sub> des Indexes VII als Lösungen eingesetzt führen zu:

 $B' = +0.291$  /  $\Delta_{GT}^{\bullet} = +10.479$  /  $P = 74.6\%$ 

Eine Gegenüberstellung der vier P-Werte lässt einen offensichtlichen Unter schied erkennen im Verhalten der Populationen 1, 2 und 3 einerseits und der Population 4 anderseits. Die Selektion nach einem gemeinsamen Index bringt in den ersten drei Beständen kaum wesentliche Einbussen mit sich, während sie im Betrieb 4 den Selektionserfolg um rund <sup>25</sup> % reduziert. Bereits die Grössenordnung des Se lektionserfolges zeigt, dass dieser Bestand offensichtlich sehr stark abweichende, populationsspezifische Eigenschaften aufweist. Noch deutlicher wird die Abweichung in den  $\Delta_{\rm C}$  der einzelnen Leistungsmerkmale. Während für Betrieb 1, 2 und 3  $\Delta_{\rm Cx}$ immer negativ ist,  $\Delta_{\text{Gv}}$  und  $\Delta_{\text{Gz}}$  in Uebereinstimmung mit der allgemeinen Formulierung des Zuchtzieles dagegen zu positiven Werten führen, wechselt für Betrieb 4 in Merkmal X und Y das Vorzeichen, und nur noch  $\Delta_{\text{Gz}}$  bleibt mit einem ausserordentlich grossen Wert positiv. Dieses ungewöhnliche Verhalten ergibt sich aus dem Zusammenwirken folgender Faktoren:

- 1. Durch  $w_{Z}$  = +5 wird in der Selektion dem Eigewicht grosse Bedeutung beigemessen.
- 2. Die hohe Heritabilität h $\frac{2}{z}$  = +0.739 verleiht den Leistungsangaben für das Merkmal Z eine grosse Aussagesicherheit. Verglichen mit den übrigen drei Beständen sind dagegen  $h_x^2$  und  $h_y^2$  eher schwach.
- 3. Die stark positive Korrelation  $r_{GxGz}$  = +0.696 führt im Hinblick auf das Zuchtziel (vgl. Wirtschaftsfaktoren) zu einem Antagonismus zwischen X und Z, der in Ver bindung mit den zwei ersten Punkten für X zu einer Selektion in der nicht erwün schten Richtung führt.
- 4. Ein gleicher Antagonismus besteht mit entsprechender Auswirkung zwischen Y und Z ( $r_{GvGz}$  = -0.648). Auf den gesamten Selektionserfolg wirken sich beide Korrelationen hemmend aus.

Das abweichende Verhalten der Population <sup>4</sup> führt zum Schluss, dass eine Appro ximation betriebsspezifischer Selektionsindices durch einen aus durchschnittlichen Va rianz- und Kovarianzkomponenten entwickelten "Kollektivindex" nur möglich ist, wenn die betreffenden Populationen ähnliche genetische Eigenschaften aufweisen. Wo die Grenze liegt zwischen einer erlaubten Zusammenfassung und einer eventuell nötigen Spezialisierung ist vor allem eine wirtschaftliche Frage, die für jeden konkreten Fall anhand praktischer Vergleichsrechnungen entschieden werden muss. Es gilt jeweils das Optimum zu finden zwischen Aufwand und Ertrag, wobei der Aufwand durch die vermehrten Auswertungs- und Rechenkosten, der Ertrag durch den zu erwartenden Selektionserfolg bestimmt wird.

3. Selektionsindices mit verschiedenem Informationsgehalt

Anhand des "Kollektivindexes" VII soll - wiederum für die Selektion von Junghennen bei einer Selektionsintensität von 15  $\%$  - untersucht werden, in welchem Masse der Selektionserfolg abnimmt, wenn der Informationsgehalt des Indexes stufenweise abgebaut wird. Die verschiedenen Reduktionen ergeben sich aus den entsprechenden Modifikationen der Indexmatrix VII, wie sie im Abschnitt II, 2 besprochen worden sind. Eine wesentliche Vereinfachung der Indexberechnung kann erreicht werden, wenn von den insgesamt neun Leistungsinformationen z.B. die drei Durchschnittsleistungen der Halbgeschwisterfamilien nicht berücksichtigt werden. Die Indexmatrix reduziert sich dadurch auf ein System von 6 Gleichungen mit 6 Unbekannten (vgl. Abschnitt II, 2, 1.). Noch einfacher wird der Index durch eine Reduktion auf die drei Individualleistungen (vgl. Abschnitt II, 2, 2.). Wie stark durch einen solchen stufenweisen Abbau des Informationsgehaltes der Selektionserfolg reduziert wird, kann am Beispiel der Indices VIIa und VIIb gezeigt werden.

#### Index VII (zum Vergleich)

Informationen: Individualleistungen Vollgeschwisterleistungen Halbgeschwisterleistungen

Form des Indexes:

$$
I = b_1(X_{ijk} - \overline{X}_{...}) + b_2(\overline{X}_{ij} - \overline{X}_{...}) + b_3(\overline{X}_{i} - \overline{X}_{...})
$$
  
+  $b_4(Y_{ijk} - \overline{Y}_{...}) + b_5(\overline{Y}_{ij} - \overline{Y}_{...}) + b_6(\overline{Y}_{i} - \overline{Y}_{...})$   
+  $b_7(Z_{ijk} - \overline{Z}_{...}) + b_8(\overline{Z}_{ij} - \overline{Z}_{...}) + b_9(\overline{Z}_{i} - \overline{Z}_{...})$ 

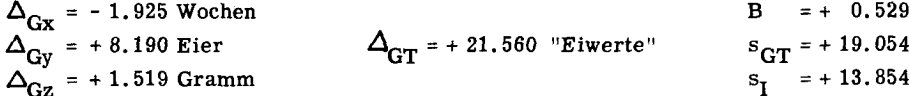

#### Index VIIa

Informationen: Individualleistungen Vollgeschwisterleistungen

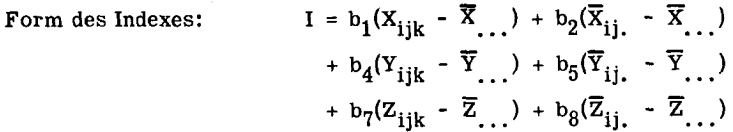

Auflösung:

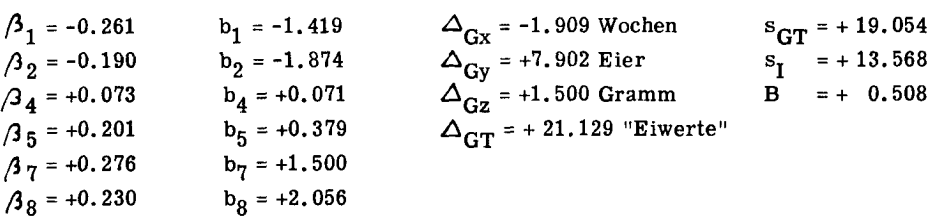

#### Index VHb

Informationen : Individualleistungen

Form des Indexes: 
$$
I = b_1(X_{ijk} - \overline{X}_{...}) + b_4(Y_{ijk} - \overline{Y}_{...}) + b_7(Z_{ijk} - \overline{Z}_{...})
$$

Auflösung:

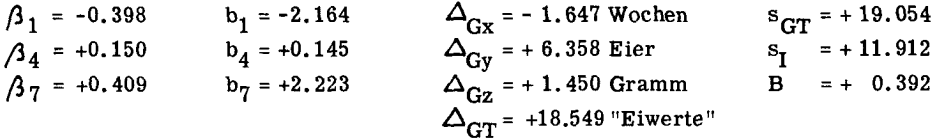

Der Verlust an Selektionserfolg von Index VII zu Index Vila ist so gering, dass sich in der Regel der durch die Berücksichtigung der Halbgeschwisterleistungen bedingte Mehraufwand nicht lohnen wird. Die durch den Wegfall der Vollgeschwisterleistungen verursachte Einbusse ist dagegen bereits von einer Grössenordnung, welche wirtschaftlich von Bedeutung sein kann. Wie sich für die betriebsspezifischen Indices eine Reduktion der Informationsquellen auf die Individualleistungen auswirkt, ist an den wichtigsten Kriterien in Tabelle 33 dargestellt.

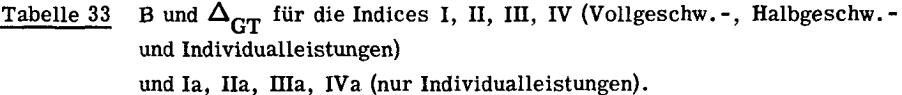

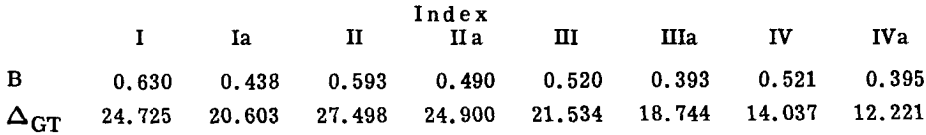

Da für die Selektion der Junghähne und der Mutterhennen ohnehin die Durchschnittsleistungen der Vollgeschwisterfamilien benötigt werden, scheint es angebracht, im allgemeinen für die Auswahl der Junghennen einen Index vom Typus VHa (Individual- und Vollgeschwisterleistungen) zu benützen.

Im Zusammenhang mit dieser Empfehlung sei auf den in der Praxis immer wieder auftretenden Spezialfall hingewiesen, in dem einzelne Hennen nur in den beiden Merkmalen "Legebeginn" (X) und "Produktion" (Y) eine Individualleistung aufweisen, ein Eigewicht (Z) dagegen fehlt (vgl. Reduktion des Unterlagenmaterials, Abschnitt in, lb). Für solche Tiere muss ein Spezialindex verwendet werden, der für das Merkmal Z nur die Bewertung der Vollgeschwisterfamilienleistung vorsieht. Dargestellt am Beispiel VII ist es ein Index folgender Art (die Reduktion der durch schnittlichen Familiengrösse von n auf (n-1) wird dabei nicht berücksichtigt):

#### Index VIIa,

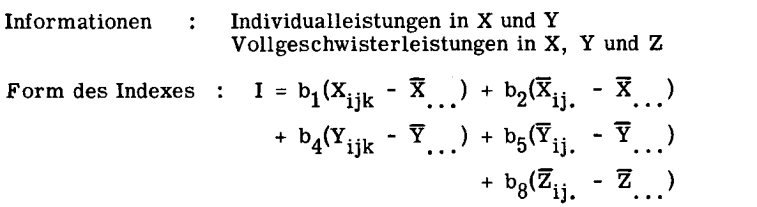

Auflösung:

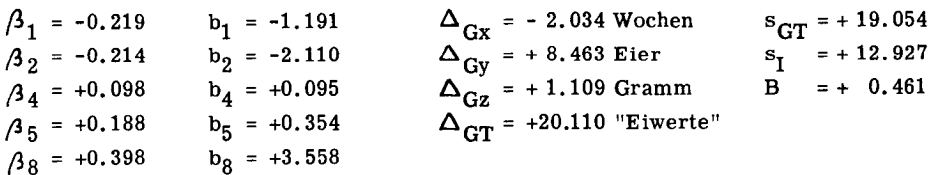

 $\Delta_{\rm CT}$  wird durch den Ausfall des individuellen Eigewichtes nur wenig reduziert. Eine wesentliche Einbusse ist verständlicherweise in  $\Delta_{C_z}$  zu verzeichnen, während  $\Delta_{\rm Gx}$  und  $\Delta_{\rm Gy}$  sogar leicht grösser sind als bei der Selektion nach Index VIIa. Diese Erscheinung erklärt sich nach den gleichen Ueberlegungen, wie sie zu Index IV ge macht worden sind, durch die positiven bzw. negativen Korrelationen r<sub>GxGz</sub> bzw.

 $r_{\text{GyGz}}$ '<br>Im Rahmen der Junghennenselektion sei noch ein züchtungstechnischer Sonderfall erwähnt: Die Kollektivselektion nach Hahnennachkommenschaft (vgl. Abschnitt II, 2, 3.). Bei diesem Verfahren wird unter der Voraussetzung getrennter Aufstauung der einzelnen Halbgeschwisterfamilien (Nachkommen eines Hahnes) auf eine individuelle

Leistungskontrolle verzichtet. Die Zuchtwertbeurteilung stützt sich nur noch auf die Durchschnittsleistungen der Halbgeschwisterfamilien. Welche Selektionserfolge da bei zu erwarten sind, kann anhand des Indexes VIIc gezeigt werden.

#### Index VIIc

Informationen : Halbgeschwisterleistungen Form des Indexes : I = b<sub>3</sub>( $\overline{X}_1$ , -  $\overline{X}$ , .) + b<sub>6</sub>( $\overline{Y}_1$ , -  $\overline{Y}$ , ..) + b<sub>9</sub>( $\overline{Z}_1$ , -  $\overline{Z}$ , ..)

#### Auflösung:

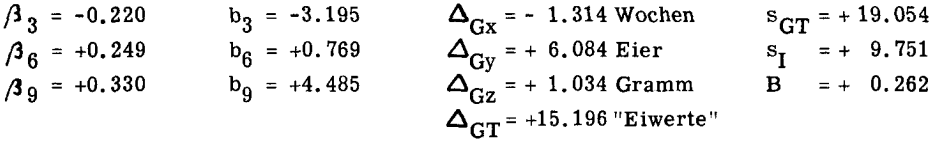

4. Selektionsindices für die Zuchtwertschätzung von männlichen Tieren und von Elterntieren

#### a) Selektionsindices für die Auswahl von Junghähnen

Die Bewertung der Junghähne muss auf der Grundlage der durchschnittlichen Voll- und Halbgeschwisterleistungen geschehen. Das dem Index zu Grunde liegende Gleichungssystem muss gemäss den in Abschnitt II, 2, 5. gemachten Ueberlegungen aufgebaut werden. Dargestellt am Beispiel VII ergeben sich folgende Beziehungen:

Index VIId: Selektionsindex für Junghähne

Informationen  $\ddot{\cdot}$ Durchschnittsleistungen der Voll- und Halbgeschwisterfamilien.  $I = b_2(\overline{X}_{ii} - \overline{X}) + b_3(\overline{X}_{i} - \overline{X})$ Form des Indexes : +  $b_5(\overline{Y}_{ii} - \overline{Y}_{ii}) + b_6(\overline{Y}_{i} - \overline{Y}_{ii})$ +  $b_8(\overline{z}_{ij.} - \overline{z}_{...}) + b_9(\overline{z}_{i.} - \overline{z}_{...})$ 

#### Indexmatrix:

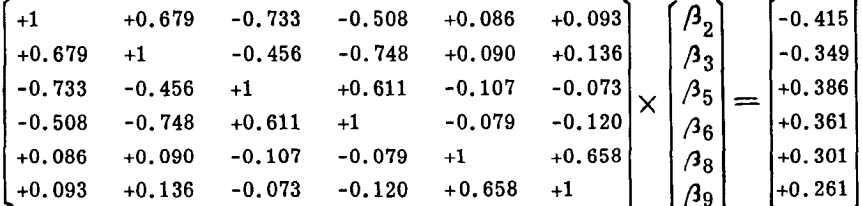

Auflösung:

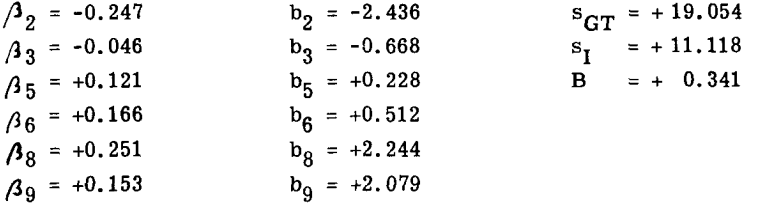

s<sub>GT</sub> bleibt definitionsgemäss gleich wie für Index VII. Der Wegfall der Individualleistungen bedingt dagegen eine Reduktion von B.

Bei einer durchschnittlichen Grösse der Halbgeschwisterfamilien von rund 50 Tieren kann für die Hahnenselektion eine Selektionsintensität von 2 % eingesetzt werden. Der i-Wert für  $b = 2$  % ist i = 2.421. Trotz der wesentlich schwächeren Bestimmtheit des Indexes VII d fällt infolge des grossen Selektionsdifferentials der Selektionserfolg bei der Hahnenauslese noch grösser aus als bei der Junghennenselektion.

$$
\Delta_{GX} = 2.421 \cdot -11.048 / 11.118 = -2.406 \text{ Wochen}
$$
\n
$$
\Delta_{Gy} = 2.421 \cdot +49.017 / 11.118 = +10.674 \text{ Eier}
$$
\n
$$
\Delta_{Gz} = 2.421 \cdot + 8.334 / 11.118 = +1.815 \text{ Gramm}
$$
\n
$$
\Delta_{GT} = -3 \cdot -2.406 + 1 \cdot +10.674 + 5 \cdot +1.815 = +26.976 \text{ "Eiwerte"}
$$

Diese Werte beweisen, dass bei voller Ausnützung der grundsätzlich möglichen Selektionsintensität der Hahn sogar mehr als "die halbe Herde" bedeutet. Sie unterstreichen die Wichtigkeit einer sorgfältigen Hahnenselektion und die Notwendigkeit der an sich unwirtschaftlichen Haltung möglichst vieler Hähne bis zum Abschluss der Leistungsprüfung in der weiblichen Testherde.

Analog der im Abschnitt IV, 3a besprochenen Modifikationen können auch für die Hahnenselektion die Informationsquellen reduziert werden. Ohne Berücksichtigung der Halbgeschwisterleistungen nimmt der Index VIId die Form von VIId<sub>1</sub> an.

Index VIId1

Informationen : Vollgeschwisterleistungen Form des Indexes :  $I = b_2(\overline{X}_{ij.} - \overline{X}_{...}) + b_5(\overline{Y}_{ij.} - \overline{Y}_{...}) + b_8(\overline{Z}_{ij.} - \overline{Z}_{...})$ Auflösung:  $\overline{a}$  $\sim$   $\sim$  $\mathbf{L}$  $9.980$  $\sim$   $\sim$ a la aldición de لأنقب الدام

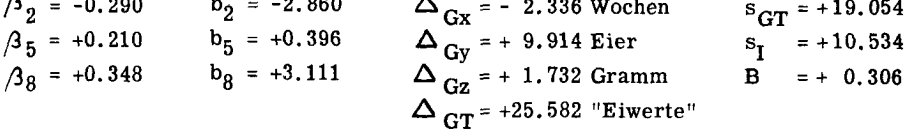

Sobald bei der Hennenselektion die Halbgeschwisterleistungen weggelassen werden, ist aus berechnungstechnischen Gründen die gleiche Reduktion auch bei der Hahnenbewertung zu empfehlen. Die dadurch bedingte Einbusse im Selektionserfolg ist so gering, dass sie durch die Vorteile der einfacheren Berechnung wirtschaftlich mindestens aufgehoben wird.

#### b) Selektionsindices für die Auswahl von Elterntieren

Die Leistungserhebungen in einer Nachkommengeneration können nicht nur für die Selektion von Jungtieren, sondern im Sinne einer Nachkommenprüfung auch für die Zuchtwertbeurteilung der Elterntiere herangezogen werden. In den Zuchtbetrieben der GE-RI Genossenschaft werden gestützt auf die Nachkommenleistungen durchschnittlich 20 % der Stammhennen und Stammhähne ein zweites Mal in die Zuchtstämme aufgenommen.

Die für diese Auslese benötigten Selektionsindices sind im Abschnitt II, 2, 6 und 7 hergeleitet worden. Ausgehend vom Index VII ist nachstehend gezeigt, welche Selektionserfolge durch die Nachkommenprüfung für Althähne und Althennen erreicht werden können.

Index VIIe : Selektionsindex für die Auswahl von Althennen Informationen : Nachkommen- bzw. Vollgeschwisterleistungen Form des Indexes :  $I = b_2(\overline{X}_{11} - \overline{X}_{11}) + b_5(\overline{Y}_{11} - \overline{Y}_{11}) + b_8(\overline{Z}_{11} - \overline{Z}_{11})$  $\begin{bmatrix} +1 & -0.773 & +0.086 \\ -0.733 & +1 & -0.107 \\ +0.086 & -0.107 & +1 \end{bmatrix}$  x  $\begin{bmatrix} \beta_2 \\ \beta_5 \\ \beta_8 \end{bmatrix}$  =  $\begin{bmatrix} -0.415 \\ +0.386 \\ +0.301 \end{bmatrix}$ Indexmatrix:

Die Matrize des Indexes VII e ist identisch mit derjenigen von VIId1. Sie führt somit zu den gleichen  $\beta$  - und b-Werten wie jene. Da jedoch für die Althennenauslese eine Selektionsintensität von 20 % (i = 1.400) einzusetzen ist, ergeben sich folgende Selektionserfolge:

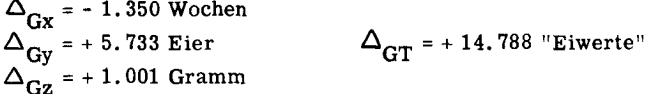

Der relativ geringe Selektionserfolg bei der Althennenselektion erklärt sich durch die für eine Nachkommenprüfung doch zu kleine Familiengrösse n. Eine allein auf die Nachkommenleistungen aufgebaute Althennenauslese ist unter den gegebenen Voraussetzungen züchterisch nicht besonders wertvoll. Sie gewinnt dagegen an Berechtigung, wenn sie durch andere Leistungsangaben ergänzt wird, wie z.B. Eigenleistungen, Vitalitätsmerkmale etc.

# Index Vllf : Selektionsindex für die Auswahl von Althähnen

Informationen : Nachkommen- bzw. Halbgeschwisterleistungen

Form des Indexes :  $I = b_3(\overline{X}_{i} - \overline{X}_{i+1}) + b_6(\overline{Y}_{i} - \overline{Y}_{i+1}) + b_9(\overline{Z}_{i} - \overline{Z}_{i+1})$ Indexmatrix:  $\begin{vmatrix} +1 & -0.748 & +0.136 \\ -0.748 & +1 & -0.120 \\ \end{vmatrix}$  x  $\begin{vmatrix} 3 \\ 3 \\ 6 \end{vmatrix}$  =  $\begin{bmatrix} -0.611 \\ +0.632 \end{bmatrix}$ +0.136 -0.120 +1  $\int_{\mathcal{A}_9}$   $+0.458$ 

Auflösung:

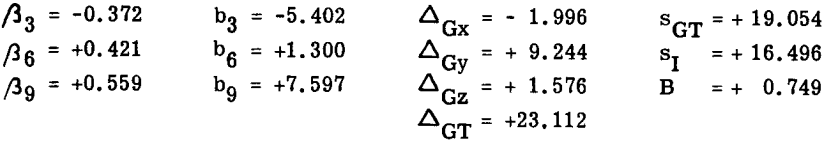

Durch die grosse Anzahl Nachkommen erreicht die Zuchtwertschätzung für Althähne eine sehr hohe Sicherheit. Der sorgfältigen Auslese Nachzuchtgeprüfter Vatertiere ist deshalb im Rahmen des gesamten Zuchtprogrammes grosse Bedeutung beizumessen.

#### V THEORETISCHER UND PRAKTISCHER ZUCHTERFOLG

Am Beispiel der "Gesamtpopulation" (Indexsystem VII) soll nachstehend gezeigt werden, welche Selektionserfolge unter den Voraussetzungen eines praktischen Zuchtbetriebes theoretisch zu erwarten sind. Dem in der GE-RI Genossenschaft üblichen Zuchtprogramm entsprechend wird angenommen, dass sich der eigentliche Zuchttierbestand zusammensetze aus

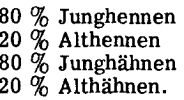

Unter dieser Voraussetzung kann jedes Jahr gestützt auf die Erhebungen in einer neuen Nachkommengeneration ein Selektionsentscheid gefällt werden. Der pro Generation erreichte genetische Gewinn ist somit identisch mit dem Selektionserfolg pro Jahr.

Basiert die Indexberechnung, abgesehen von der Althähne-Beurteilung, nur auf den Angaben über Individual- und Vollgeschwisterleistungen, so errechnet sich der theoretisch zu erwartende jährliche Selektionserfolg aus folgenden Elementen:

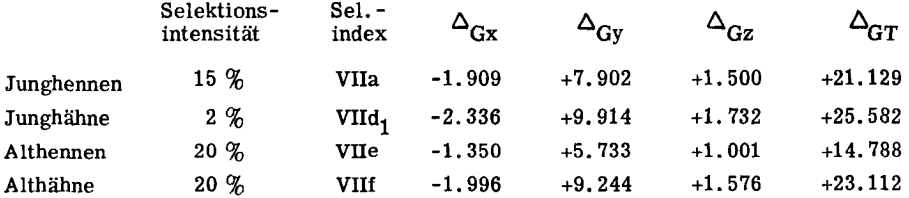

Der aus der Selektion der vier Gruppen zu erwartende Gesamterfolg ergibt sich aus der Beziehung

$$
\Delta_{G_{\text{Total}}} = 1/2 \left[ 0.8(\Delta_{G_{\text{J}}^{\text{QQ}}} + \Delta_{G_{\text{J}}^{\text{QQ}}} ) + 0.2(\Delta_{G_{\text{A}}^{\text{QQ}}} + \Delta_{G_{\text{A}}^{\text{QQ}}} ) \right].
$$

Er beträgt für

$$
\Delta_{Gx} = -2.033 \text{ Wochen}
$$
\n
$$
\Delta_{Gy} = +8.624 \text{ Eier}
$$
\n
$$
\Delta_{Gz} = +1.550 \text{ Gramm}
$$
\n
$$
\Delta_{Gz} = +1.550 \text{ Gramm}
$$

Leider sind für das bearbeitete Tiermaterial noch keine Angaben verfügbar, die einen direkten Vergleich erlauben würden zwischen diesen theoretisch ermittelten Werten

und mit Hilfe der betreffenden Selektionsindices effektiv realisierten Zuchterfolgen. Trotzdem muss angenommen werden, dass es kaum möglich sein wird, mit den vor geschlagenen Indices die theoretischen Erwartungswerte in vollem Masse zu erfüllen. Diese Vermutung stützt sich z. T. auf den bereits im Abschnitt III angedeuteten Um stand, dass es mit den heute verfügbaren Analysen-Methoden bzw. mit den ihnen zu Grundeliegenden Hypothesen noch nicht möglich ist, das genetische Geschehen in einer Population vollständig zu erfassen. Zudem sind alle für eine Population errechneten Parameter immer mit einem gewissen Mass von Unsicherheit behaftet (vgl. Tabellen 28, 29 und 30). Solche Ungenauigkeiten werden sich in der Regel als konservative und damit selektionshemmende Tendenz der betreffenden Population auswirken. Es ist auch nur unter diesen Voraussetzungen möglich, über längere Zeit einen einigermassen stetigen Selektionserfolg zu erzielen. Würden bereits mit einer Generation die für das vorliegende Beispiel ermittelten Fortschritte realisiert, so müsste dadurch die genetisch Struktur der Population derart verändert werden, dass schon im folgenden Jahr besonders durch die Reduktion der Streuungswerte auch theoretisch ein geringerer Selektionserfolg zu erwarten wäre.

Neben diesen genetischen Ueberlegungen ist zu bedenken, dass die von Jahr zu Jahr variierenden Umwelteinflüsse auch effektiv erreichte genetische Erfolge dermassen verdecken können, dass trotz gleichbleibendem Selektionsdruck phänotypisch sogar Rückfälle auftreten.

In den Zuchtbetrieben der GE-RI Genossenschaft wurden in den Jahren 1955 - 1959 alljährlich rund 12 000 Junghennen (Stammnachzucht) geprüft. Bei einer durch¬  ${\rm schnittlichen Selektionsintensität}$  von 12 - 15  $\%$  stützte sich die Auswahl der jeweiligen Zuchttiere auf folgende Leistungsangaben:

> Reproduktion (Befruchtung und Schlupf) Frühsterblichkeit (Abgänge bis 10. Woche) Tiergewicht Alter bei Legebeginn Eigewicht Produktion Mortalität (Abgänge 10. Woche - Testende)

Die Selektion für Reproduktion und Tiergewicht blieb im allgemeinen sehr schwach, da für diese zwei Merkmale weniger eine ständige Verbesserung als vielmehr ein un gefähr konstantes Niveau angestrebt wurde. Der eigentliche Selektionsdruck konzen trierte sich somit auf die übrigen fünf Leistungseigenschaften, wobei die Akzentuie rung von Betrieb zu Betrieb und z.T. auch von Jahr zu Jahr verschieden sein konnte. Ganz allgemein lag jedoch das Schwergewicht auf der Verbesserung der Vitalität.

Die genetischen Korrelationen zwischen den einzelnen Leistungsmerkmalen blieben bei der Zuchtwertbeurteilung unberücksichtigt, so dass es sich praktisch um eine Selektion nach unabhängigen Selektionsgrenzen handelte. Unter der Voraussetzung gleich starker Selektion ist somit für das einzelne Leistungsmerkmal eine Selek tionsintensität von 60 - 70 % anzunehmen  $\{\sqrt[5]{0.15} \sim 0.68\}$ . Für die Vitalitätsmerkmale ergab sich naturgemäss eine reine Familienselektion, während die Beurteilung der Legereife, des Eigewichtes und der Produktion auf einer kombinierten Bewertung der Individual- und Vollgeschwisterleistung beruhte.

Anhand der Genossenschaftsdurchschnitte ist in Tabelle 34 gezeigt, wie sich die fünf Leistungsmerkmale von 1955 - 1959 entwickelt haben.

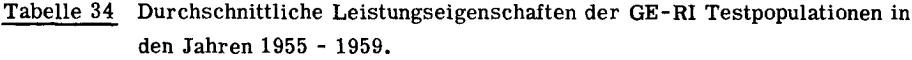

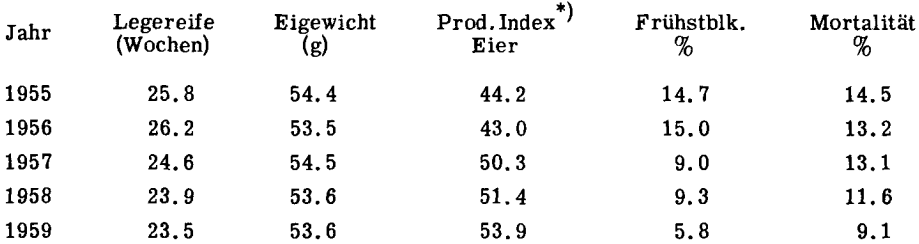

Wenn auch die Werte in Tabelle <sup>34</sup> nicht direkt mit den besprochenen Selektionsindices in Beziehung gesetzt werden können, so vermitteln sie doch ein Bild, wie sich eine Population, die unter einem, wenn auch schwachen, so doch immerhin systematischen Selektionsdruck steht, in Wirklichkeit verhält.

Der Vergleich der Ergebnisse für die beiden Jahre 1955 und 1956 lässt z.B. für fast alle Merkmale auf negative Umwelteinflüsse im zweiten Jahr schliessen; sie wa ren so stark, dass sie einen als sicher anzunehmenden Selektionserfolg vollständig zu verdecken vermochten. Deutlich beweisen die Frühsterblichkeits- und Mortalitätspro zente, dass der Schwerpunkt der Selektion bei den Vitalitätsmerkmalen lag. Dadurch wurde automatisch die Selektionsintensität und damit der Selektionserfolg in den übrigen Merkmalen reduziert. Diese lassen zudem die Auswirkungen negativer Korrelationen zwischen Produktion und Eigewicht einerseits und positiver Korrelationen zwischen Alter bei Legebeginn und Eigewicht andererseits vermuten.

\*) Prod. Index = Anzahl Eier pro 10 Wochen alte Junghenne; 6-Tage-Kontrolle vom 1. Ei bis Kurztestende.

Speziell im Hinblick auf die genetischen Korrelationen darf erwartet werden, dass die Verwendung kombinierter Selektionsindices für die dargestellten Populationen eine Erhöhung des jährlichen Selektionserfolges bringen würde. Die praktische Erfahrung lässt jedoch vermuten, dass dessen Grössenordnung eher den Werten in Tabelle 34 entsprechen drüfte, als den auf Seite 97 errechneten Erwartungen. Besonders durch die neben einem Index für die Merkmale X, Y und Z nach wie vor stark zu berücksichtigende Selektion auf Vitalität wird zwangsläufig die Selektionsintensität in den eigentlichen Leistungsmerkmalen herabgesetzt und damit deren genetische Weiterentwicklung gehemmt.

Es wird die Aufgabe weiterer Untersuchungen über die Verwendung von Selektionsindices sein, das Verhältnis zwischen theoretisch und praktisch erreichbaren Selektionserfolgen näher zu studieren.

#### VI DISKUSSION UND ZUSAMMENFASSUNG

An Leistungserhebungen aus vier Geflügelzuchtbetrieben wird gezeigt, wie Selektionsindices in der praktischen Zucht- und Selektionsarbeit angewendet werden können. Die berechneten Indices umfassen drei verschiedene Leistungsmerkmale (X: Alter bei Legebeginn; Y: Eiproduktion; Z: Eigewicht), wobei für jedes Merk mal Informationen über Individual-, Vollgeschwister- und Halbgeschwisterleistungen zur Verfügung stehen. Die Grundform des Indexes ist

$$
I = \widehat{GT} - \overline{GT} = b_1(X_{ijk} - \overline{X}_{...}) + b_2(\overline{X}_{ij.} - \overline{X}_{...}) + b_3(\overline{X}_{i..} - \overline{X}_{...})
$$
  
+  $b_4(Y_{ijk} - \overline{Y}_{...}) + b_5(\overline{Y}_{ij.} - \overline{Y}_{...}) + b_6(\overline{Y}_{i..} - \overline{Y}_{...})$   
+  $b_7(Z_{ijk} - \overline{Z}_{...}) + b_8(\overline{Z}_{ij.} - \overline{Z}_{...}) + b_9(\overline{Z}_{i..} - \overline{Z}_{...})$ 

Die Faktoren b<sub>1</sub> - b<sub>9</sub> werden mit Hilfe der Pfadkoeffizienten-Methode bestimmt; sie sind eine Funktion der Korrelationen zwischen den neun Informationsquellen, der genetischen Beziehungen zwischen diesen und dem zugehörigen Gesamtzuchtwert GT, sowie der wirtschaftlichen Gewichtung der einzelnen Leistungsmerkmale. Die benötigten Korrelationswerte werden aus den Ergebnissen der hierarchischen Varianz- und Kovarianzanalysen hergeleitet. Der theoretisch zu erwartende Selektionserfolg er gibt sich aus der Beziehung

$$
\Delta_{GT} = r_{GT \cdot 1} \cdot \delta_{GT} \cdot \underline{i}
$$

-

Das bereinigte Unterlagenmaterial umfasst die vollständigen Leistungsangaben für insgesamt 5373 Hennen, welche verteilt auf vier Zuchtbetriebe und zwei aufeinanderfolgende Jahre 818 Voll- und 106 Halbgeschwisterfamilien bilden. Bei einem Durchschnitt von 6.57 bewegt sich die Grösse der Vollgeschwisterfamilien zwischen den Ex tremwerten <sup>3</sup> und 18. Trotzdem führen vergleichende Analysen zur Feststellung, dass für praktische Zwecke die Verwendung durchschnittlicher Familiengrössen genügend genaue Resultate liefert. Für die Merkmale X und Z erübrigt sich angesichts der sehr geringen Differenzen zwischen den einzelnen Bruten eine Korrektur der Altersunterschiede; für die Legeleistung (Y) werden an Stelle des rechnerischen Ausgleiches entsprechende Massnahmen in der Zuchtplanung und bei der Selektion vorgeschla gen. Die auf Grund von vier Ahnengenerationen berechneten Inzuchtkoeffizienten be tragen für die zwei kleinsten Betriebspopulationen 3.6 bzw. 3.3 %. Gestützt auf diese kleinen Werte und im Hinblick auf den in den betreffenden Betrieben üblichen Paarungsmodus wird bei der Ermittlung der verwandtschaftlichen Beziehungen und der Heritabilitäten auf eine Inzuchtkorrektur verzichtet. Die populationsgenetische Charakterisierung des Unterlagenmaterials führt zu beträchtlichen Differenzen zwischen den Erblichkeits- und genetischen Korrelationswerten einzelner Teilpopulationen. Eine genetische Interpretation dieser Unterschiede scheint jedoch nicht erlaubt zu sein, da sie infolge der sehr weiten Vertrauensbereiche der betreffenden Varianz- und Kovarianzkomponenten vorwiegend statistisch erklärt und somit als zufällig bzw. um weltbedingt bezeichnet werden müssen.

In Verbindung mit konkreten Indexberechnungen wird abzuklären versucht, in welchem Masse die für die Indexkonstruktion benötigten Parameter populationsspezifischen Charakter haben. Dabei zeigt sich für das der Untersuchung zu Grunde liegen de Material, dass die Zuchtwertschätzung innerhalb geschlossener Betriebspopulationen auf Parametern aufgebaut werden sollte, welche mit Hilfe wiederholter Schätzungen in aufeinanderfolgenden Jahren bestimmt worden sind. Anderseits können die genetischen Eigenschaften von Beständen verschiedener Zuchtbetriebe so stark von einander abweichen, dass z.B. auch innerhalb einer nach den gleichen Zuchtverfahren arbeitenden Züchtergruppe die Verwendung betriebsspezifischer Parameter empfoh len werden muss.

Werden für die Indexberechnung bei gleichbleibender wirtschaftlicher Gewichtung der drei Leistungsmerkmale (w<sub>x</sub> = -3; w<sub>v</sub> = +1; w<sub>z</sub> = +5) und bei einer Selektionsintensität von 15  $\%$  in der Junghennenselektion die Individualleistungen durch die durchschnittlichen Vollgeschwisterleistungen ergänzt, so erhöht sich der theoretisch zu er wartende Selektionserfolg um 14 %. Die zusätzliche Erweiterung der Beurteilungsbasis auf die Halbgeschwisterleistungen bringt dagegen nur noch eine Verbesserung um weitere 2 %. Bei der Hahnenselektion, wo für die Indexberechnungen nur Geschwisterleistungen verfügbar sind, kann bei einer Selektionsintensität von 2 % der Selektionserfolg um 5  $%$  verbessert werden, wenn neben den Vollgeschwister- auch die Halbgeschwisterleistungen einbezogen werden. In der Praxis dürfte sich deshalb die Indexbe rechnung auf die Erfassung der Individual- und Vollgeschwisterleistungen beschränken. Bei Verwendung der Vollgeschwister- bzw. Individual- und Vollgeschwisterleistungen ist im männlichen Geschlecht der genetische Fortschritt dank der wesentlich strengeren Auslesemöglichkeittheoretisch um <sup>21</sup> % grösser als bei der Junghennenselektion.

Die an den Jungtieren gemachten Leistungserhebungen können im Sinne einer Nachkommenprüfung auch für die Zuchtwertschätzung von Elterntieren herangezogen werden. Dabei ist der durch die Auslese nachzuchtgeprüfter Vater- und Muttertiere erreichbare Selektionserfolg – bedingt durch den Unterschied in der Grösse der betreffenden Nachkommengruppen - bei Hähnen um mehr als <sup>50</sup> % grösser als bei Hennen (ohne Berücksichtigung der Eigenleistungen der Hennen).

Ein Vergleich mit Leistungsergebnissen aus einer Anzahl Zuchtbetriebe, welche bereits seit mehreren Jahren nach einfacheren, aber doch systematischen Selektions prinzipien arbeiten, lässt vermuten, dass durch die Anwendung von Selektionsindices, die unter Berücksichtigung von Individual- und Familiendurchschnittsleistungen gleich zeitig mehrere Leistungsmerkmale und damit die zwischen diesen bestehenden genetischen Korrelationen erfassen, der jährliche Selektionserfolg noch erhöht werden könn te. Gleichzeitig bestätigen jedoch diese Erfahrungszahlen die auch theoretisch zu erwartende Diskrepanz zwischen berechnetem und effektiv erreichtem Selektionserfolg.

#### - 104 -

 $\sim 10$ 

## VH LITERATURVERZEICHNIS

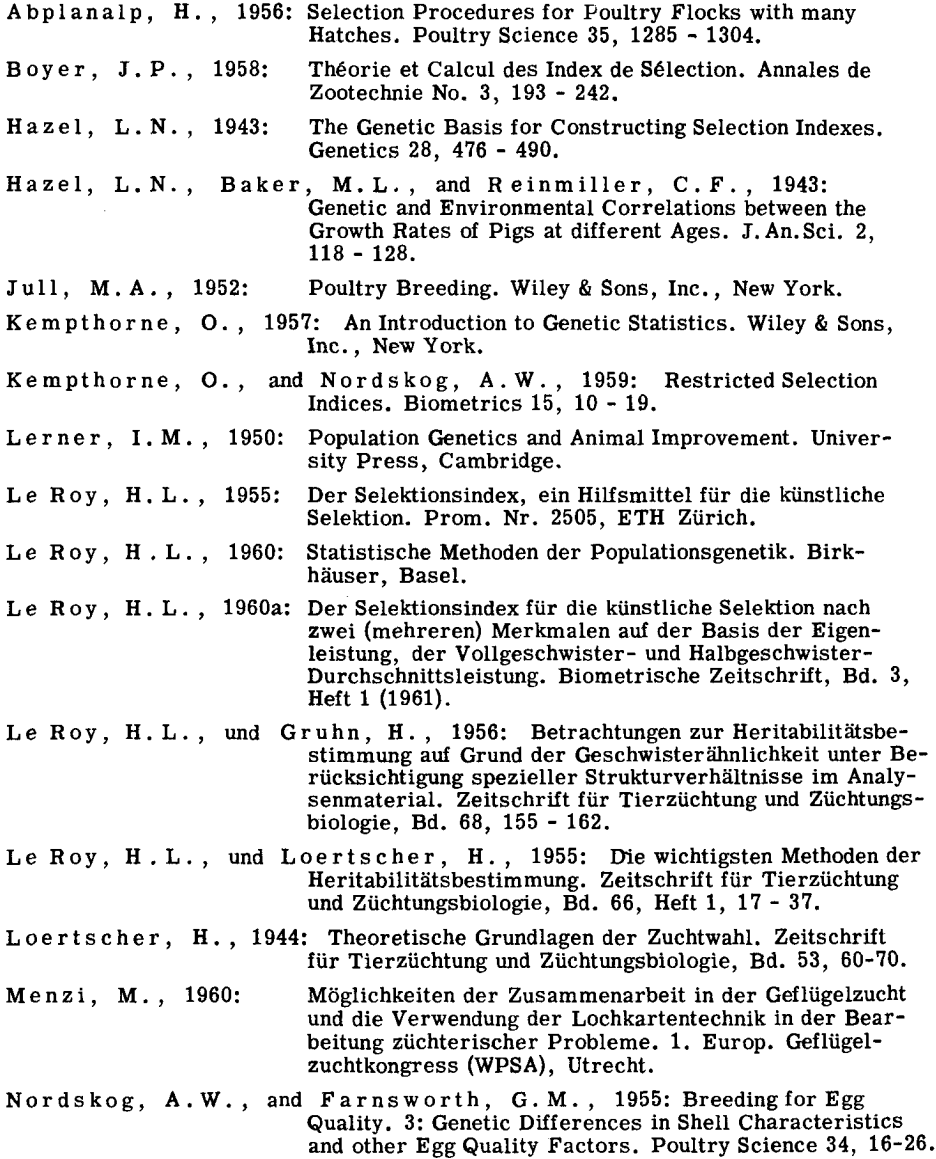

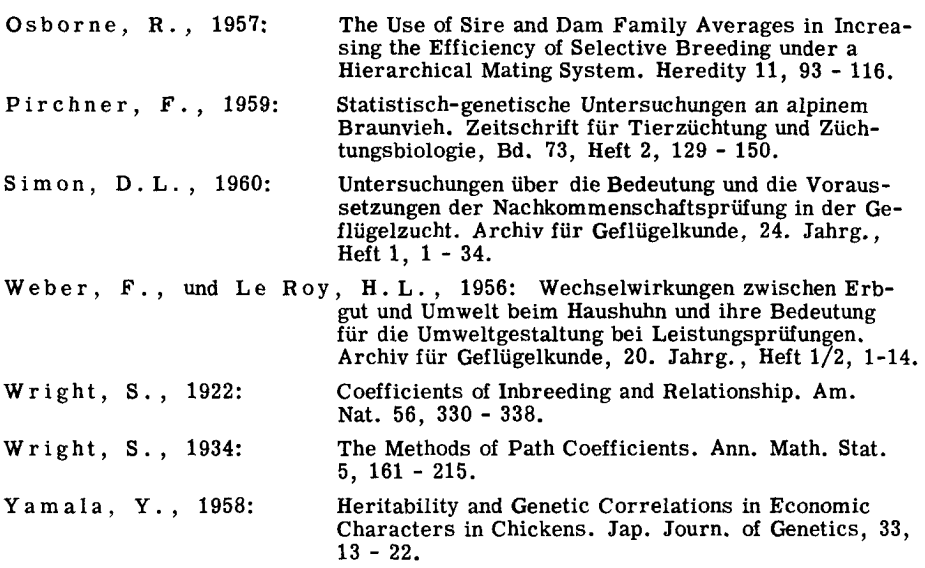

#### Vin ANHANG

#### 1. Berechnungsbeispiel (Index Vu)

Am Beispiel des Selektionsindexes VII ist nachstehend der Ablauf der Berech nungen von den durchschnittlichen Varianz- und Kovarianzkomponenten bis zu den Indexkoeffizienten schrittweise dargestellt. Die Varianz- und Kovarianzkomponenten sind nach dem in Tabelle <sup>11</sup> angegebenen Schema ermittelt worden. Die Elemente für die Bestimmung der Summenquadrate SQ und Summenprodukte SP wurden mit Hilfe von Lochkarten errechnet, da die von den vier GE-RI Betrieben übernommenen Detailinformationen bereits in Form von IBM-Lochkarten vorlagen (Menzi, 1960). Für die Auflösung der Indexmatrizen konnte die elektronische Rechenanlage der ETH in Zürich benützt werden.

In der ganzen Arbeit sind sämtliche Werte auf vier Stellen nach dem Komma berechnet und auf die dritte Stelle auf- oder abgerundet. Bei einer praktischen Indexberechnung für drei Leistungsmerkmale dürfte jedoch eine Auf- bzw. Abrundung auf die zweite Kommastelle genügen.

Die im folgenden Beispiel in () angegebenen Ziffern beziehen sich auf die im Textteil angeführten Formeln, während die Referenzen innerhalb des Rechnungsbei spieles in  $\lceil \cdot \rceil$  gesetzt sind.

## Index VII

Durchschnittliche Varianzkomponenten (aus Tabelle 14)

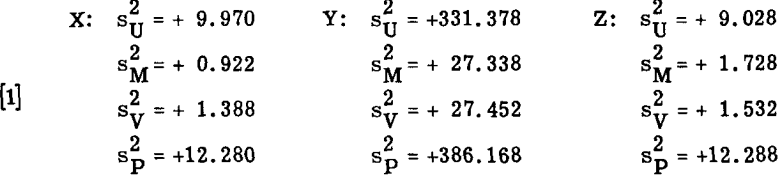

Durchschnittliche Kovarianzkomponenten (aus Tabelle 15)

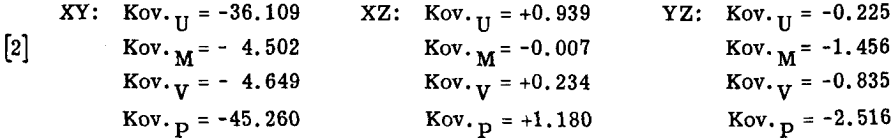

Genetische Streuungen (abgeleitet aus [1])

$$
s_{Gx}^{2} = G_{xx} = 4 \cdot 1.388 = + 5.552
$$
  
\n
$$
s_{Gx}^{2} = 6_{yy} = 4 \cdot 27.452 = +109.808
$$
  
\n
$$
s_{Gz}^{2} = G_{zz} = 4 \cdot 1.532 = + 6.128
$$
  
\n
$$
s_{Gz} = + 2.356
$$
  
\n
$$
s_{Gy} = +10.479
$$
  
\n
$$
s_{Gz} = + 2.475
$$

Phänotypische Streuungen (übernommen aus [1])

$$
s_{x}^{2} = P_{xx} = +12.280
$$
  
\n
$$
s_{y}^{3} = P_{yy} = +386.168
$$
  
\n
$$
s_{z}^{2} = P_{zz} = +12.288
$$
  
\n
$$
s_{z} = +3.504
$$
  
\n
$$
s_{y} = +19.651
$$
  
\n
$$
s_{z} = +3.505
$$

Genetische Kovarianzen (abgeleitet aus [2])

Now, 
$$
G \times Gy = G \times y = 4 \cdot -4.649 = -18.596
$$

\n[5]  $\text{Kov. } G \times Gz = G \times z = 4 \cdot +0.234 = +0.936$ 

\nNow,  $G \times Gz = G \times z = 4 \cdot -0.835 = -3.340$ 

Phänotypische Kovarianzen (übernommen aus [2])

 $Kov. P_{X}P_{Y} = P_{XY} = -45.260$ 

$$
[6] \quad \text{Kov.}_{PXPZ} = P_{XZ} = + 1.180
$$
\n
$$
\text{Kov.}_{PvPZ} = P_{vZ} = - 2.516
$$

 $K_0v$ 

 $[8]$ 

Heritabilitäten (110) (berechnet aus  $[3]$  und  $[4]$ )  $v^h$ <sub>x</sub> = +0.672  $\mathbf{v}^{\mathbf{h}_{\mathbf{x}}^2} = 5.552 / 12.280 = +0.452$ [7]  $\mathbf{v}^2 = 109.808 / 386.168 = +0.284$  $v^h v = +0.533$  $\text{v}^{\text{h}}\text{z}$  = 6.128 / 12.288 = + 0.499  $v^{h}$ <sub>z</sub> = +0.706

Genetische Korrelationen (113) (berechnet aus [5] und [3])  $r_{GXGV}$  = -18.596 / 5.552.109.808 = - 0.753  $r_{GxGz}$  = + 0.936 / 5.552 6.128 = + 0.160  $r_{GVGZ}$  = - 3.340 / 109.808 · 6.128 = - 0.129

Intraklasskorrelationen (berechnet nach den Beziehungen (114) - (118) aus den Werten  $[1]$  und  $[2]$ )

$$
t_{xx} = (0.922 + 1.388) / 12.280 = + 0.188
$$
  
\n
$$
t_{yy} = (27.338 + 27.452) / 386.168 = + 0.142
$$
  
\n
$$
t_{zz} = (1.728 + 1.532) / 12.288 = + 0.265
$$
  
\n
$$
T_{xx} = 1.388 / 12.280 = + 0.113
$$
  
\n
$$
[10]
$$
  
\n
$$
T_{yy} = 27.452 / 386.168 = + 0.071
$$
  
\n
$$
T_{zz} = 1.532 / 12.288 = + 0.125
$$
  
\n
$$
J_{xy} = -45.260 / \sqrt{12.280 \cdot 386.168} = -45.260 / 68.863 = - 0.657
$$

$$
\begin{bmatrix} 11 \end{bmatrix} \quad J_{\text{XZ}} = +1.180 \;/ \sqrt{12.280 \cdot 12.288} = +1.180 \;/ \; 12.284 = +0.095
$$
\n
$$
J_{\text{XZ}} = -2.516 \;/ \sqrt{386.168 \cdot 12.288} = -2.516 \;/ \; 68.886 = -0.036
$$

 $t_{xy} = (-4.502 - 4.649) / 68.863 = -0.133$ 

$$
\begin{aligned} \text{[12]} \qquad & \mathbf{t}_{\mathbf{XZ}} = (-0.007 + 0.234) \ / \ 12.284 = +0.018 \\ & \mathbf{t}_{\mathbf{YZ}} = (-1.456 - 0.835) \ / \ 68.886 = -0.033 \end{aligned}
$$

$$
T_{xy} = -4.649 / 68.863 = -0.068
$$

$$
\begin{bmatrix} 13 \end{bmatrix} \quad \begin{array}{c} x_7 \\ T_{\text{XZ}} = +0.234 \ / \ 12.284 = +0.019 \\ T_{\text{YZ}} = -0.835 \ / \ 68.886 = -0.012 \end{array}
$$

Familiengrössen

 $\mathbf{r}$ .  $\mathbf{r}$ 

è  $\overline{\phantom{a}}$ 

[14] Anzahl Junghennen pro Vollgeschwisterfamilie 
$$
n = 7
$$
;  $\sqrt{n} = 2.646$ 

- $\lceil 15 \rceil$ Anzahl Familien pro Halbgeschwisterfamilie  $m = 7$ ;  $\sqrt{m} = 2.646$
- $[16]$ Anzahl Junghennen pro Halbgeschwisterfamilie nm = 49;  $\sqrt{nm}$  = 7.000

$$
[17] (84) c = 1 + (7-1) 1/2 = 4.0
$$

$$
\begin{bmatrix} 18 \end{bmatrix} \quad \text{(85)} \quad C = 1 + (7-1) \, 1/2 + 7(7-1) \, 1/4 = 14.5
$$

Wirtschaftsfaktoren

$$
[19] \quad w_x = -3 \quad ; \quad w_y = +1 \quad ; \quad w_z = +5
$$

Selektionsdifferential

 $[20]$ bei  $b = 15 \%$  wird  $i = 1.554$
Die Streuung des Gesamtgenotypes errechnet sich nach Beziehung (14) aus den Werten [19], [3] und [8].

$$
s_{GT}^2 = 9 \cdot 5,552 + 1 \cdot 109,808 + 25 \cdot 6,128 + 2(-0,735 - 3 \cdot 1 \cdot 2,356 \cdot 10,479
$$
  
+ 0,160 - 3 \cdot 15 \cdot 2,356 \cdot 2,475 - 0,129 \cdot 11 \cdot 15 \cdot 10,479 \cdot 2,475)  
= + 363,073

 $[21]$  $S_{GT}$  = + 19,054

Aus [3], [19] und [21] resultieren die Pfadkoeffizienten (69), (70) und (71)

$$
d_x = -3(2.356 / 19.054) = -0.371
$$
\n
$$
d_y = +1(10.479 / 19.054) = +0.550
$$
\n
$$
d_z = +5(2.475 / 19.054) = +0.649
$$

Die Grössen [7], [8] und [22] führen zu den Q-Werten (81) - (83)  $0.679102710753.0550.0180.0640$ 

$$
Q_{\textbf{x}} = +0.672(-0.371 - 0.753 \cdot +0.550 +0.160 \cdot +0.649) = -0.458
$$
  
\n
$$
[23] \qquad Q_{\textbf{y}} = +0.533(+0.550 -0.753 \cdot -0.371 -0.129 \cdot +0.649) = +0.397
$$
  
\n
$$
Q_{\textbf{z}} = +0.706(+0.649 +0.160 \cdot -0.371 -0.129 \cdot +0.550) = +0.366
$$

Die Zwischenwerte (21) - (32) resultieren aus den Intraklasskorrelationen  $[9]$  -  $[13]$  und den Familiengrössen  $[14]$  und  $[15]$ .

$$
a_{x} = 1 + (7-1) \cdot 0.188 = + 2.128
$$
\n
$$
a_{y} = 1 + (7-1) \cdot 0.142 = + 1.852
$$
\n
$$
a_{z} = 1 + (7-1) \cdot 0.265 = + 2.590
$$
\n
$$
a_{x} = + 1.361
$$
\n
$$
a_{z} = 1 + (7-1) \cdot 0.265 = + 2.590
$$
\n
$$
a_{x} = + 2.128 + 7(7-1) \cdot 0.113 = + 6.874
$$
\n
$$
a_{y} = + 1.852 + 7(7-1) \cdot 0.113 = + 6.874
$$
\n
$$
a_{z} = + 2.622
$$
\n
$$
a_{y} = + 1.852 + 7(7-1) \cdot 0.071 = + 4.834
$$
\n
$$
a_{x} = + 2.590 + 7(7-1) \cdot 0.125 = + 7.840
$$
\n
$$
a_{x} = -0.657 + (7-1) \cdot -0.133 = -1.455
$$
\n
$$
a_{x} = -0.036 + (7-1) \cdot +0.018 = + 0.203
$$
\n
$$
a_{y} = -0.036 + (7-1) \cdot -0.033 = -0.234
$$
\n
$$
a_{x} = +0.203 + 7(7-1) \cdot 0.018 = + 1.001
$$
\n
$$
a_{y} = -0.234 + 7(7-1) \cdot 0.012 = -0.738
$$

Aus den Hilfswerten [23] - [27] und den Konstanten [l4] - [16] ergeben sich nach den Beziehungen (33) – (68) und (72) – (80) die Korrelationen r<sub>12</sub> –  $r_{89}$  und  $r_{1}$ ,  $_{\rm GT}$  -  $r_{9}$ ,  $_{\rm GT}$ , die zum Gleichungssystem (4) führen, das in Matri zen- und Vektorendarstellung die Form folgender Indexmatrix annimmt

## [28] Indexmatrix VII

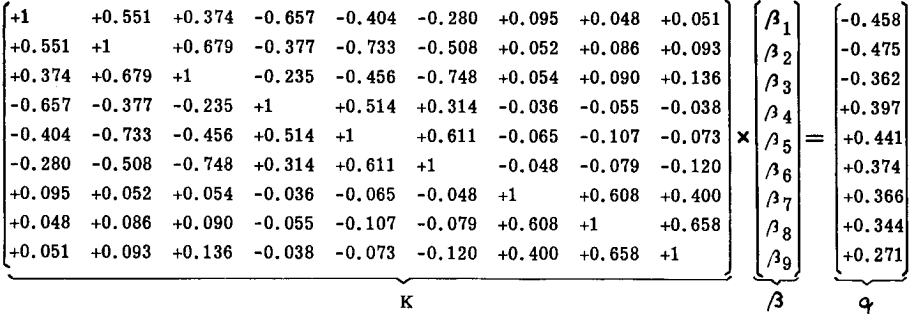

Die Auflösung von System [28] führt zu den Pfadkoeffizienten

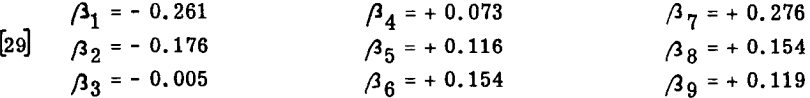

Nach den Beziehungen (5) - (13) können mit Hilfe von [4] und den Elementen der betreffenden Korrelationen [24], [25] und [14], [15] die Standardabweichungen s $_{1}$  - s $_{9}$  ermittelt werden.

[30]  $s_1 = 3.504 = + 3.504$  $s_2 = 3.504 \cdot 1.459/2.646 = + 1.932$  ${\rm s}_3$  = 3,504  $\cdot$  2.622/7.000 = + 1.312  $s_A = 19.651$  = +19.651  $s_5 = 19.651 \cdot 1.361/2.646 = +10.108$  $s_6 = 19.651 \cdot 2.199/7.000 = + 6.173$  $s_{7} = 3.505$  =  $+ 3.505$  $s_8 = 3.505 \cdot 1.609/2.646 = + 2.131$  $s_0 = 3.505 \cdot 2.800/7.000 = + 1.402$ 

Aus den Werten [2l] und [30] können die Quotienten [3l] abgeleitet werden

$$
\begin{array}{llll}\n\text{S}_{GT}/\text{s}_1 = & +5.438 & \text{S}_{GT}/\text{s}_4 = & +0.970 & \text{S}_{GT}/\text{s}_7 = & +5.436 \\
\text{S}_{GT}/\text{s}_2 = & +9.862 & \text{S}_{GT}/\text{s}_5 = & +1.885 & \text{S}_{GT}/\text{s}_8 = & +8.941 \\
\text{S}_{GT}/\text{s}_3 = & +14.523 & \text{S}_{GT}/\text{s}_6 = & +3.087 & \text{S}_{GT}/\text{s}_9 = & +13.590\n\end{array}
$$

Diese führen nach Beziehung (3) zu den Indexkoeffizienten b

$$
\begin{array}{ll}\n\text{b}_1 = -1.419 \\
\text{b}_2 = -1.736 \\
\text{b}_3 = -0.073\n\end{array}\n\qquad\n\begin{array}{ll}\n\text{b}_4 = +0.071 \\
\text{b}_5 = +0.219 \\
\text{b}_6 = +0.475\n\end{array}\n\qquad\n\begin{array}{ll}\n\text{b}_7 = +1.500 \\
\text{b}_8 = +1.377 \\
\text{b}_9 = +1.617\n\end{array}
$$

Nach Gleichung (1) nimmt somit der Selektionsindex VII die Form an

$$
I = -1.419(X_{ijk} - \overline{X}_{...}) - 1.736(\overline{X}_{ij.} - \overline{X}_{...}) - 0.073(\overline{X}_{i.} - \overline{X}_{...})
$$
  
+0.071(Y<sub>ijk</sub> - \overline{Y}\_{...}) + 0.219(\overline{Y}\_{ij.} - \overline{Y}\_{...}) + 0.475(\overline{Y}\_{i.} - \overline{Y}\_{...})  
+1.500(Z<sub>ijk</sub> - \overline{Z}\_{...}) + 1.377(\overline{Z}\_{ij.} - \overline{Z}\_{...}) + 1.617(\overline{Z}\_{i.} - \overline{Z}\_{...})

Das Bestimmtheitsmass B ist nach (98a) gleich dem Produkt aus Zeilenvektor fi ' [29] mal Spaltenvektor q von [28]

$$
[33] \quad B = +0.529 \; ; \qquad \sqrt{B} = +0.727
$$

Bei  $i = +1.554$  ergibt sich nach (100)

$$
\begin{bmatrix} 34 \end{bmatrix} \quad \Delta_{GT} = +0.727 \cdot 19.054 \cdot 11.554 = +21.526
$$

Der Zeilenvektor b' bzw. Spaltenvektor b (108) wird gebildet durch die Produkte

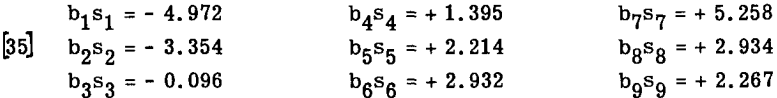

Die Multiplikation Zeilenvektor b' [35] mal Matrix K des Systems [28] führt zum Zeilenvektor

$$
[36] \qquad b^{\prime}K = (-8.732, -9.060, -6.907, +7.570, +8.412, +7.134, +6.962, +6.542, +5.156)
$$

Die Streuung des Indexwertes stellt das Vektorenprodukt (108) aus [36] und [35] (als Spaltenvektor) dar.

$$
\begin{bmatrix} 37 \end{bmatrix} \quad s_1^2 = +192.056 \quad s_1 = +13.854
$$

Die Kovarianzen (104), (105) und (106) setzen sich zusammen aus den Werten  $[3]$ ,  $[5]$ ,  $[14]$  -  $[18]$  und  $[32]$ .

$$
\begin{aligned} \text{Kov.} \left( \text{Gx I} \right) &= +5.552(-1.419 - 1.736 \cdot 4/7 - 0.073 \cdot 14.5/49) \\ &-18.596(+0.071 + 0.219 \cdot 4/7 + 0.475 \cdot 14.5/49) \\ &+ 0.936(+1.500 + 1.377 \cdot 4/7 + 1.617 \cdot 14.5/49) \\ &= +5.552(-2.433) -18.596(+0.336) + 0.936(+2.765) = -17.168 \end{aligned}
$$

$$
\begin{bmatrix} 38 \end{bmatrix} \quad \text{Kov.}_{(Gy \cdot 1)} = +109.808(+0.336) -18.596(-2.433) -3.340(2.765) = + 72.904
$$
  
 
$$
\text{Kov.}_{(Gz \cdot 1)} = + 6.128(+2.765) + 0.936(-2.433) -3.340(+0.336) = + 13.544
$$

Die Standardabweichung [37] ergibt zusammen mit den Werten [38] nach den Beziehungen (101) - (103) die Selektionserfolge in den drei Leistungsmerkmalen

$$
\Delta_{\text{Gx}} = +1.554 \cdot -17.168 \ / \ 13.854 = -1.926
$$
\n
$$
\Delta_{\text{Gy}} = +1.554 \cdot +72.904 \ / \ 13.854 = +8.178
$$
\n
$$
\Delta_{\text{Gz}} = +1.554 \cdot +13.544 \ / \ 13.854 = +1.519
$$

Nach Formel (109) kann aus diesen erneut der gesamte Selektionserfolg berechnet werden

$$
\begin{bmatrix} 40 & \Delta_{GT} = -3 \cdot -1.926 & +1 \cdot +8.178 & +5 \cdot +1.519 = +21.551 \end{bmatrix}
$$

Die Uebereinstimmung zwischen den Werten [40] und [34] - die kleine Differenz ist auf Rundungsfehler zurückzuführen - bestätigt die Richtigkeit der beiden Berechnungsarten für  $\Delta_{GT}$  (nach Formel (100) und (109)).

## $-113 -$

# 2. Indexmatrizen I-VI

#### Matrix I

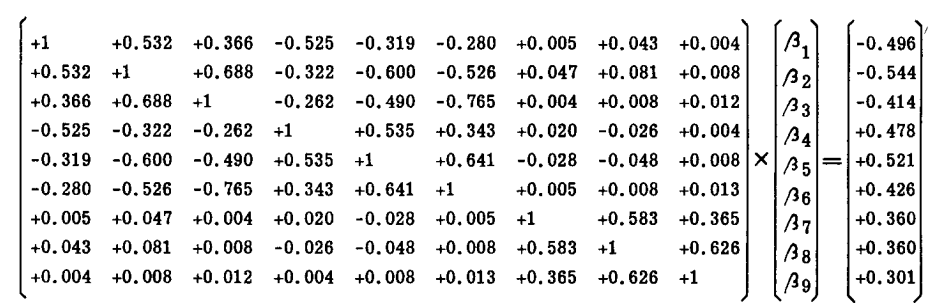

### Matrix II

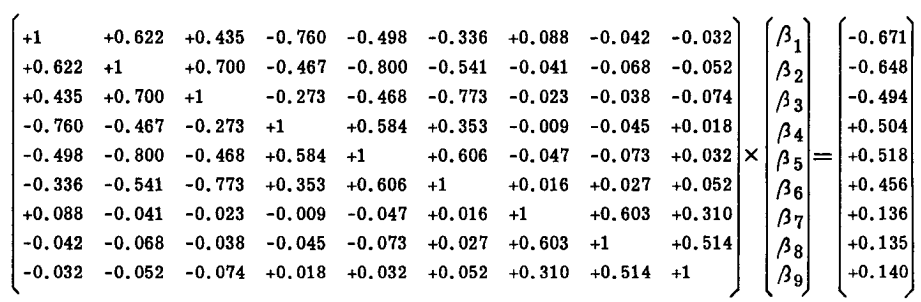

## $Matrix III$

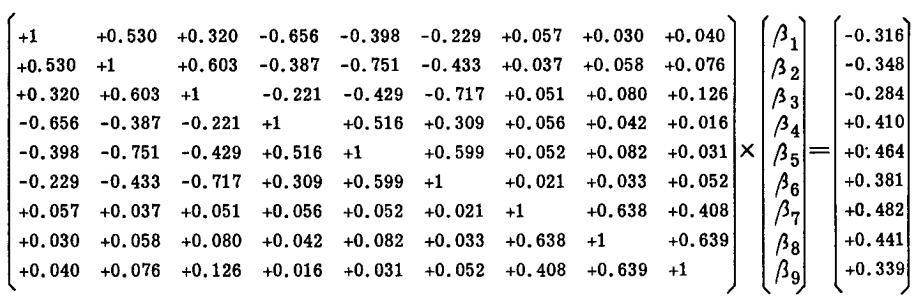

### Matrix IV

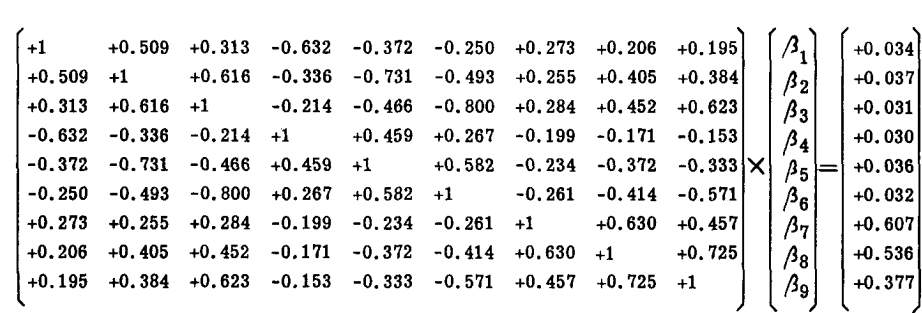

 $\bar{z}$ 

#### Matrix V

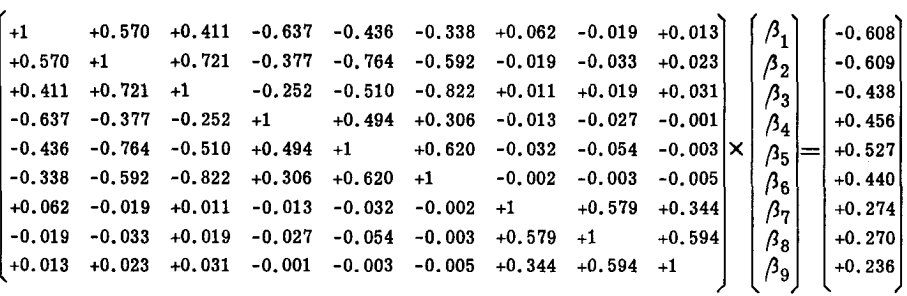

#### Matrix VI

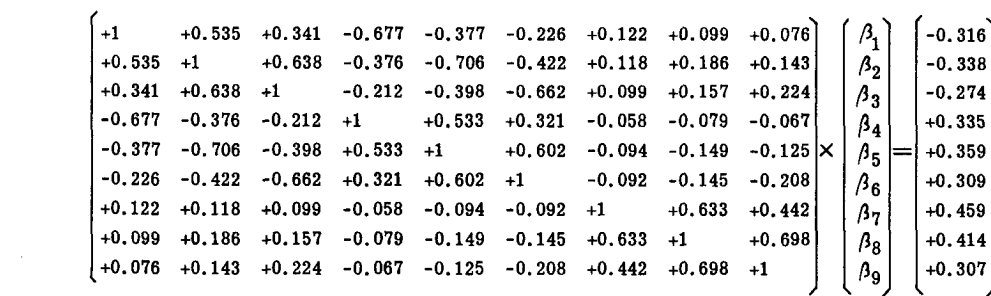

 $\bar{z}$ 

## Lebenslauf

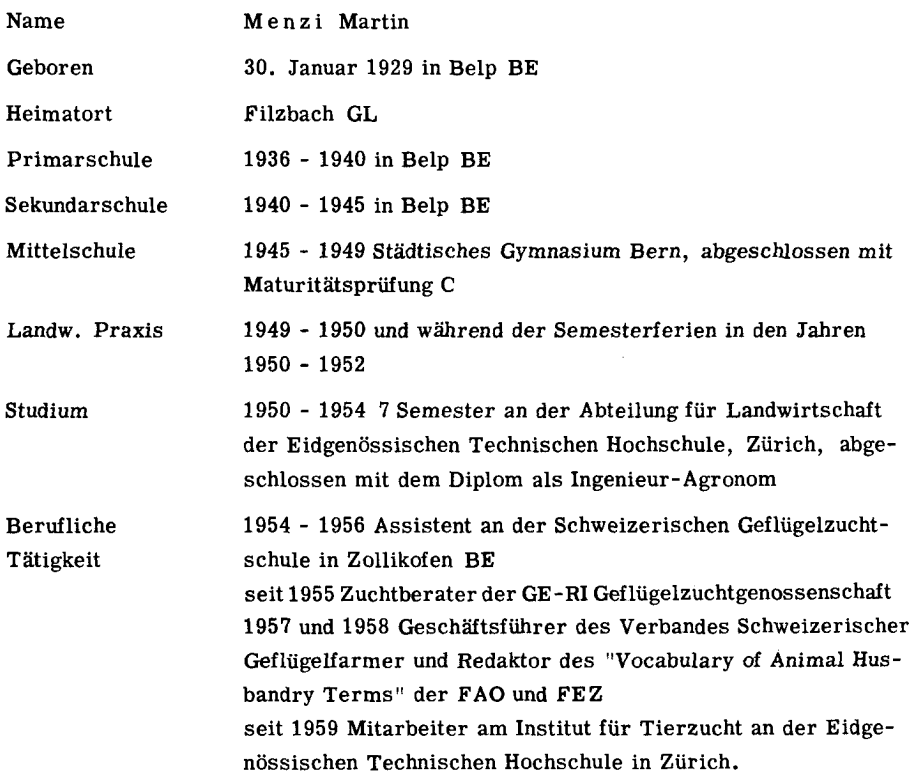

 $\ddot{\phantom{0}}$